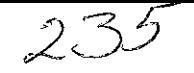

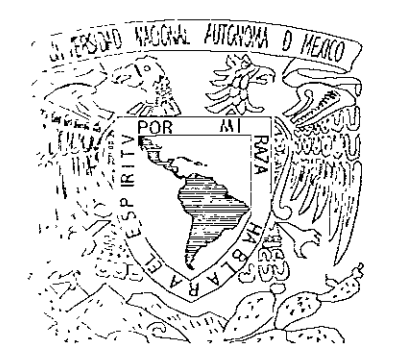

# UNIVERSIDAD NACIONAL AUTONOMA DE MÉXICO

FACULTAD DE ARQUITECTURA

INSTITUTO DE ASTRONOMIA MORELIA MICHOACAN

TESIS PROFESIONAL PARA OBTENER EL TITULO DE:  $R$  $Q$  $\bigcup$ T E  $\overline{C}$  $A \Box$  $\top$  $\bigcap$ P  $R$  $\overline{F}$ S E  $N$  $A:$  $\mathsf T$ **EDUARDO** VALDES MEJIA.

 $2001$ 

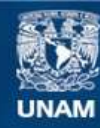

Universidad Nacional Autónoma de México

**UNAM – Dirección General de Bibliotecas Tesis Digitales Restricciones de uso**

#### **DERECHOS RESERVADOS © PROHIBIDA SU REPRODUCCIÓN TOTAL O PARCIAL**

Todo el material contenido en esta tesis esta protegido por la Ley Federal del Derecho de Autor (LFDA) de los Estados Unidos Mexicanos (México).

**Biblioteca Central** 

Dirección General de Bibliotecas de la UNAM

El uso de imágenes, fragmentos de videos, y demás material que sea objeto de protección de los derechos de autor, será exclusivamente para fines educativos e informativos y deberá citar la fuente donde la obtuvo mencionando el autor o autores. Cualquier uso distinto como el lucro, reproducción, edición o modificación, será perseguido y sancionado por el respectivo titular de los Derechos de Autor.

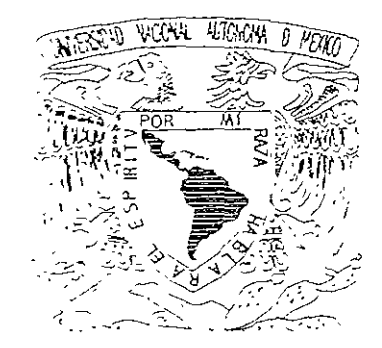

# / UNIVERSIDAD NACIONAL AUTONOHA DE HEXICO

FACULTAD DE ARQUITECTURA

295690

JURADO:

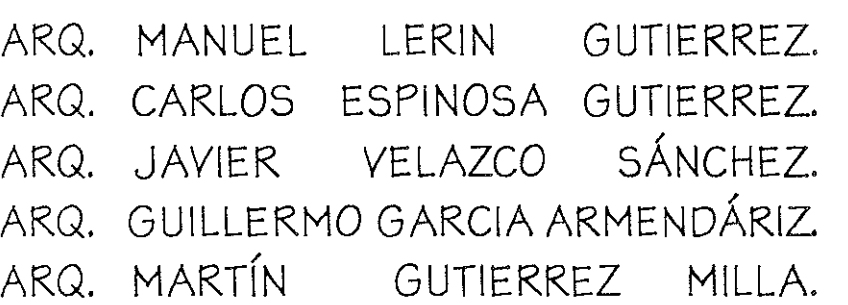

T E S I S PROFESIONAL PARA OBTENER EL TITULO DE: A R Q U I T' E C T O P R E S E N T A: EDUARDO VALDES MEJIA.

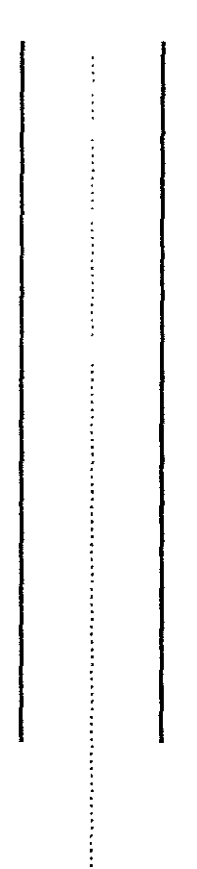

# DIJO LECORBUSIER:

"Un gran Arguitecto, o un buen Artista Es ante todo un gran Hombre"

00420405

#### DEDICO ESTE TRABAJO:

A MIS PADRES: Malaguias Valdes Reyes y Maria Luisa Mejia Galan por haberme dado la vida y el apoyo incondicional para dar este Paso en mi vida.

A MIS

HERMANOS: Por su respeto, cariño y apoyo.

AMIS PROFESORES: Por transmitirme sus conocimientos, aclarar mis dudas y en guien *veo* un ejemplo de vida a segur.

A: Esa persona gue llego, me alentó y me apoyo para terminar mis estudios E.C.S.1. (gracias).

Mi agradecimiento a los amigos, dependencias y personas gue con sus Conocimientos, ayuda e información contribuyeron y participaron en la Realización de esta obra.

# INDICE.

 $\sim$ 

in gewichtig zu zu der Spanisher und der Antige der Antige zurücken unter Antigen der Stadt der Antigen der An

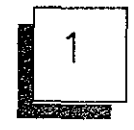

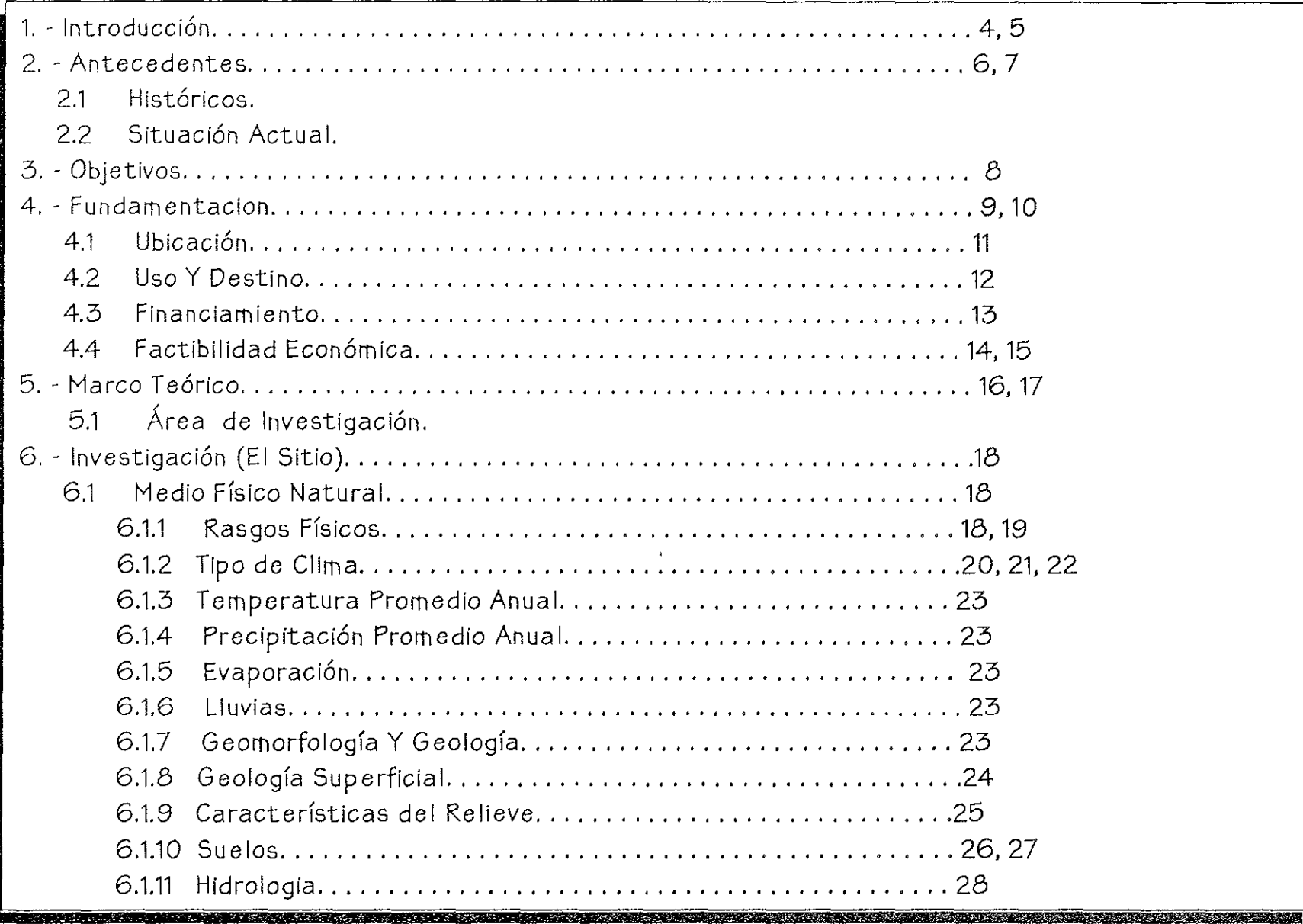

# INDICE.

<u> El marco de la componentación de la componentación de la componentación de la componentación de la componenta</u>

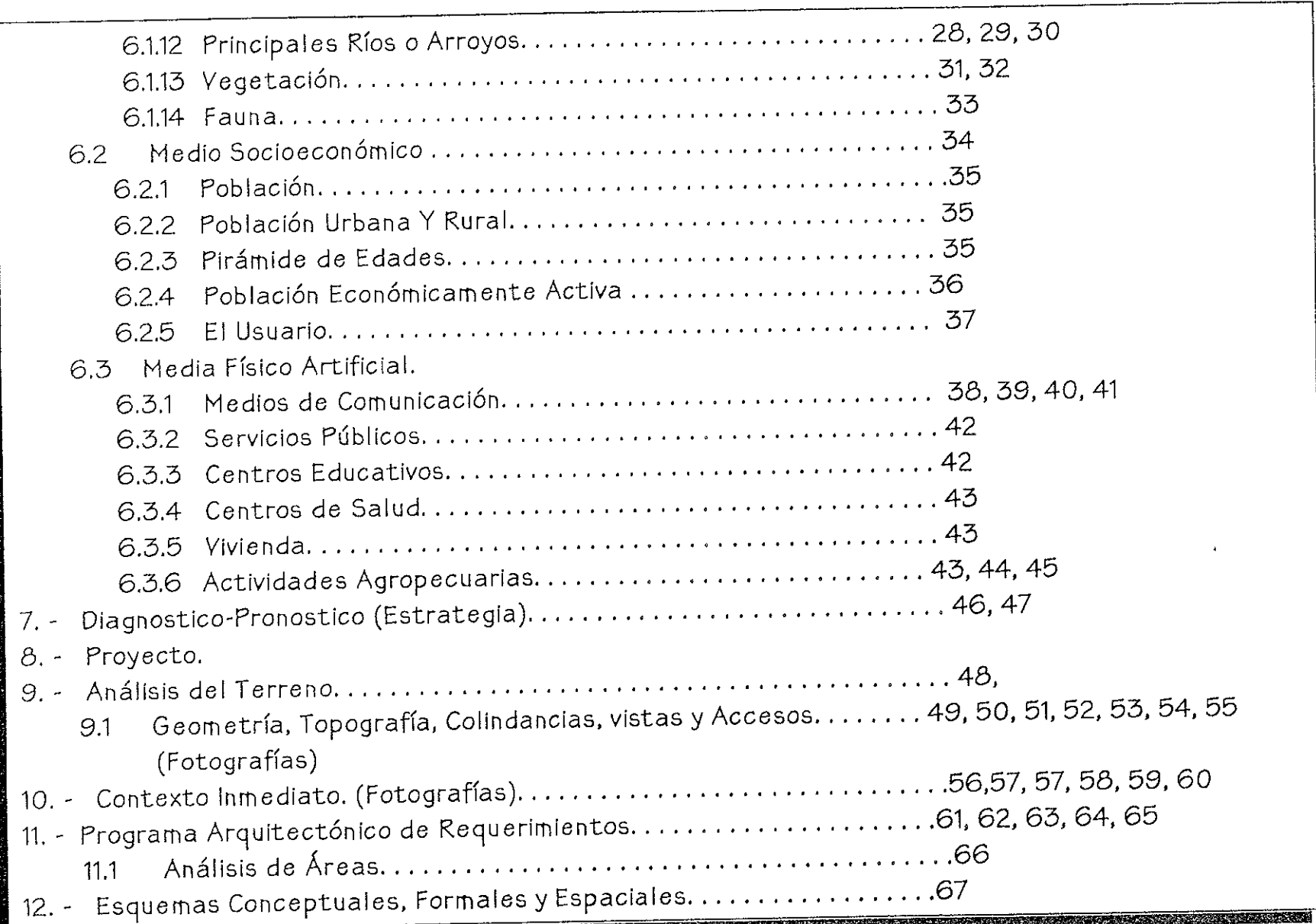

### INDICE.

the stage of the state of the state of the state of the state of the state of the state of the state of the st

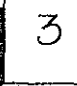

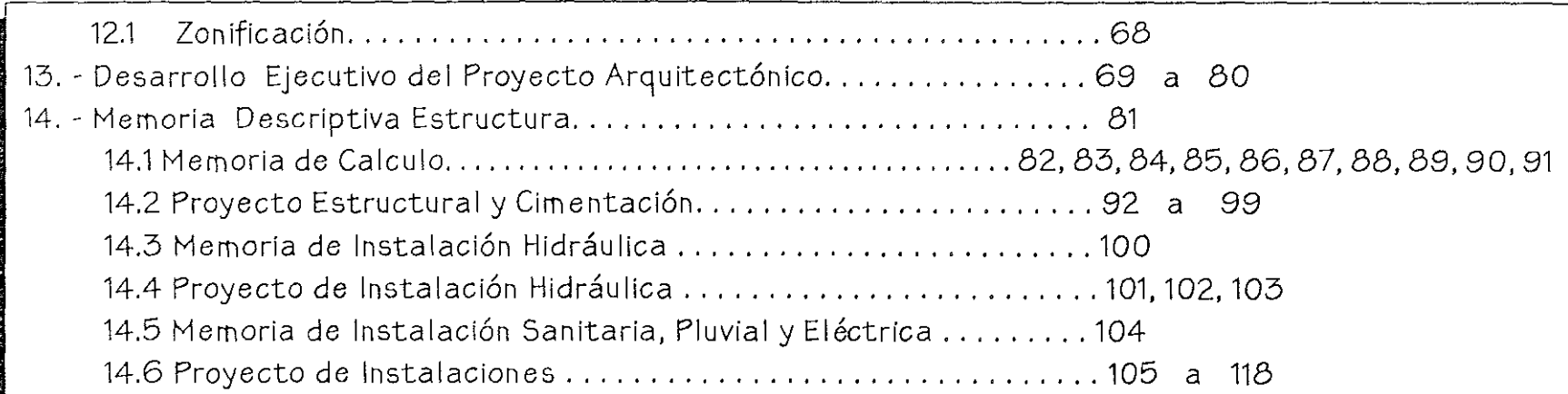

representative della conservazione di colore della correspondenza della controlla colore della colore della colore della colore della colore della colore della colore della colore della

# INTRODUCCIÓN.

 $\mathbb{R}^n$ 

~~

~>

t':

~'

i,:

M

 $,$ ','

4

Una de las inquietudes fundamentales del hombre ha sido la de ubicarse en el espacio y en el tiempo; es decir, descubrir cual es su lugar en el Universo. Nuestros antepasados no escaparon de esta preocupación y en México ha existido una tradición astronómica que data de muchos siglos. Desde la época de los Mayas y los Aztecas, los mexicanos nos hemos interesado por los ," fenómenos celestes y varios de los primeros descubrimientos quedaron plasmados en códices e inscripciones, así como en algunos edificios que tenían uso astronómico.

Desde finales del siglo pasado hasta nuestros días han existido en nuestro país diversas . instalaciones para uso astronómico. Una de las primeras fue el Observatorio Astronómico Nacional, que inicio como un pequeño observatorio instalado en la azotea del Palacio Nacional, en el centro de , la ciudad de Héxico. Como consecuencia del crecimiento de la ciudad, este Observatorio fue trasladado, primero al Castillo de Chapultepec y E posteriormente al edificio conocido como el Observatorio de Tacubaya, inaugurado en 1908.

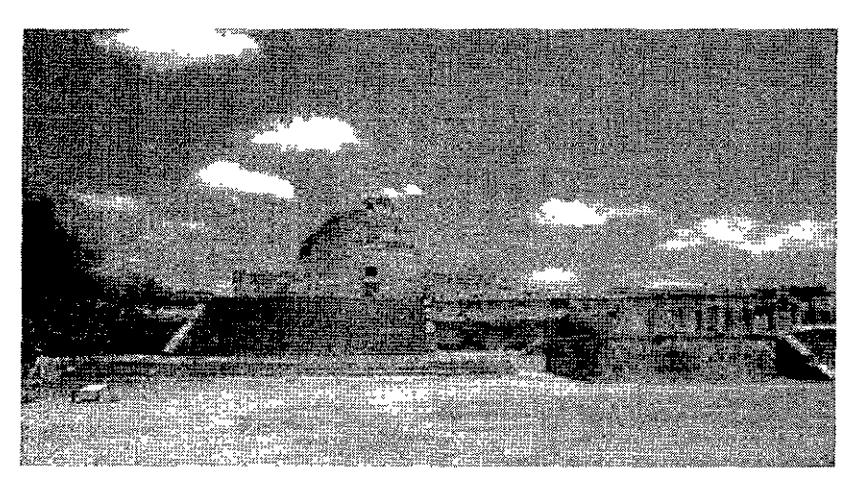

El Caracol, Antigua Construcción Haya Para Uso Astronómico

En 1929 el Observatorio Astronómico Nacional (AO.N.) se incorpora a la Universidad Nacional Autónoma de Héxico y desde 1967 forma parte de I Instituto de Astronomía de la U.N.AH. En el se lleva a cabo las tres labores sustantivas de la UNAH: la investigación, la docencia y la divulgación de la ciencia. Los principales objetivos de la investigación en Astronomía son estudiar y entender el Universo en el que vivimos, descubrir cuales son las leyes que lo gobiernan, así como comprender el origen y la evolución de los cuerpos ce lestes que lo integran.

# INTRODUCCIÓN.

~

r

"

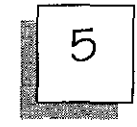

Esta tarea no es fácil, ya que toda la información directa con la que contamos proviene de la radiación que emiten los objetos; radiación <sup>~</sup>muy diluida y tenue, gue en la mayoría de los casos requiere de grandes telescopios para acumular suficiente radiación como para poder ser percibida. , Asimismo, se reguiere de instrumentos y detectores para medir estas señales, y computadoras para registrarlas y procesarlas. Es con estas herramientas, telescopios, instrumentos detectores y computadoras, que se han ido , descubriendo fenómenos extraordinarios. Pero debido a la gran complejidad del Universo, no basta con tener estas nerramientas de trabajo sino gue se requiere de conocimientos y habilidades para desarrollar las teorías y los modelos que nos ayuden a conocer mas nuestro Universo.

Durante los últimos 50 años se ha conformado un Instituto de Investigación de alta calidad académica con los sustentos fundamentales: una comunidad astronómica sólida, madura y productiva: y otra, dedicada al desarrollo tecnológico, relativamente joven, pero creativa, innovadora Y de alta calidad.

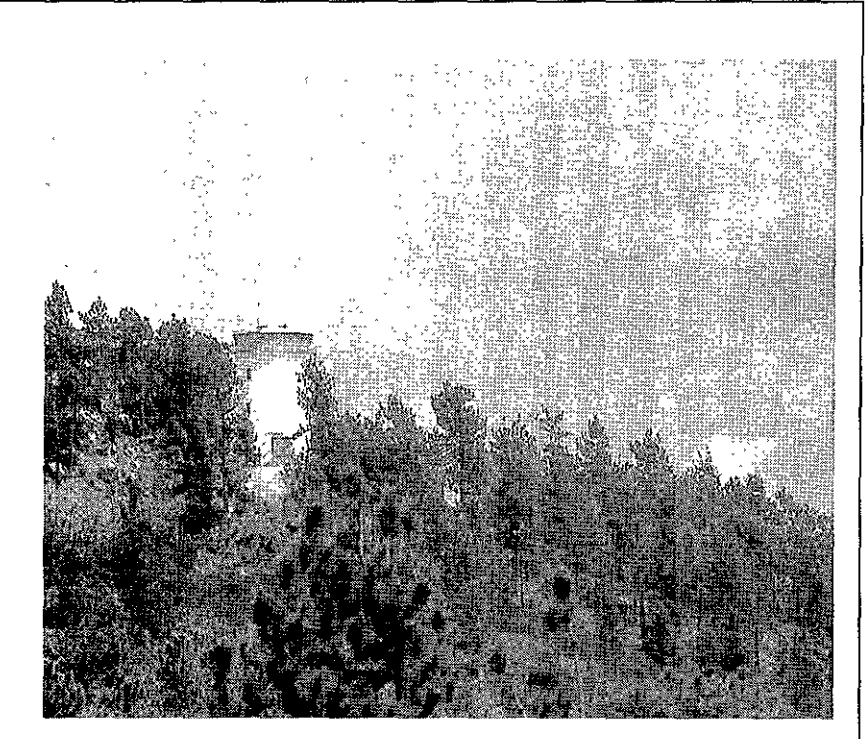

Vista Panorámica Del Telescopio de 2.1 m En San Pedro Mártir.

El crecimiento de estas áreas del conocimiento en el Instituto de Astronomía se ha manifestado para desarrollar investigación astronómica para formar especialistas que incidan en otros campos de la ciencia y la tecnología.

## ANTECEDENTES.

l·

n

,~::

k

;

L:

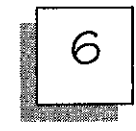

El Observatorio Astronómico de Tacubaya que originalmente fue instalado en el Torreón del Caballero Alto del Castillo de Chapultepec, en realidad puede considerarse como el engrandecimiento del antiguo observatorio que desde el año de 1967 se había instalado en la azotea del Palacio Nacional. Contando con unos cuantos instrumentos, sus labores se reducían a la determinación de la hora local y cambiar señales telegráficas para conocer la longitud geográfica de las principales ciudades del país.

i/;  $\mathcal{G}$  is the state  $\mathcal{G}$  is the following  $\mathcal{G}$  ,  $\mathcal{G}$  is the state  $\mathcal{G}$  is the state  $\mathcal{G}$ 

El 18 de Diciembre de 1876 se expidió el decreto para construir el edificio propio de un Observatorio con carácter Astronómico, Metereologico y Magnético apegado alas necesidades de esa época, y las labores se ignaguraron oficialmente el 5 de Mayo de 1878 observándose al día siguiente el transito del planeta Mercurio por el disco solar. El primer trabajo de colaboración internacional de este centro fue la observación del paso de Venus frente al Sol el 6 de Diciembre de 1882.

La atención de sus directores no se concreto solamente a cumplir con el compromiso

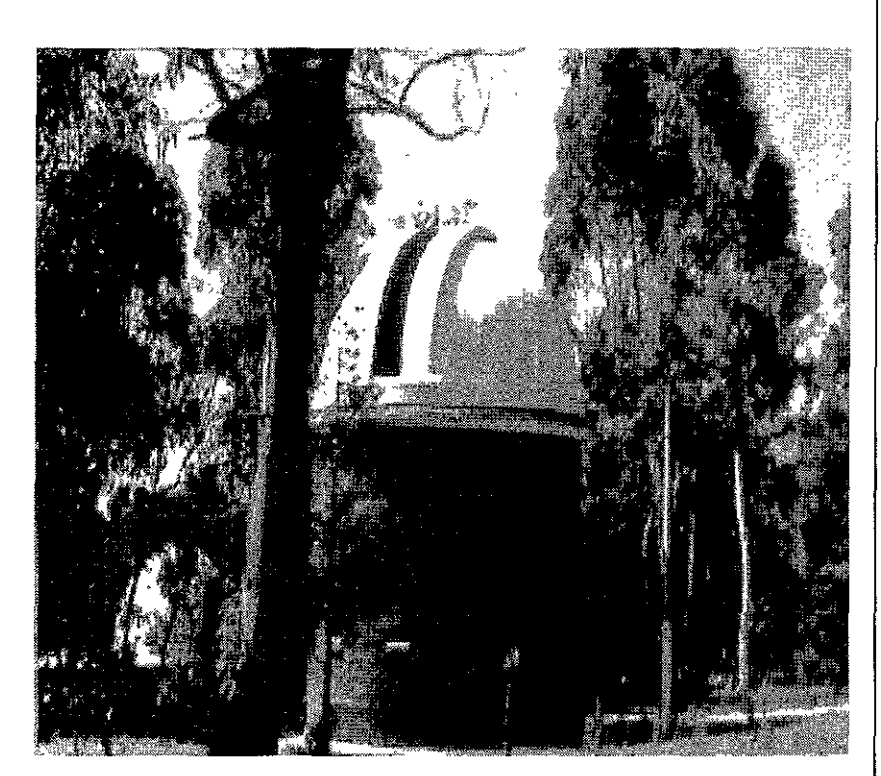

"Carta Del Cielo", OAN-Tonantzintla, Puebla.

del Catalogo y la Carta del Cielo en el que formaban parte los observatorios de Greenwich, Paris, Burdeos, Vaticano y otros, sino que atendía a la investigación magnética con ayuda de la geología y a las comunicaciones, con ese fin se inicio la formulación de la Carta Magnética del País.

### ANTECEDENTES.

7

Los principales trabajos del observatorio eran los de Astronomía, es decir, determinación de posición de astros, a semejanza de la mayor parte de los observatorios. A principios del siglo xx empezó a desarrollarse grandemente la Astrofísica

<u> DI A ROSTON (1999) PORT PORT A LOS PRESENTANTS DE PRESENTANT A LOS PRESENTS DE PRESENTS DE LOS PRESENTS DE P</u>

Situación Actual: Actualmente la Universidad Nacional Autónoma de Néxico (UNAN), lleva a cabo el desarrollo de un proyecto para la construcción de un conjunto de investigación el cual quedara ubicado al sureste de la ciudad de Norelia, Nichoacán, a un costado de la antigua carretera Patzcuaro (Cointzio-Tiripitio.

Para el desarrollo del proyecto la UNAN dispone de un terreno de 105,416.17 metros cuadrados de superficie en la carretera Cointzio-Tiripitio sin numero, en este terreno se piensan desarrollar cinco centros de investigación y una unidad de servicios comunes con un área total a construir de 44,569.00 metros cuadrados.

El conjunto de instalaciones del campus en proyecto, requiere de una serie de servicios para su operación como son agua potable, drenaje, enerqía eléctrica, telefonía, accesos, etc.

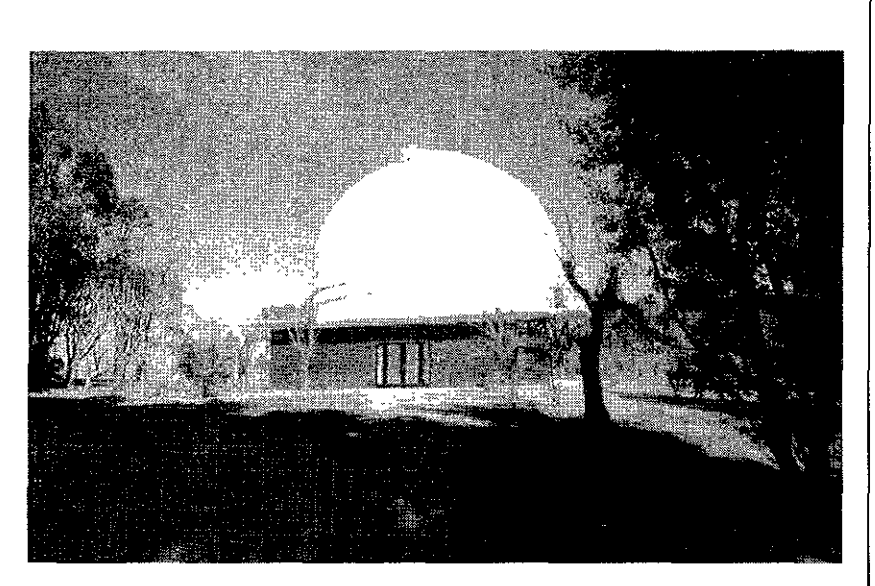

Telescopio De 1m De Diámetro, OAN-Tonantzintla P.

Por tal motivo que las autoridades de la UNAM, a través de su representante recurrió a las diferentes oficinas a fin de obtener los permisos necesarios para obtener los servicios. Para el caso del agua potable y accesos se recurrió respectivamente en la ciudad de Norelia, a la Dirección del Sistema de Agua Potable y Saneamiento SAPAS, y la Secretaria de Comunicaciones y Transportes con objeto de solicitar una toma de red y el acceso corre spondi ente.

## OBJETIVOS.

#### 医阿特里氏学生的 计空间 医单骨 医心脏性贫血 医心血管

 $\delta$ 

1. - El objetivo primordial es el de realizar las obras de infraestructura necesarias para implementar un polo de desarrollo cientifico que fortalezca los niveles de educación superior en el centro de la republica y que estimule la formación de recursos humanos de calidad que realicen investigación de primer nive l.

*l.* - Satisfacer espacialmente mediante un objeto arquitectónico los requisitos necesarios [Jara alojar a la comunidad astronómica asi como al equipo necesario e instalaciones para el buen desarrollo de las investigaciones.

3. - La divulgación de información y la apertura del campo de estudio asi como el aumento del campo de trabajo es otro de los objetivos que protende cubrirse con el desarrollo de este proyecto, ya que actualmente las plazas de trabajo en esta área resultan insuficientes por falta de instituciones.

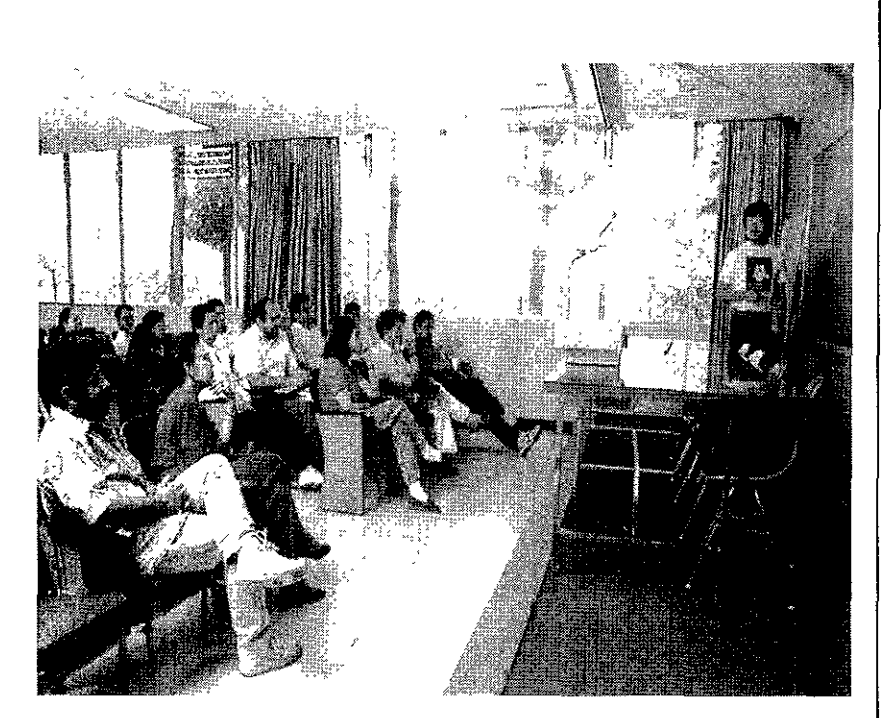

Aspecto De Un Seminario En Instalaciones De C.U.

## **FUNDAMENTACION.**

k the Colorador<br>Marchester

0<-

r<br>Kanpo de Santo de Santo de Santo de Santo de Santo de Santo de Santo de Santo de Santo de Santo de Santo de S<br>Santo de Santo de Santo de Santo de Santo de Santo de Santo de Santo de Santo de Santo de Santo de Santo de S

h;

*t::* 

;;

<sup>~</sup>La astronomía moderna se vincula estrechamente con la astrofísica, la física y las matemáticas y su investigación a rebasado el estudio de nuestra galaxia para abarcar el universo. El astrónomo moderno ya no se dedica, por lo general, a observar con sus propios ojos el cielo nocturno. Su labor consiste, ante todo, planear y supervisar el funcionamiento de los  $interactions$  electrónicos altamente especializados que son conectados al telescopio.

STAR BARS IN CHARGE THAT A REPORT OF THE REPORT OF STARTING ASSAULT.

La astronomía en México es una de las ciencias de poco auge de bido al poco interés mostrado por gran parte de la población estudiantil, parte del *¡i.* problema se debe a la falta de divulgación informativa respecto al área de estudio, además • de poder contar con los requisitos indispensables para poder ingresar a esta comunidad, requisitos tales como tener la carrera y la maestría en física y después concluir la maestría en astronomía.

Algunos de los problemas a los que se enfrenta actualmente la comunidad astronómica de México son los bajos recursos económicos destinados para la elaboración de equipos especiales que les

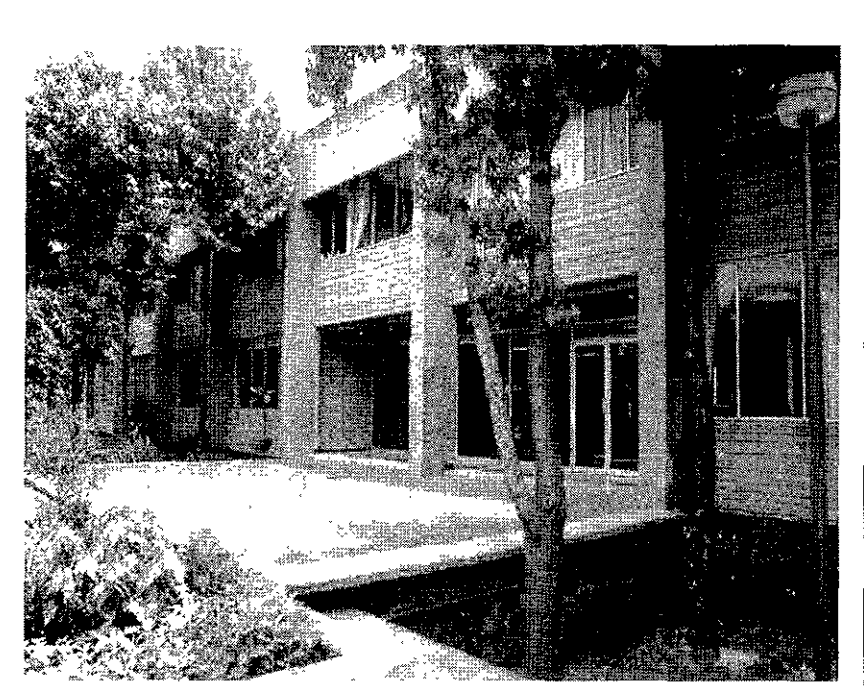

Vista del Acceso Principal a las Instalaciones en Ciudad Universitaria.

Permitan abarcar un campo más grande de investigación ya que estamos hablando de un porcentaje del1% (casi nulo) que el gobierno junto con otras instituciones otorga econ6micamente a esta institución.

9

## FUNDAMENTACION.

~;

e

L

,~

k

10

Otro problema que es importante tomar en cuenta es el campo de acción, es decir, bolsa o área de trabajo para todas las personas dedicadas a la investigación u observación, ya que esta es muy reñida, debido a que no existen actualmente las instituciones suficientes que alberguen y que apoyen económicamente a las nuevas generaciones de investigadores y científicos.

Actualmente existen en México solo tres instituciones dedicadas a la investigación de la astronomía de las cuales solo dos están en funcionamiento que son: El Observatorio Astronómico Nacional en San Pedro Mártir, Baja California Norte, y el Instituto de Astronomía en Ciudad Universitaria, ambos dependientes de la U.N.A.M., este ultimo, dedicado a la investigación, docencia y divulgación de todo lo que sucede en esta área.

Creo personalmente gue es necesario gue el gobierno y las instituciones educativas así *como* la iniciativa privada otorguen el apoyo necesario a toda la comunidad científica e investigadora ya gue de ellos depende gran parte del desarrollo de un país.

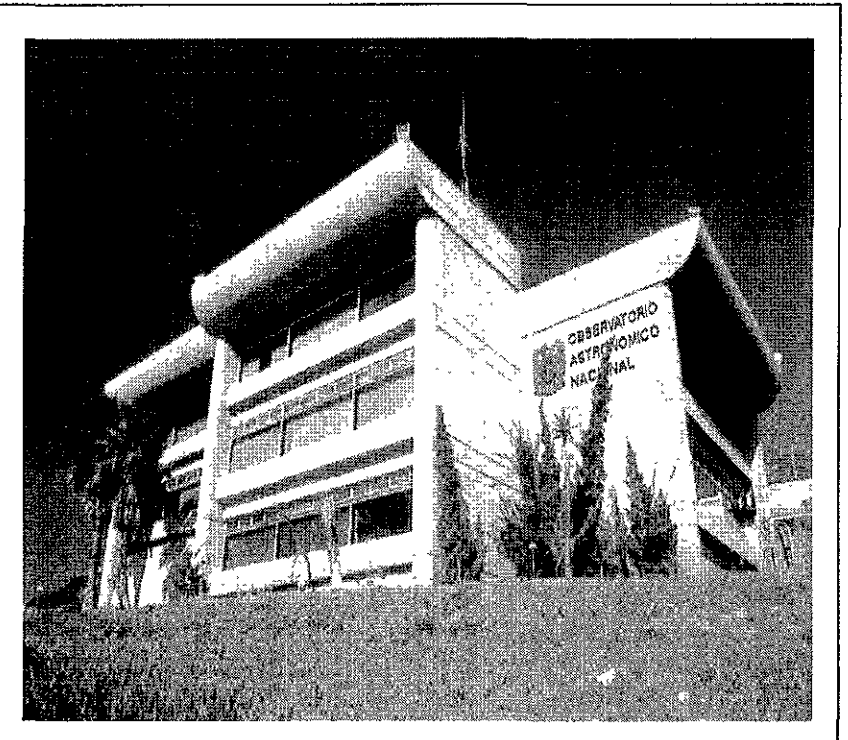

Instalaciones del Observatorio Astronómico Nacional Ensenada Baja California.

# UBICACIÓN.

La creación del campus Morelia de la Universidad Nacional Autónorna de México, es con el fin de consolidar los focos de desarrollo en el campo de la investigación de la misma universidad en el ámbito nacional, así como fortalecer los niveles de educación superior en la región centro del país. Michoacán. Guanajuato, Aguascalientes. Estado de México. Hidalgoy el sur de Jaliscoyque a la vez se forrnen y consoliden recursos hurnanos de calidad, para realizar investigación de primer nive l.

Dicho carnpus se ubica en la Ciudad de Morelia. Michoacán. entre coordenadas geográficas 19 grados 42 rninutos latitud norte y 101 grados 11 minutos de longitud oeste, aproximadamente a 12Krn. Al sureste de la ciudad, sobre la antigua carretera a Patzcuaro. Michoacán.

La superficie por utilizar es de 10.54 Ha. Ubicadas en la zona conurbada de la ciudad de Morelia, enfrente de las localidades de Morelos. 5 e puede considerar que tanto el núcleo corno el área del proyecto se encuentran bien comunicados, se localiza aproximadamente en el kilórnetro 12 de la antiqua carretera a Patzcuaro

Deacu erdo a la inforrnación proporcionada por la Dirección General de Obras de la UNAM el área que se requiere construir para el Instituto de Astronomía

oscila entre 4500 y 5000 metros cuadrados incluyendo estacionarnientos, vigilancia y vialidad interna.

# uso y **DESTINO.**

 $\mathbf{r}$  .

,:<

,"

 $-1$ 

 $\frac{d\mathbf{x}}{d\mathbf{x}}$ 

~::;

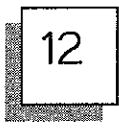

Es importante mencionar que la obra que se pretende realizar es un lugar en donde se r realizaran investigaciones respecto al área astronómica mediante equipo sofisticado de comunicación como las redes de computadoras que !: estarán conectadas vía satélite con el <sup>~</sup>Observatorio Astronómico Nacional ubicado en San , r Pedro Hártir, Baja California Norte, incluyendo con esto sistemas como internet y multimedia que son vías de intercambio de información a nivel internacional.

El instituto funciona única y exclusivamente [ para recopilar y analizar información y así obtener resultados satisfactorios y no como observatorio, ya que el sitio en donde se pretende construir no reúne los requisitos indispensables al 100% para poder hacer observaciones físicas, aunque no se descarta la posibilidad de crear un espacio en donde se puedan realizar observaciones con telescopios portátiles.

Por lo anterior mencionado el Instituto tendrá como destino albergar a toda la comunidad astronómica dedicada a la investigación, divulqación y docencia de esta disciplina mediante

talleres, cubículos y auditorios en donde se puedan dar conferencias y seminarios respecto a distintos temas.

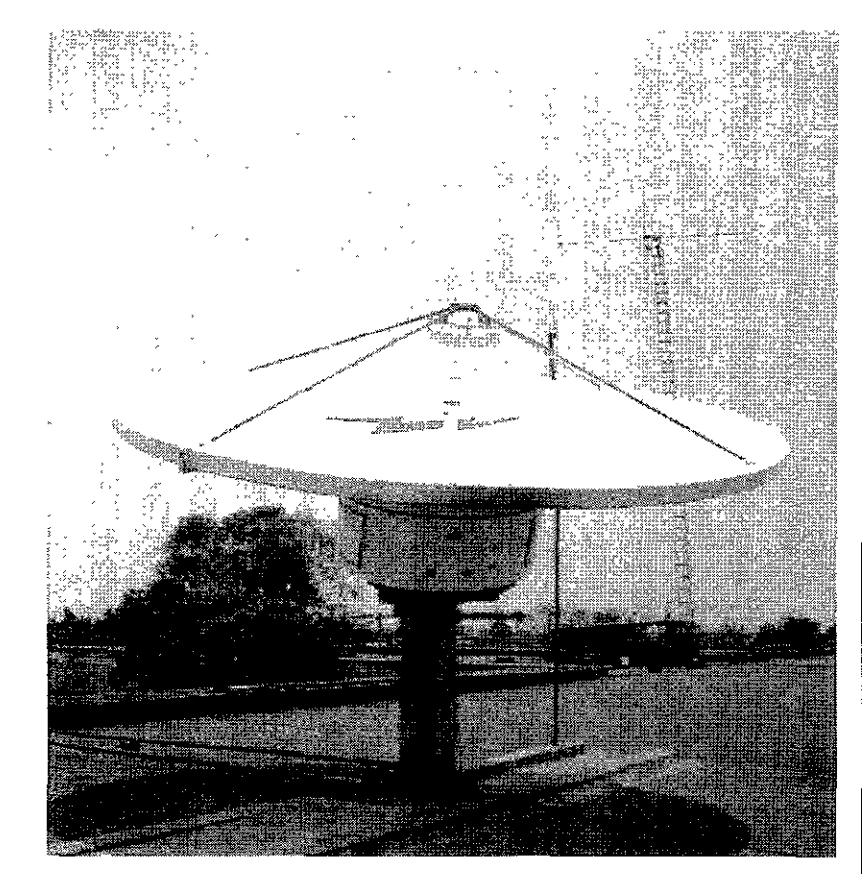

Antena Que Conecta, Vía Satélite, Al IAUNAM<br>Con Él Resto del Mundo

## FINANCIAMIENTO.

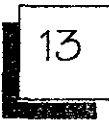

Respecto al financiamiento para la creación del instituto se ha pensado en las siguientes instituciones deacuerdo a las condiciones que se presentan actualmente:

- a) El Gobierno.
- b) La Iniciativa Privada.
- c) La Universidad Nacional Autónoma de México.

a) Actualmente el terreno es propiedad federal lo cual facilita la ejecución de esta obra considerando que en el no existen cultivos, ni tiene uso agropecuario, se encuentra cercado y cuenta con vegetación de un bosque de eucalipto. El gobierno federal donaría el terreno y aportaría cierta cantidad de dinero, pues no puede permanecer al margen de la creación del instituto, y al ejecutarse la obra por su parte no debe llevar como idea fundamental el lucro sino responder a las necesidades actuales de México.

- b) La iniciativa privada aportaría una cantidad equitativa, especialmente se esta pensando en el B.I.D. (Banco Interamericano de Desarrollo), institución que apoya gran parte de los proyectos de investigación no solo nacionales sino internacionales.
- c) La Universidad por su parte se encargaría de coordinar y supervisar el financiamiento del instituto, además de llevar acabo la administración y el buen desarrollo de las actividades en el mismo.

|4

De acuerdo al estudio de análisis de costos se obtuvo un costo por metro cuadrado de construcción de \$4,200.00 que multiplicado por 11.217 m2 nos da un costo total del proyecto de aproximadamente \$47,111,400.00 lo que equivale a U.S.D. *5.234.600.* 

El presente año La Comisión de Presupuestos de la U.NAM. aprobó la cantidad de 10 mil 686 millones de pesos para la misma. de los cuales el 90% son subsidio federal y el resto ingresos propios.

La Comisión de Presupuestos determino que los 10 mil686 millones de pesos sean distribuidos de la siguiente manera:

- a) 4 mil 617 millones. para remuneraciones personales que constituye el 43.2% del total.
- b) 3 mil 748 millones, para prestaciones, estímulos y becas, que representa el 35 % del total.
- c) 743 millones. se invertirán en servicios. artículos y materiales de consumo.
- d) 331 millones. se invertirán en mobiliario y equipo.
- e) 335 millones. en rehabilitación y mantenimiento de inmuebles y con struccion es.
- f) 25 millones. en programas de colaboración académica.
- g) 775 millones. en erogaciones condicionadas al ingreso.
- h) *108* millones. a U.NAM.-BID.

De acuerdo a las partidas anteriores, mas de la mitad del presupuesto 54.4 % será invertido en facultades, escuelas y unidades multidisciplinarias; el 22% será par institutos y centros de investigación humanística y cientffica y el resto en otros rubros. como son construcción de obras al que se destinaran 163 millones de pesos.

Para determinar las partidas y montos de dinero tenemos que tomar en cuenta la cantidad de institutos y de centros de investigación que dependen directamente de la U.N.A.M. y que aproximadam ente son alrededor 50 instituciones.

De acuerdo a lo anterior y a las partidas antes mencionadas se tomaran en cuenta solo las siguientes y los porcentajes que corresponderían solo al instituto:

Partida h 108 millones de pesos para el B.I.D. U.N.A.M. de lo cual de lo cual corresponderían por porcentaje \$2,160,000.00

El 22% del presupuesto que se aproximadamente 2350 millones de pesos para institutos y centros de investigación, que de acuerdo que de acuerdo al porcentaje que le tocaría destinar seria de \$47,000,000.00

Por ultimo tocaríamos un porcentaje de los 163 millones destinados a construcción de nuevos edificios lo que nos arrojaría la cantidad de \$ 3,260,000.00.

Sumando las cantidades antes obtenidas tenernos la cantidad de \$ 52,420,000.00 la cual rebasa la cantidad requerida par la construcción del instituto y por lo tanto hace factible la construcción del mismo.

Tomando en cuenta que el terreno sería donado por el gobierno federal el costo del proyecto se reduciría a \$ 41,861,400.00 Y se contaría con el presupuesto de \$ 52,420,000.000 aproximadam ente.

## MARCO TEORICO.

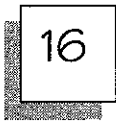

Los institutos son corporaciones dedicadas a la investigación ya sea científica, artística, social, etc. en donde se realizan las investigaciones de alto nivel. en este caso el instituto pertenece al marco cierltífico específicame nte a la astronomía y corno tal no existen muchas instituciones en el país.

La vida de un instituto de astronomía esta basada principalmente en la investigación mediante el apoyo de eguipos sofisticados de **cornunicacíón con los cuales se obtiene la**  información procedente del Observatorio Astronómico Nacional y se procede a capturarla por medio de una red de computadoras. Para el buen desempeño de un instituto es necesario contar con talleres de instrumentación en donde se diseñen y construyan sistemas y eguipo para propósitos astronómicos.

Una de las actividades gue más se llevan a cabo en los institutos son las de seminarios y conferencias de divulgación de información de nuevos proyectos, en estos participan exponentes del mas alto nivel académico tanto nacional corno internacional.

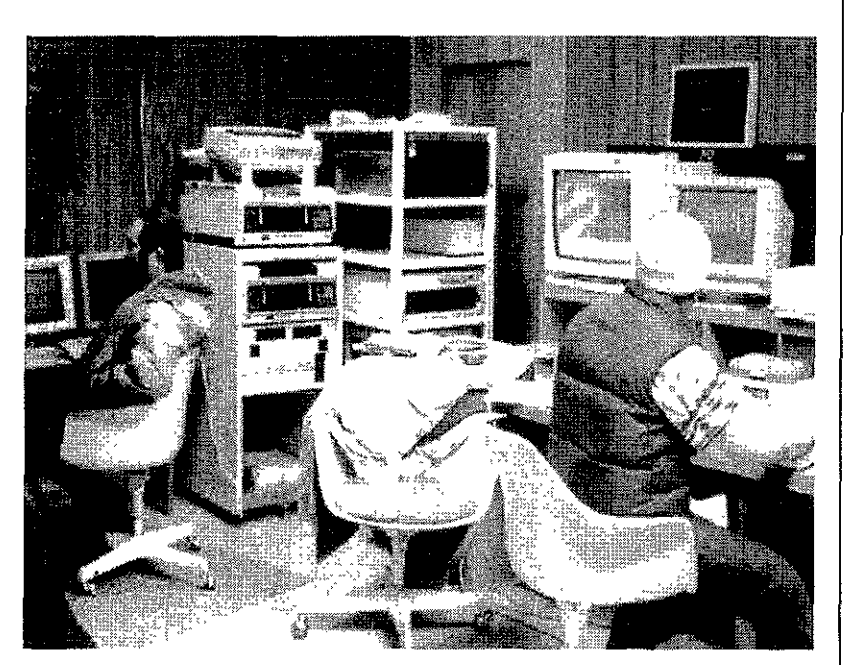

Despliegue Local En Pantalla De Un Proceso Remoto.

Actualmente, la astronomía mexicana goza de un alto reconocimiento a nivel internacional. Las líneas de investigación gue se siguen en el país se encuentran en las siguientes áreas:

#### MARCO TEORICO.

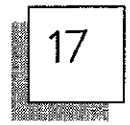

- a) Astronomía Estelar: Se estudia la infraestructura, formación, evaluación y<br>composición de los distintos tipos de estrellas.
- b) Astronomía Galáctica: Se estudia la dinámica y cinemática de las distintas formaciones estelares gue componen nuestra galaxia, así como la estructura dinámica y cinemática de esta misma.
- c) Materia Interestelar: Se investiga su composición guímica así corno su respuesta a sus diferentes fuentes de energía corno son la radiación estelar, los vientos estelares, las exposiciones de supernovas y las nebulosas.
- d) Astronomía Extragalactica: En esta área se investiga corno se forman y evolucionan las galaxias. Se estudian causares y núcleos activos de galaxias; la distribución espacial de galaxias y su función de luminosidad.

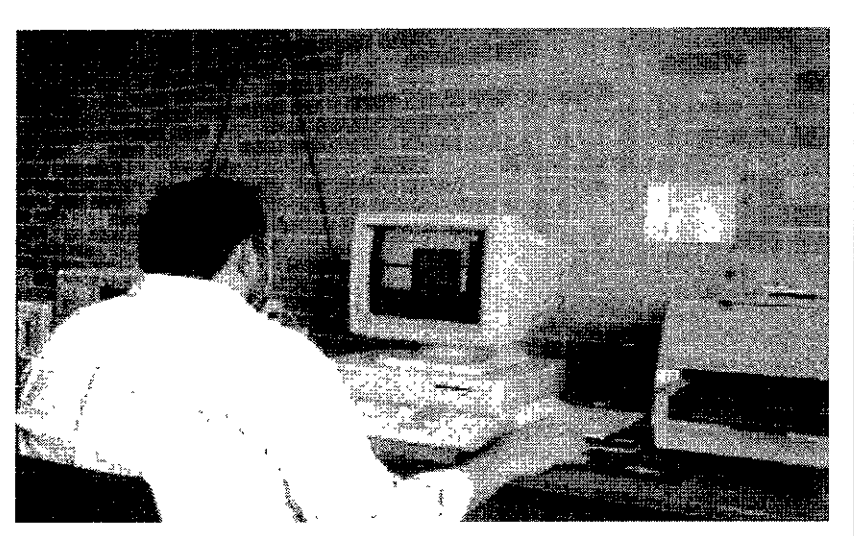

Investigador Procesando Sus Datos De Observación En Una Estación De Trabajo Del IAUNAM.

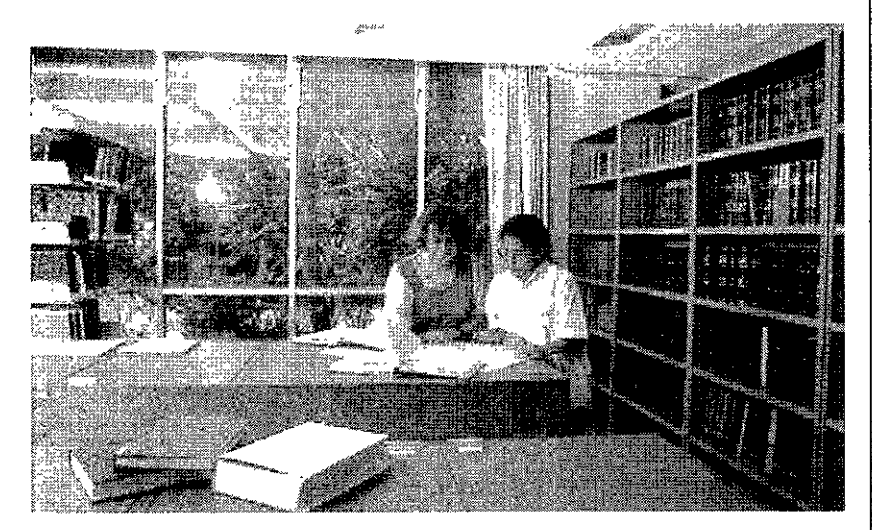

Interior De La Biblioteca DeliA En CU.

# INVESTIGACIÓN: MEDIO FISICO NATURAL.

a state of the state of the state of the state of the state of the state of the state of the state of the state of the state of the state of the state of the state of the state of the state of the state of the state of the

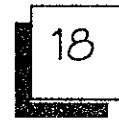

#### RASGOS FISICOS:

En este capitulo se describirá el medio natural y socioeconómico en el que se ubica el área de estudia, resaltando aquellos aspectos que se consideren particu larmente importantes por grado de afectación que provocara el desarrollo del proyecto.

La zona de estudio se localiza en la porción central de la Republica Mexicana, en la parte noreste del estado de Michoacán y al sureste de la ciudad de Morelia. que es la cabecera municipal y capital del estado.

Esta delimitado por las coordenadas geográficas 19 grados 40 minutos latitud norte y 101 grados 10 minutos longitud oeste. Dicha área se definió con base en su identificación como la zona de mayor influencia ambiental del proyecto. tanto en la etapa de preparación como de construcción, destacando la similitud en cuanto a las características físicas, biológicas y sociales que existen en el municipio de Morelia.

El área del proyecto forma parte de terrenos del gobierno federal y estatal. Sus limites son:

Al Norte: Con terrenos del Vivero Lázaro Cárdenas.

Al Sur: Con el camino de terrecería que conduce

A Zlmpanio.

Al Este: Con el Jardín Botánico de la Universidad

Nicolaita de Michoacán.

Al Oeste: Con la antigua carretera a Patzcuaro, en su tramo Cointzio-Tiripitio.

أتروح والمقارب والمحاويات والمواطنة

<u> Kapales di Manazi ya katika mwaka wa Tanzania ya Kisanda ya Tanzania ya Kisanda ya Tanzania ya Tanzania ya Ki</u>

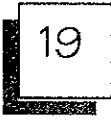

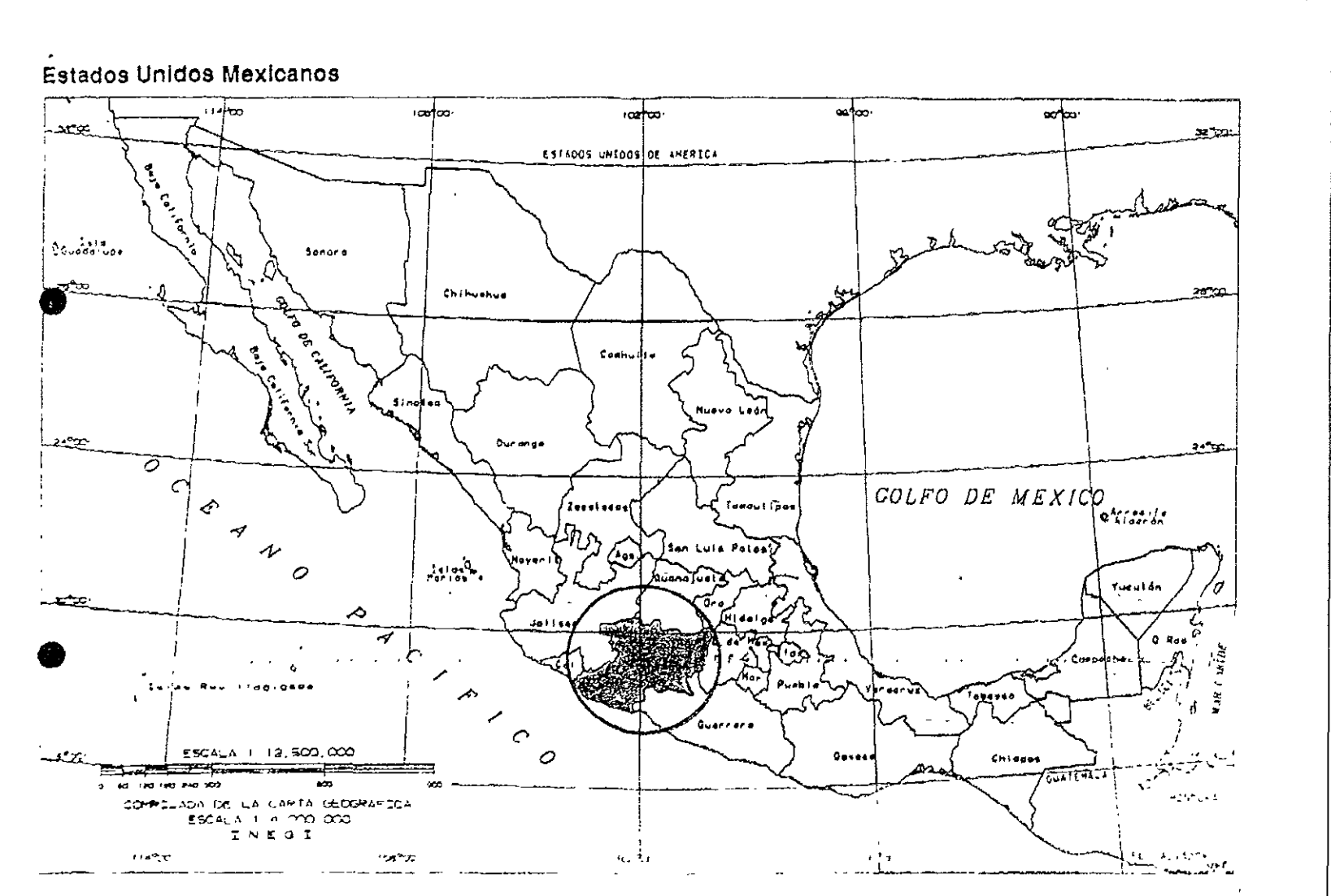

the second construction of the construction of the construction of the construction of the construction of the construction of the construction of the construction of the construction of the construction of the constructio

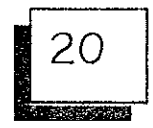

#### CLlMATOLOGIA

#### a) TIPO DE CLIMA:

Por su altitud y deacuerdo con el sistema de clasificación de Copen, modificado por E. García el clima de la zona se clasifica como C(WL)(W), el cual corresponde a un clima Templado Subhumedo con lluvias en verano, caracterizado por veranos frescos y largos y en un porcentaje de precipitación invernal menor de 5 mm.

b) TEMPERATURA PROMEDIO ANUAL: La temperatura promedio anual es de 17.7 grados centígrados, las máximas extremas son del tipo Ganges por que ocurren en Mayo, sus valores oscilan entre 35 y 40 grados centígrados, los valores mínimos se presentan en Enero y Diciembre, variando de O a 10 grados centígrados, se registra una pequeña oscilación térmica de 5 a 7 grados centígrados.

c) PRECIPITACiÓN PROMEDIO ANUAL: La precipitación media es de *917.0,* con una Máxima de 281.7 (Julio) y una mínima de 2.1 Durante el mes de Abril (mm.)

#### c) EVAPORACiÓN:

Los datos sobre evaporación se obtuvieron de la estación de Morelia. Adicionalmente, para conocer el comportamiento regional, se rea lizaron las curvas de evaporación media anual.

ਪਾਨੀਸ਼ ਹੋਵਿੰਦੀ ਹੈ ਜਿਹੜੀ ਜਾਂਦਾ ਹੈ। ਇਹ ਸਾਥੀ ਸਹਾ ਕੀ ਇਸ ਉੱਤੇ

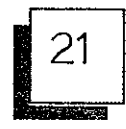

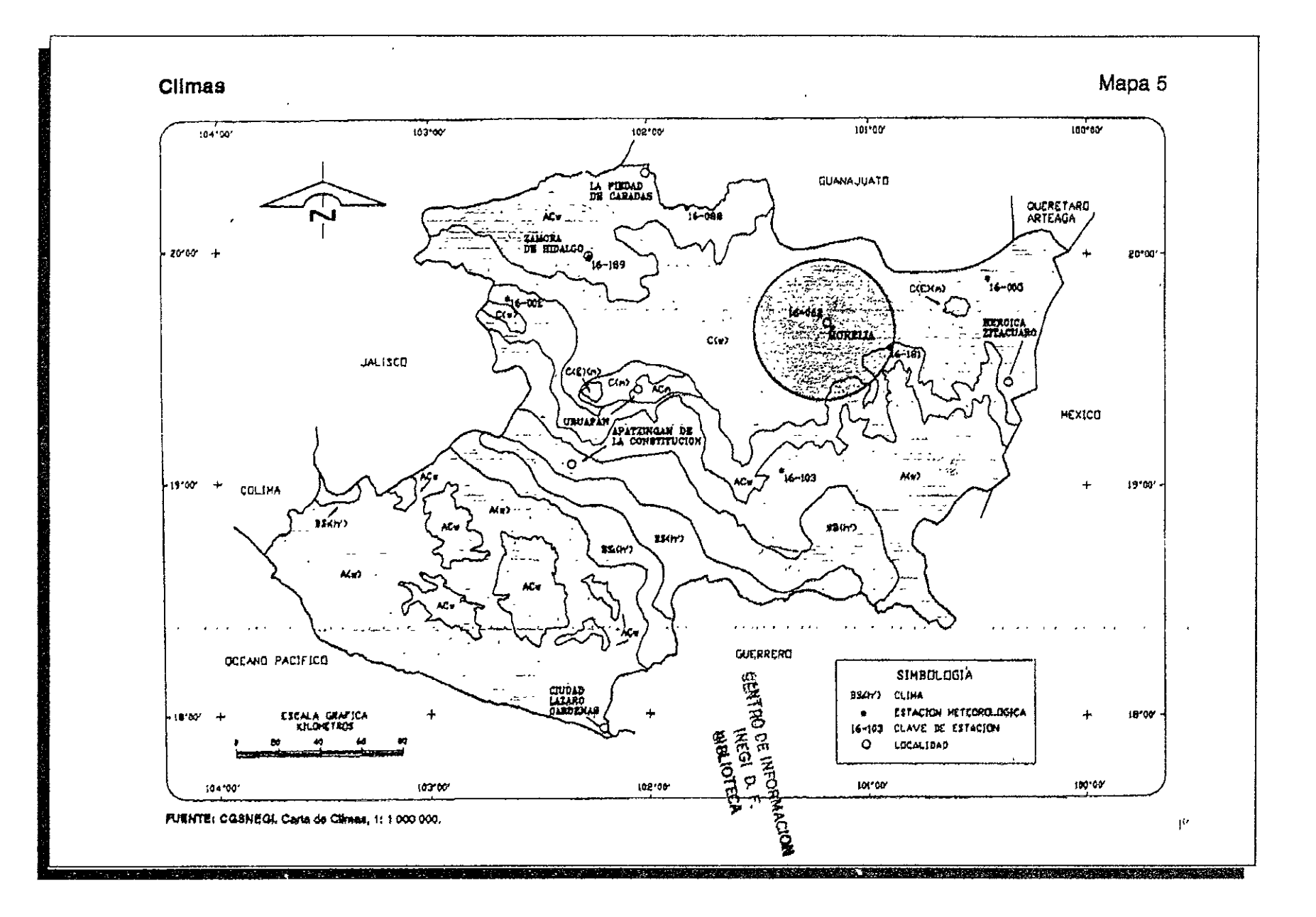

a ta 1990 ya katika Marekani ya Marekani ya Marekani ya Marekani ya Marekani ya Marekani ya Marekani ya Mareka

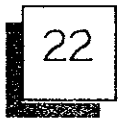

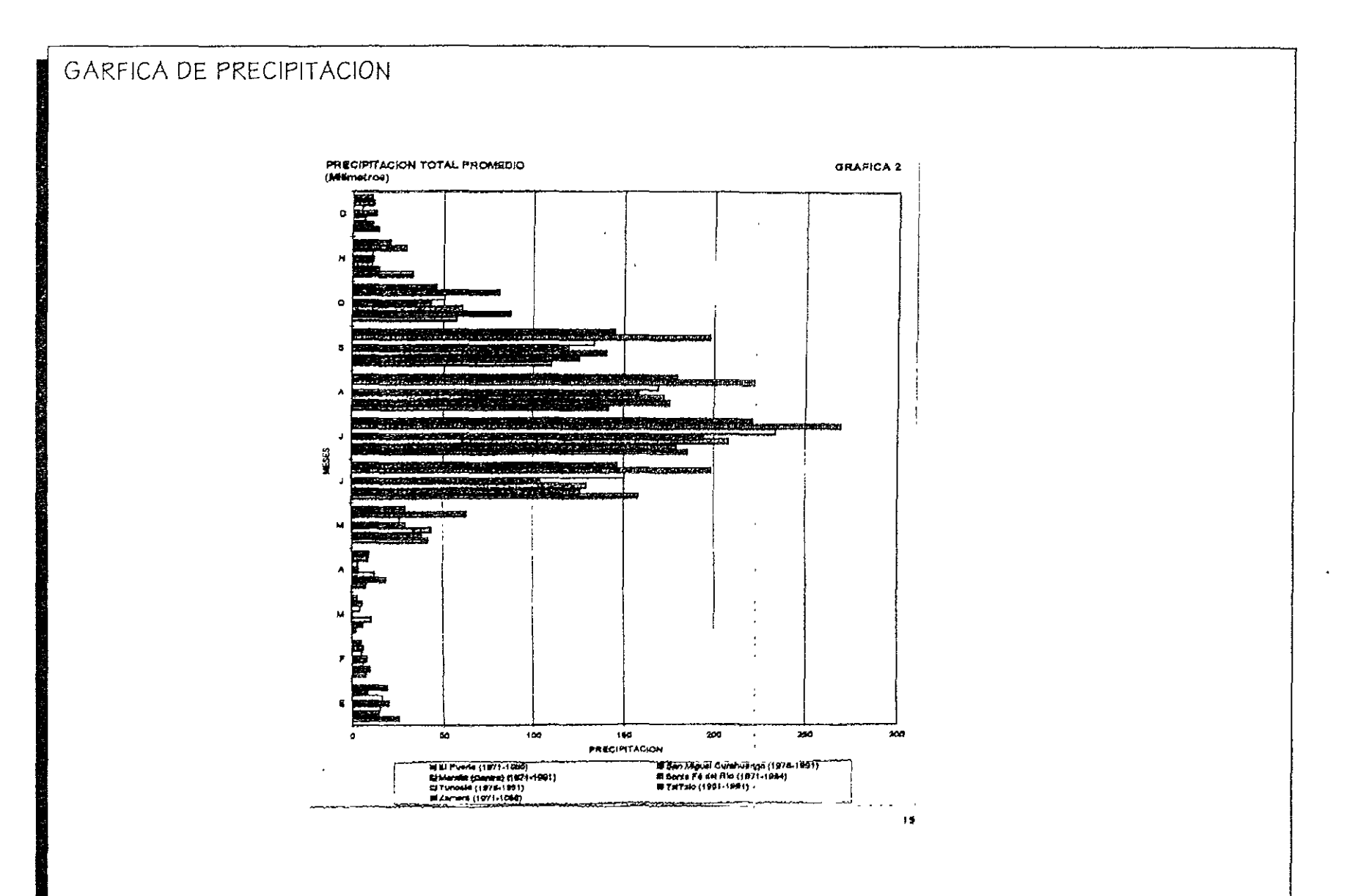

<u> Tangan Manayakat Manayakat Manayakat Manayakat Manayakat Manayakat Manayakat Manayakat Manayakat Manayakat Man</u>

De los valores anteriores se obtiene que:

- 1. Evaporación Hedia Anual: (mm.) 2647.49
- 2. Evaporación Hedia Hensual: (mm.) 437.60 (Hayo)
- 3. Evaporación Hínima Hensual: (mm.) 121.20 (Diciembre)
	- e) INTEHPERISHOS SEVEROS:

Intemperismos severos como vientos fuertes o huracan es, he ladas y granizadas, no constituyen peligro alguno en la zona debido a que se presentan en forma esporádica.

#### f) INFORHACIÓN GENERAL CLlHATOLOGICA EN LA ZONA. LLUVIA:

Las lluvias más abundantes ocurren durante

los meses de Junio a Septiembre con una precipitación de 763.3 mm. Considerándose este periodo como de lluvias. El resto se distribuye en los meses de Octubre a Mayo con un valor de 153.7 mm. Comprendiendo la época de secas

GEOMORFOLOGÍA Y GEOLOGÍA.

#### a) GEOHORFOLOGíA GENERAL:

El área se encuentra ubicada en la provincia fisiográfica del eje neovolcanico a la que se puede describir como una masa de rocas volcánicas, derrames lavicos y otras manifestaciones. En la región se encuentra representada por la subprovincia neovolcanica tarasca; presenta una litografía compleja, con ígneas, basaltos, tobas y a luvion es antiguos y recientes. Los cerros alcanzan unos 2100 m.s.n.m., los llanos de 1850 a 2000 m.s.n.m. Localmente esta conformada por las faldas del Cerro Azul y Cerro Huajumbo.

#### b) GEOLOGíA SUPERFICIAL:

La zona de estudio es una area formada durante el terciario superior (cenozoico) y esta conformada por rocas ígneas extrusivas básicas y ácidas, como es el caso de basaltos y tobas ácidas.

a tanàna amin'ny fivondronan'i Nouvelle-Americana ao amin'ny fivondronan-kaominin'i Geogrape ao amin'ny faritr

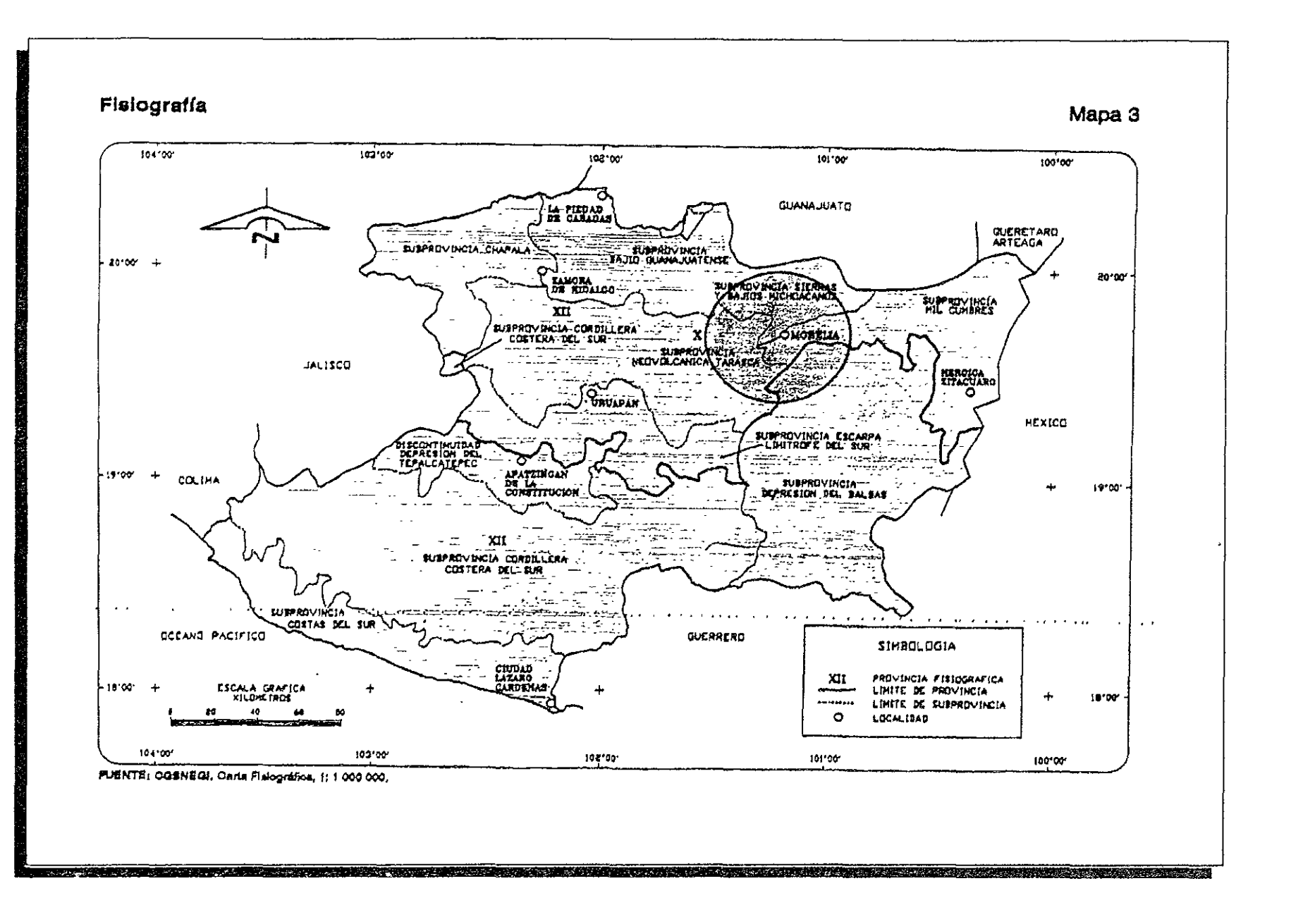

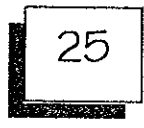

#### e) CARACTERíSTICAS DEL RELIEVE.

El área del proyecto se localiza sobre las faldas de un cerro, por lo que la superficie es ligeramente ondulada. Presenta pendiente de sur a norte y en aproximadamente el 70% de la superficie se forma una cuenca con pendiente del oriente y poniente, coincidiendo en el centro de la cuenca.

#### SUELOS:

En general, los suelos del área son moderadamente profundos y en algunas áreas existe ligera pedregosidad, correspondiente a un Luvisol ortico y vertico.

Elluvisol ortico, es un suelo de color oscuro, textura fina a media, con moderado contenido de materia orgánica moderadamente profundo (menor de 100 cm. Pero mayor de 50 cm. De profundidad), con ligera pedregosidad superficial, susceptible a la erosión y con pocas posibilidades de utilización en actividades agrícolas. Es el suelo más abundante del área del proyecto. Se localiza por todo el predio.

El luvisol vertico también es de color oscuro, pero de textura más fina, moderado contenido de materia orgánica y moderadamente profundo (menor de 100 cm. Pero mayor de 50 cm.), también con ligera pedregosidad superficial. Presenta mejores posibilidades de utilización en actividades agrícolas. Se localiza en las partes más bajas del área del proyecto.

Los dos presentan una alta vulnerabilidad a la erosión al ser deforestados y altos contenidos de arcillas expansivas, por lo que pueden presentar algunas rupturas en las redes de agua y drenaje, así corno cuartiaduras en las construcciones, por lo que se deberá tomar las medidas correspondientes.

e de la completa de la completa de la completa de la completa de la completa de la completa de la completa de

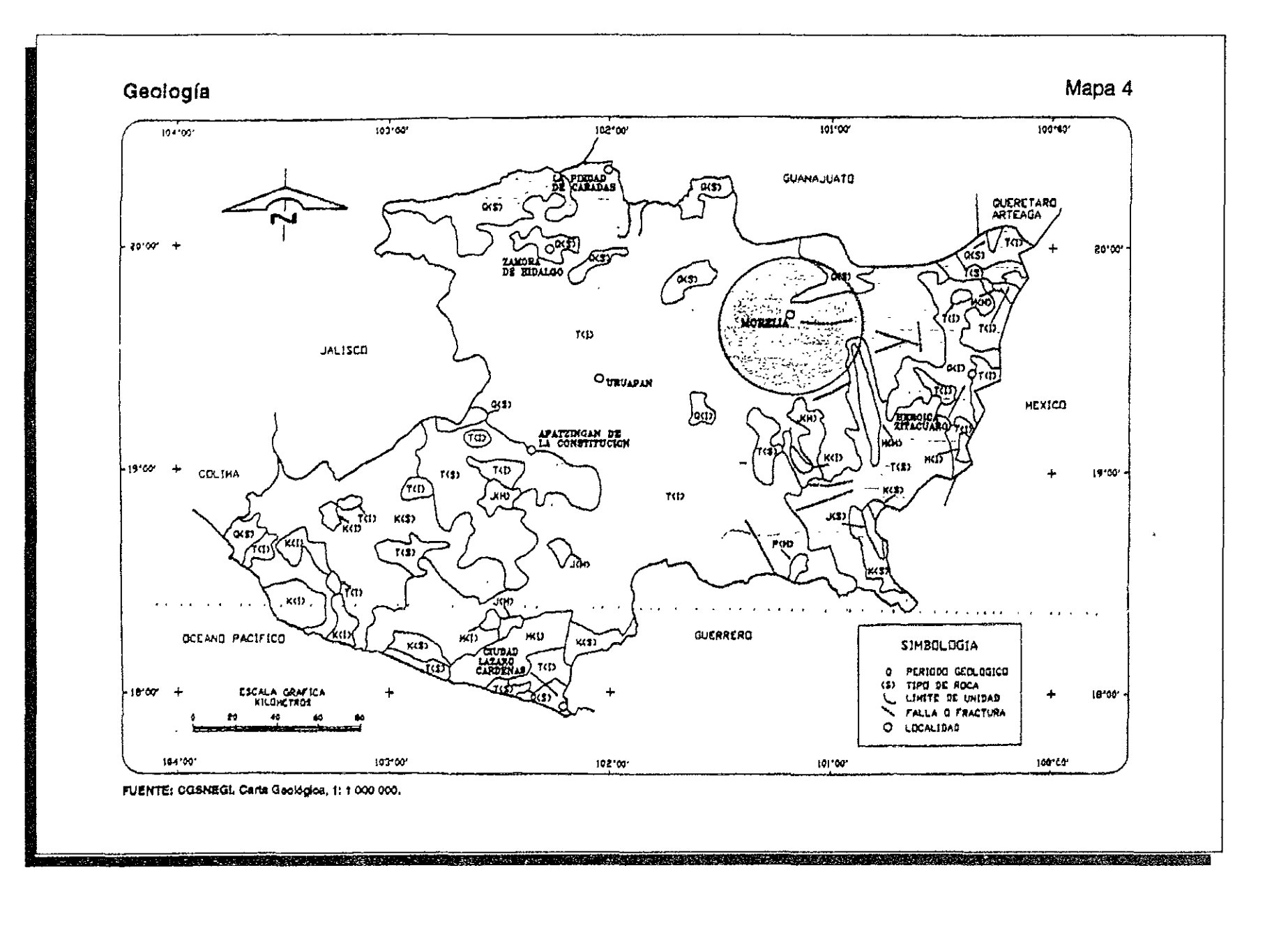

26

i z kiera u dobraniu na saman katasiki jeda na dobrani završili najvršili od 1990. u

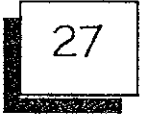

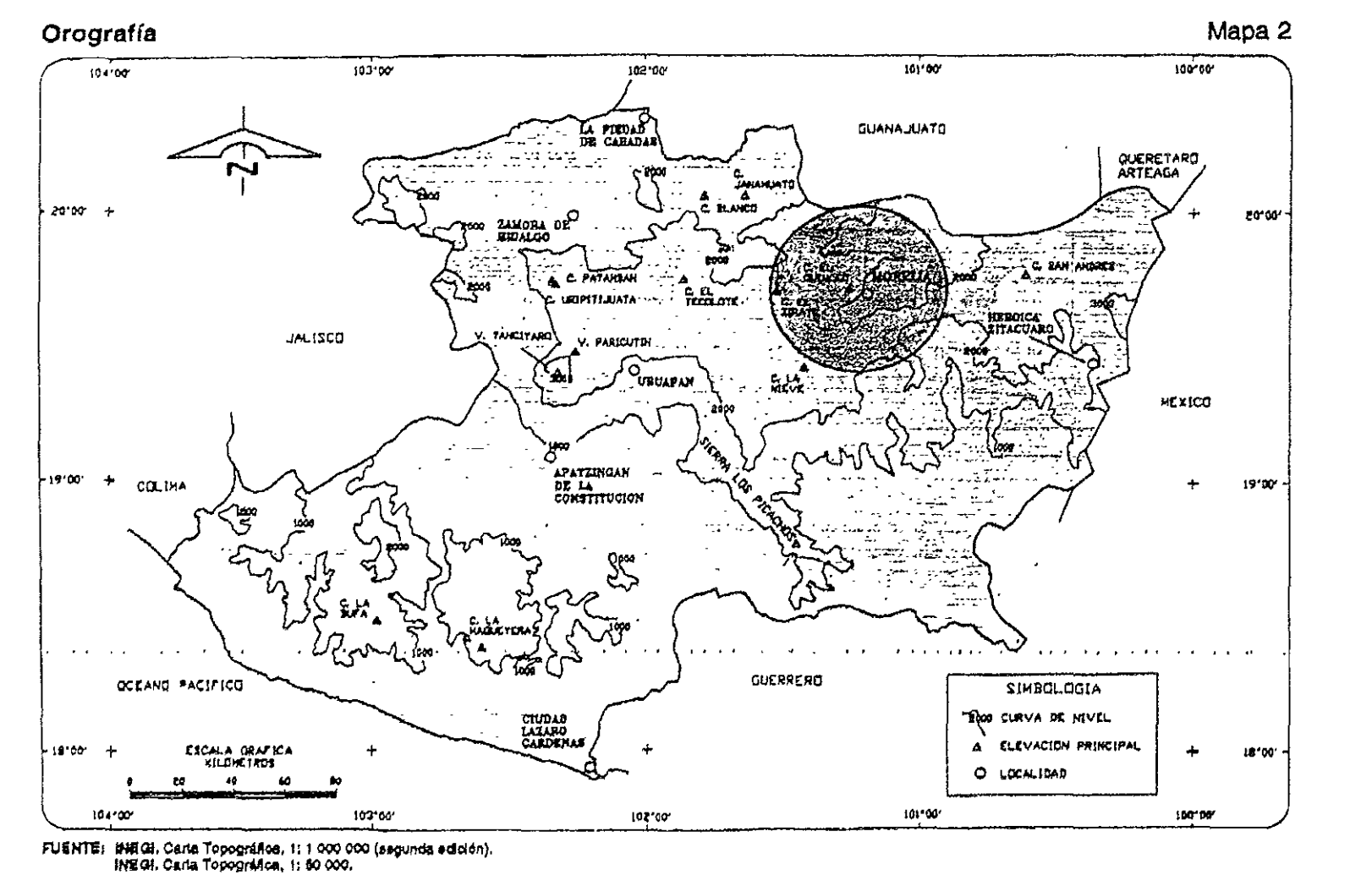

PC 2010 10

and the company of the company of the state of the company of the company of the company of the company of the<br>Second the company of the company of the company of the company of the company of the company of the company of

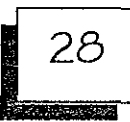

#### HIDROLOGIA:

Desde el punto de vista hidrológico. el área se ubica dentro de la regl6n hidrológica No.12 Lerma-Chapala-5antiago. cuenca Lago de Patzcuaro-Cuitzeo y Laguna de Yuriria.

Comprende una superficie de 4268.59 km. Cuadrados en el estado. Esta cuenca liga su origen al sistema volcánico que fue afectado por fallas.

Durante largos periodos de erosión las amplias depresiones han sido azolvadas. reflejándose principalmente en el Lago de Cuitzeo. que actualmente en las épocas delluvias presenta niveles que no sobrepasan los 100 cm. De profundidad.

En la zona central de la porción de esta cuenca se localiza el distrito de riego Horelia-Querendaro. abastecido principalmente por el Lago de Cuitzeo. que a su vez. es alimentado por un gran numero de manantiales que se localizan a sus alrededores. También en esta zona hay almacenamientos como el de la presa Cointzio. que abastece de agua potable a la ciudad de Horelia.

#### PRINCIPALE5 RI05 O ARROY05 CERCANOS:

Las corrientes principales en la zona de influencia del área del proyecto. son el Río Grande de Morelia y el Río Chiquito, cuyas aguas son aprovechadas principalmente en el distrito de riego Morelia-Querendaro.

Los arroyos más cercanos son los de Zimpanio. Atecuaro. del Huerto y del Refugio. los cuales son intermitentes y solo llevan agua durante la época de lluvias. No existen estaciones hidrométricas.

to a comparabilitary production of the comparability of the comparability of the comparability of the comparability of

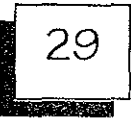

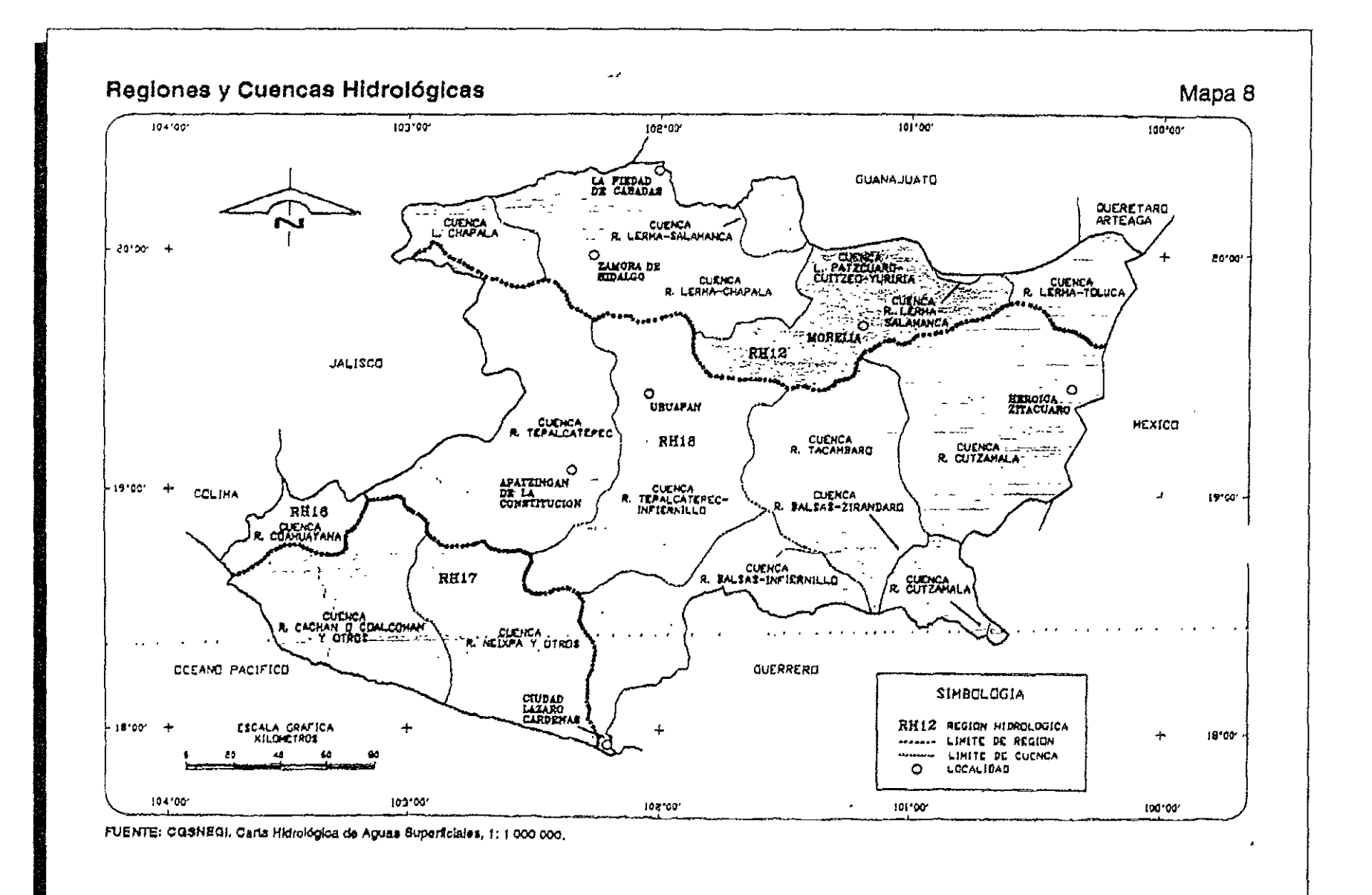

and the contemporary company of the company of the context of the context of the context of the context of the context of the context of the context of the context of the context of the context of the context of the contex

<u>, and the second state of the second state of the second state of the second state of the second state of the second</u>

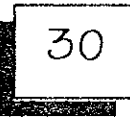

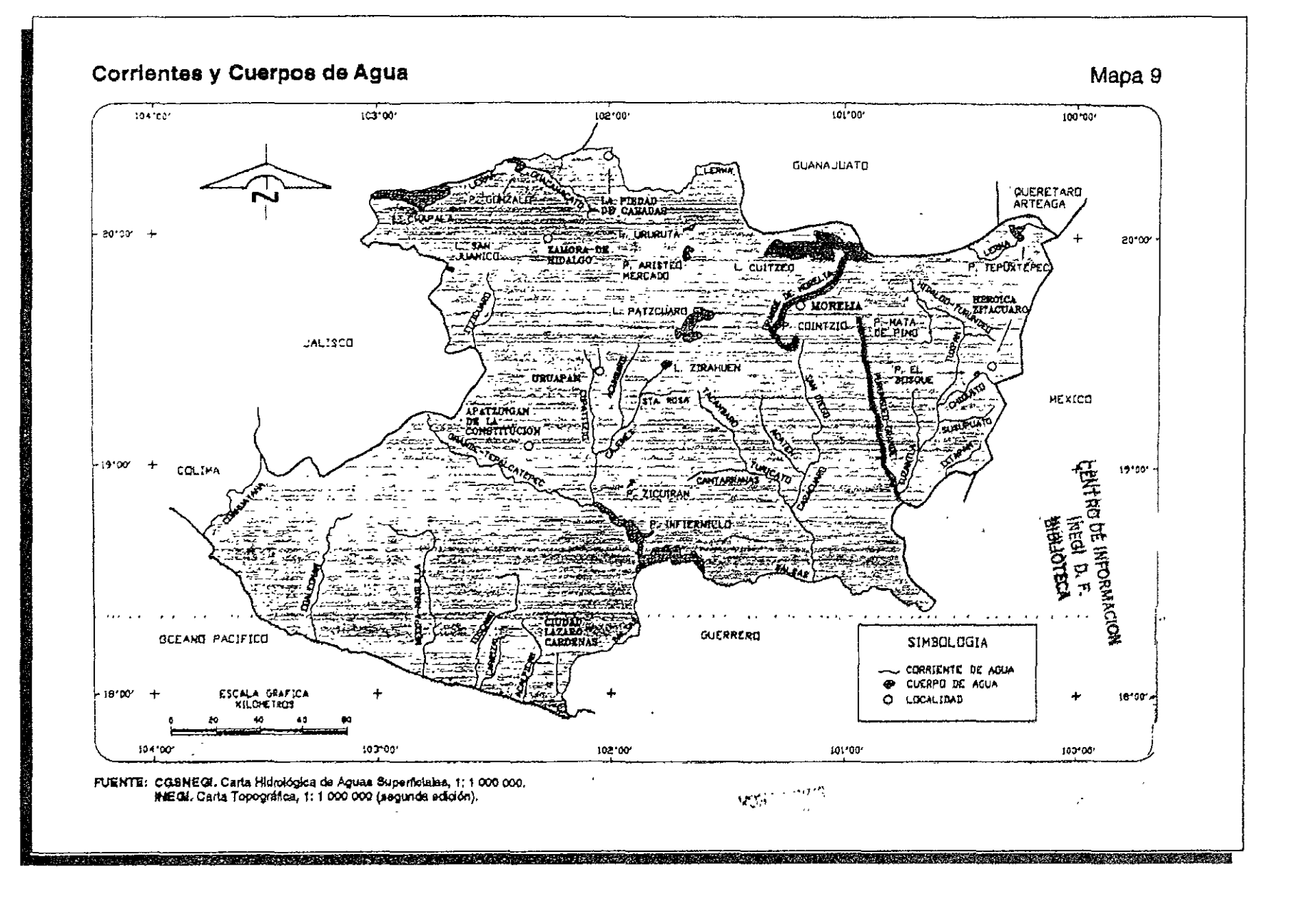
#### VEGETACiÓN. TIPOS DE VEGETACiÓN EN LA ZONA:

Las actividades humanas en esta zona han jugado un papel inductor en el curso de las modificaciones del paisaje. provocando durante el proceso de ocupación de los distintos sistemas naturales. el rompimiento de los equilibrios ecológicos. con diversas practicas de un tipo temporal-eventual. temporal-repetitivas o permanentes.

Como resultado de estas acciones. el medio y. por lo tanto el paisaje. han adoptado ciertas configuraciones que son reconocidas mediante cambios en la expresión de la vegetación. en llamadas comunidades secundarias, que vienen a sustituir a las originales o de carácter primario.

Entre las practicas mas comunes se menciona la deforestación de especies arbóreas. la introducción de especies exóticas como el euca lipto. la formación de nuevas áreas agrícolas y urbanas. todo lo cual constituye a ser parte de la causa de los cambios en el paisaje de la zona.

#### PRINCIPALES ASOCIACIONES VEGETALES Y DISTRIBUCiÓN:

Tal como se menciono antes, con motivo de las actividades del hombre. en el paisaje surgen nuevas configuraciones. que dan como resultado el establecimiento de comunidades vegetales, que para estos efectos se distingue como sigue.

Bosque Inducido de Eucalipto: Esta Es una comunidad secundaria que esta constituida por un grupo de árboles que aparecieron. sobre todo, como resultado de su cultivo aproximadamente hace como 20 años.

Localmente la gente loconoce como gigante o eucalipto. Presenta una cubierta arbustiva muy escasa y de poca altura, mientras que la cubierta herbácea. por lo general, se presenta durante la temporada de lluvias.

No se encuentran especies de interés comercial aunque el eucalipto es un árbol con propiedades medicinales. tampoco existe vegetación endémica o en peligro de extinción

## MEDIO FISICO NATURAL.

i sto i nima zna sedanju

ವರಿಸಿದ

**STATISTICS** 

يرتون

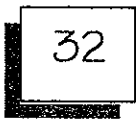

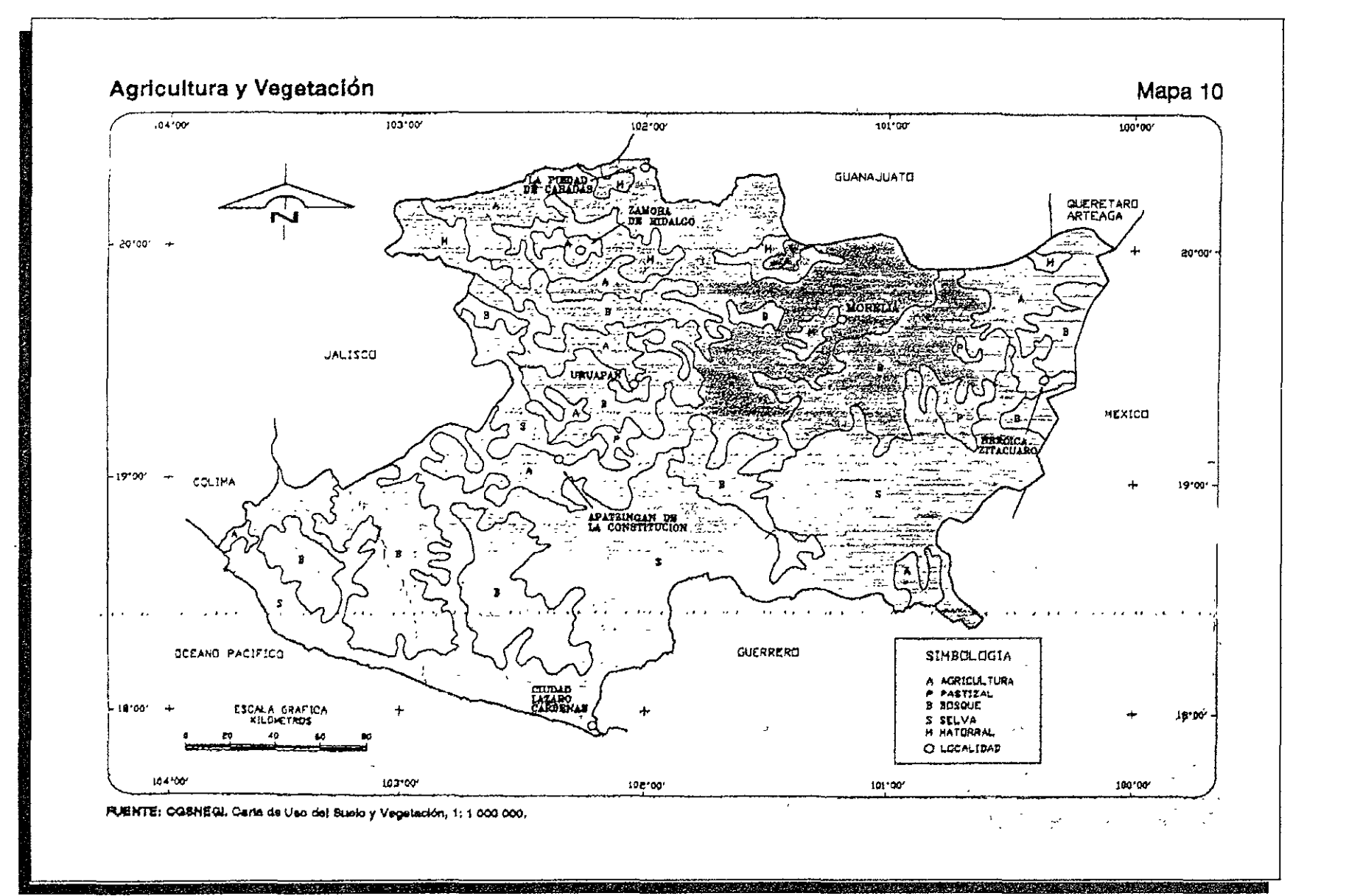

## MEDIO FISICO NATURAL.

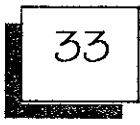

#### FAUNA.

#### F AUNA CARACTERíSTICA DE LA ZONA:

a kata bagian dan menganjukan bagian pertama dan pendadaran dan bagian dan bagian dan bagian dan bagian dan ba

En la zona, las áreas faunisticas no están bien definidas, ya que diversas especies se mueven normalmente a través de la totalidad de los terrenos. Así se encuentran animales que indistintamente ocupan todos los ecosistemas. Por otra parte, el terreno en el que se desarrolla el proyecto se encuentra totalmente cercado, por lo que se restringe en gran medida la movilidad de algunos mamíferos.

La fauna característica de la zona esta constituida por:

#### Mamíferos: - Mapache

- Ardilla
- Zorra
- Tlacuache
- Armadillo
- Zorrillo

#### Aves: Gavilán

- Paloma
- **Primavera**
- Jilguero
- Gorrión
- Zacatero
- Reptiles: Culebra
	- Lagartijas.  $\blacksquare$

N o existen especies de interés comercial ni tampoco en peligro de extinción.

# INVESTIGACIÓN: MEDIO SOCIOECONOMICO.

a sa katalog na katalog na katika na manaza na matangan na matangan na katalog na katalog na katalog na katalo

# MEDIO SOCIOECONÓMICO.

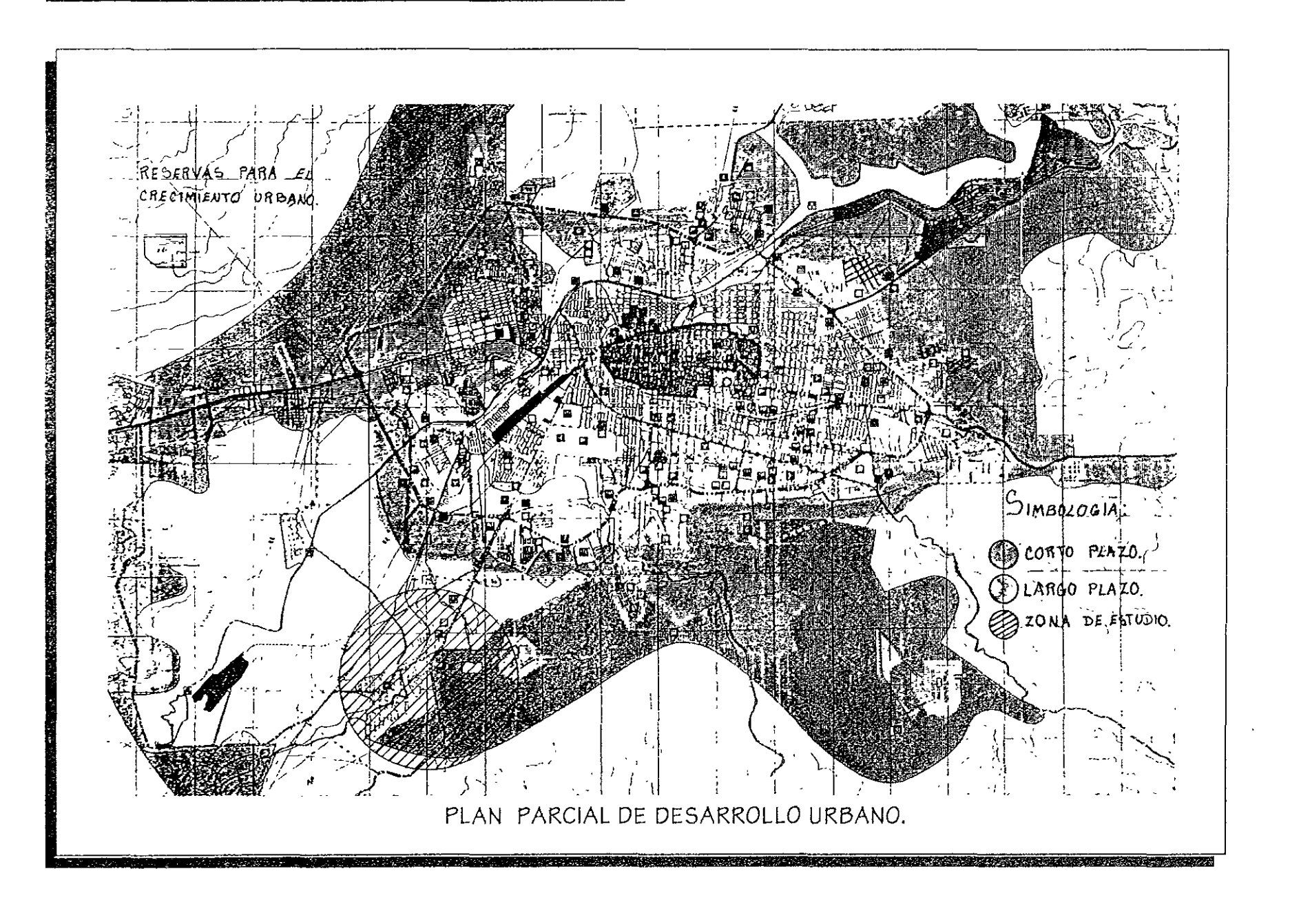

34

### POBLACiÓN.

En el año de 1990 la población de la ciudad de More lia fue de 428,486 habitantes, de los cuales 205,290 son de sexo masculino (47.9 *'lo)* y 223,196 del sexo femenino (52.1 %). El total de esta población representa el 86.9 % del total del municipio y el 12.1 % del estado de Michoacán.

La tasa de crecimiento media anual del municipio durante el periodo 1959-1990 fue de 3.93 *'lo;* mientras c¡ue para el periodo de 1980- 1990 dicha tasa fue de 3.5 *'lo.* 

Por otra parte, la distribución de la población del área estudiada durante el periodo 1990-1994, ha aumentado principalmente por crecimiento natural y por inmigración.

#### POBLACiÓN URBANA Y RURAL.

La población del área de estudio esta catalogada como población urbana debido a que se localiza en la zona conurbada de la ciudad de More lia.

### PIRÁMIDE DE EDADES.

A nivel municipal, la población entre O y 24 años de edad asciende a 292,317 personas, que representan el 59.30 % del total y es la que soporta la pirámide, esta estructura poblacional demuestra que la población, en su mayoría es joven. Lo anterior implica la necesidad de creara una planta productiva capaz de absorber dicha oferta de mano de obra disponible y a la par con mejores ingresos, a fin de cubrir satisfactoriamente los niveles sociales demandados.

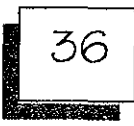

#### POBLACiÓN ECONÓMICAMENTE ACTIVA.

Para el año de 1990, el municipio contaba con una fuerza de trabajo de 145,859 habitantes o sea e129.6 % del total de la población; 130,026 son de sexo masculino y 42,833 corresponden al femenino.

De acuerdo a los datos proporcionados por el INEGI para 1994 la población económicamente activa de la zona de estudio quedo distribuida según los sectores económicos, de la manera siguiente: al sector primario o agropecuario correspondió el 6.6 % es decir 9,627 personas del total; el sector secundario e industria manufacture ra comprendió el 25.9 *lo* o sea *37,m*  individuos; y el sector terciario o de comercios y servicios concentro el 63.7 % que representa a 92,912 personas de P.E.A. quedando el 3.8 % restante, o sea, 5543 personas en actividades no especificas.

La población económicamente inactiva fue en 1990 de 193,561 personas, lo que equivale al 39.27% del total de la población y esta compuesta<br>en su mayoría por mujeres.

## **I** EL USUARIO.

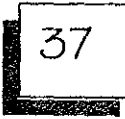

El estudio del usuario y las necesidades de este se determinaron mediante el estudio de un edificio análogo. entrevistas con investigadores e información obtenida de bibliografía y revistas dedicadas a la astronomía.

De acuerdo a lo anterior se determino que el conjunto debería contar con los espacios y características que a continuación se describen.

El instituto deberá contar con espacios generales como estacionamientos, plaza de acceso, vestíbulos y áreas libres o de esparcimiento como cafetería, jardines y salas de estar, además de los espacios primarios gue albergarán a los investigadores y todo el personal requerido para el buen funcionamiento del conjunto arquitectónico, refiriéndonos a dichos espacios como son, cubículos individuales para investigadores, recepciones, aulas, talleres, auditorio, núcleos de baños, biblioteca y centro de computo, refiriéndonos a la administración del edificio se tiene gue se reguieren espacio como una dirección general, archivos, sala de juntas, contadores y áreas secretariales.

Tomando en cuenta las necesidades de el edificio análogo se proponen como servicios complementarios los siguientes espacios.

Un área o lugar de alojamiento para investigadores que vienen del extranjero a dar conferencias y seminarios, un área como un salón de juegos y comedor para el mismo, a demás de servicios de intendencia, y un área de exposición.

Por ultimo un lugar que sea muy característico del edificio como un planetario.

# INVESTIGACIÓN: MEDIO FISICO ARTIFICIAL.

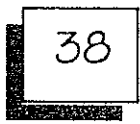

#### SERVICIOS. MEDIOS DE COMUNICACiÓN:

El área se encuentra bien comunicada y como ya se menciono, la principal vía de comunicación es la Carretera Federal No. 15 "México-Morelia-Guadalajara-Tijuana".

Además de las siguientes carreteras:

- Carretera Federal No. 43 Morelia-Salamanca.
- More lia-Patzcuaro-Tacambaro.
- Morelia-Patzcuaro-Uruapan-Lázaro Cárdenas.
- More lia-Ciudad Hidalgo-Zitacuaro.

Así mismo cuenta con un camino gue la comunica con Cointzio y una terrecería a Zimpanio.

En lo gue se refiere a transporte ferroviario, se tiene gue la estación del ferrocarril se encuentra en la ciudad de Morelia. El transporte se realiza por medio de las siguientes rutas:

- México-More lia-Uruapan.
- Morelia-Acambaro.
- More lia-Uruaoan-Aoatzinaan-Lázaro

Existe también un aeropuerto ubicado en el Municipio de Álvaro Obregón, gue permite la comunicación con la Ciudad de México, además de algunas otras ciudades de la Republica y del propio Estado.

En lo que respecta al teléfono, telégrafo y correo, estos se encuentran en la cabecera municipal, en donde se cuenta con una administración de correos y 5 sucursales, 2 centrales telefónicas, 10 oficinas telefónicas o radiofónicas, 7 casetas telefónicas de larga distancia,1 oficina de telégrafos y tres canales de te levisión.

**The American Contract of American Science of American Science of American Science of American Science of American** 

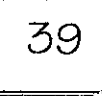

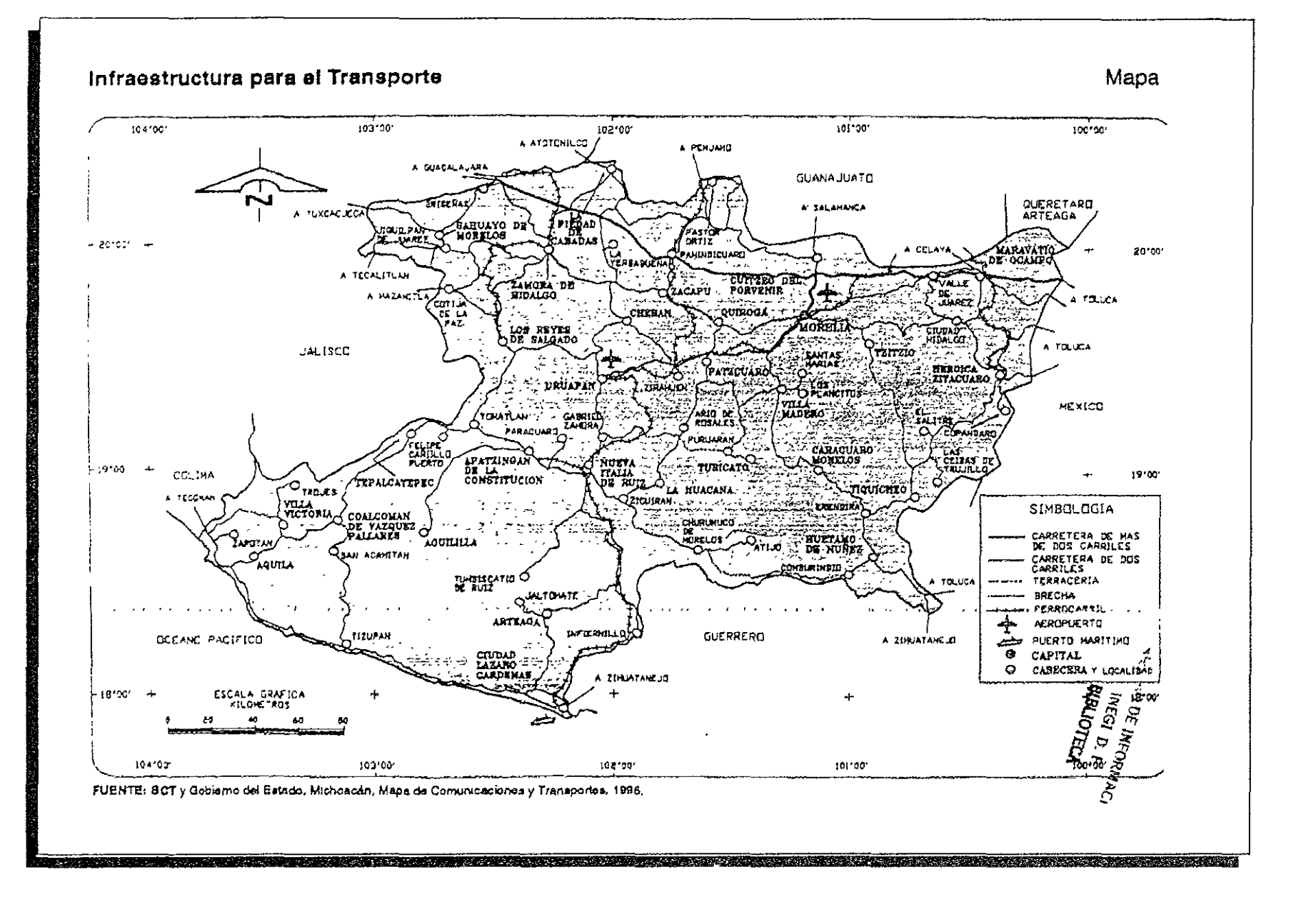

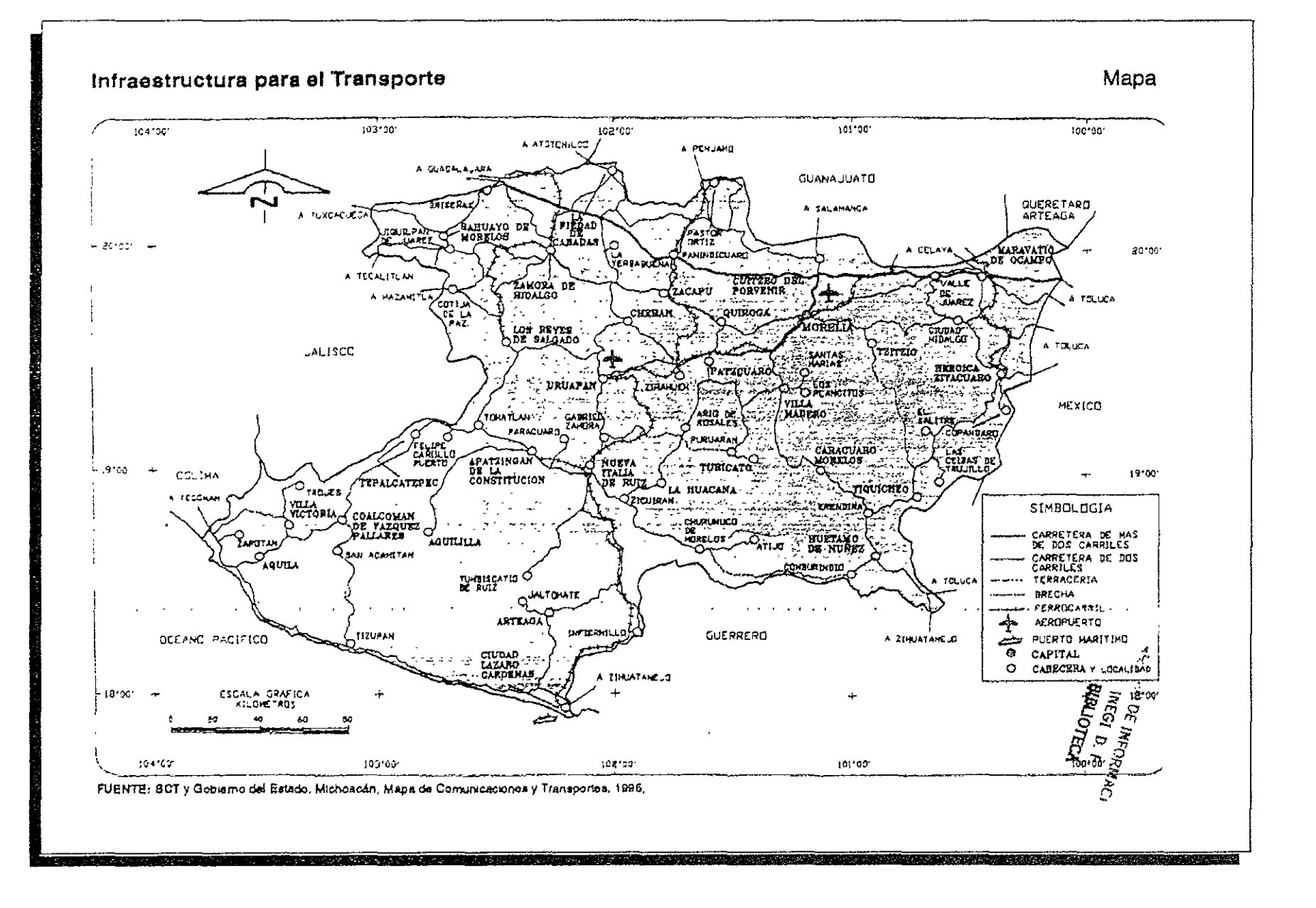

*<u>Production Control Section Control Section Control Section Control Section Control Section Control Section Co*</u>

والأوافق ومراجع والمتراث والمتواد والمتواطن والمتواطن

**DESCRIPTION** 

**RESERVE** 

40

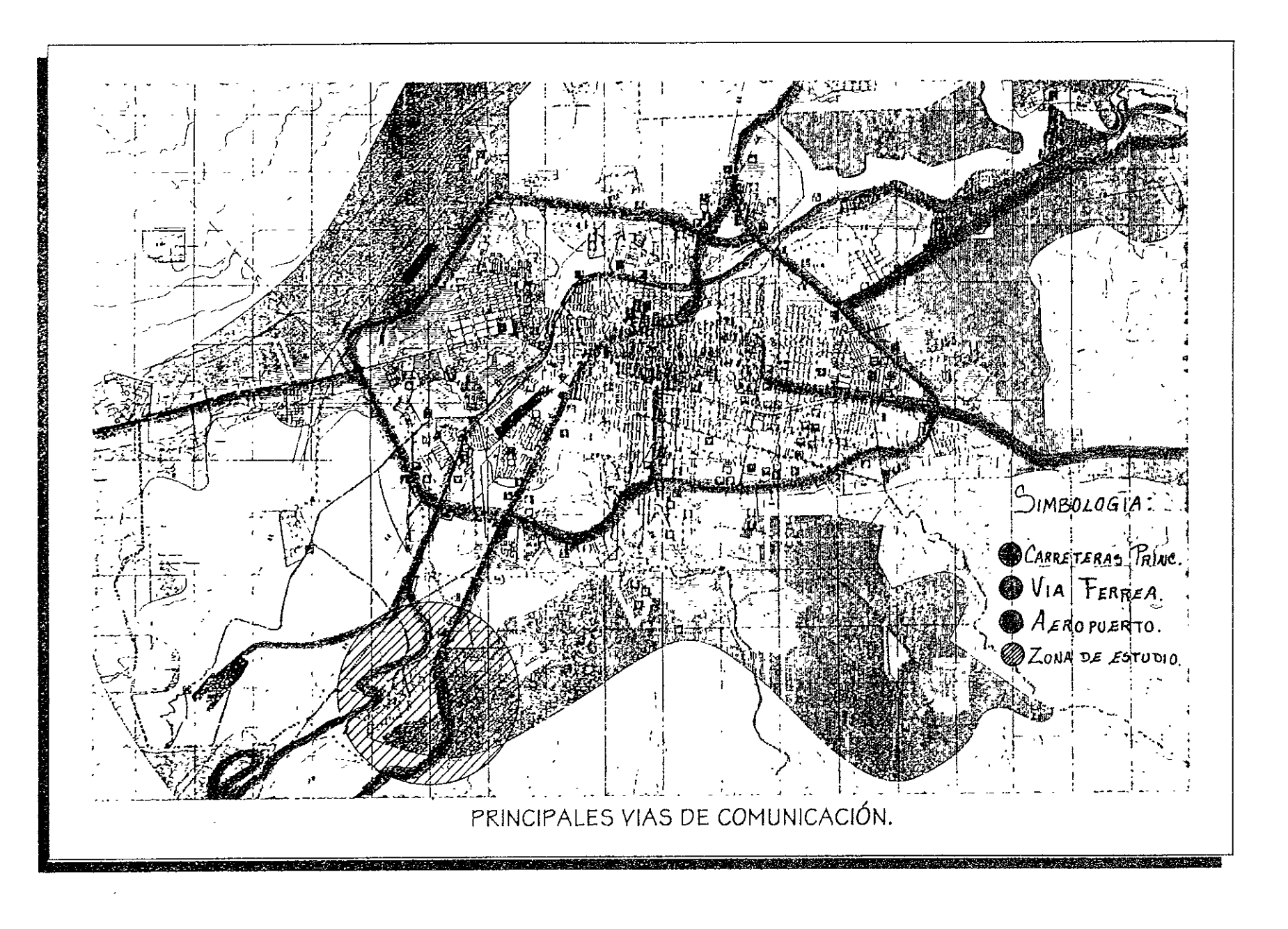

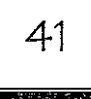

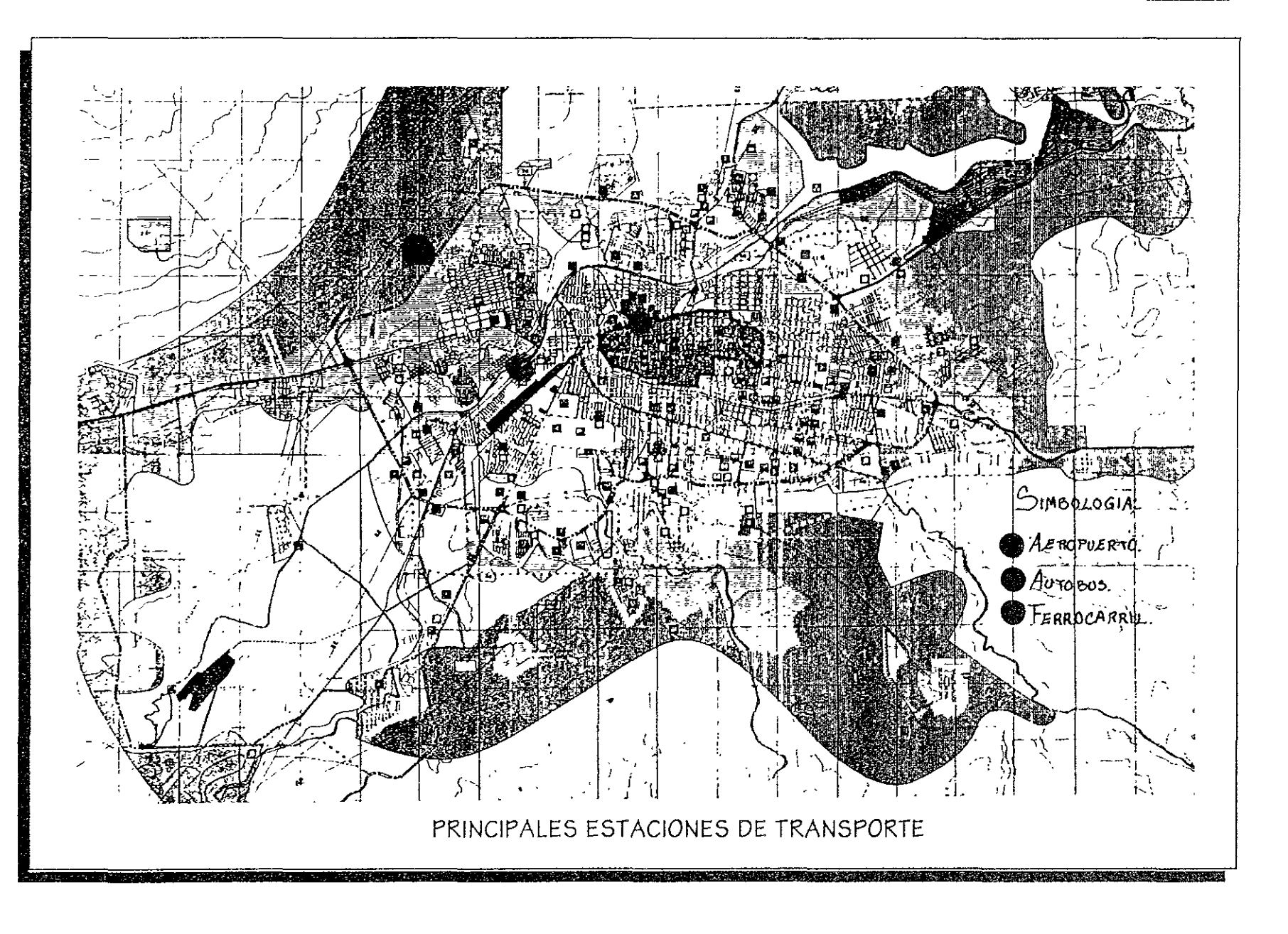

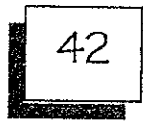

#### SERVICIOS PUBLICOS:

Tanto en la cabecera municipal como en la mayoría de las localidades del área de estudiase cuenta con un servicio de agua potable, drenaje y energía eléctrica.

Para el año de 1990 y a nivel municipal, el 93.3% de las viviendas particulares habitadas disponen de agua entubada, e186.6 *1'0* de drenaje y el *96.71'0* de energía eléctrica.

#### CENTROS EDUCATIVOS:

En Morelia el nivel de enseñanza es alto, existen 203 planteles educativos, donde se imparte instrucción de nivel primaria hasta el nivel universitario.

Para la Educación Primaria se dispone de 76 escuelos con las que atiende a 70,410 alumnos; 3 Escuelas Especiales y 8 Primarias para adultos, en el nivel elemental.

La Secundaria cuenta con 25 escuelas, en donde la población escolar es de 21,111 alumnos, también existen dos Internados.

Para satisfacer la demanda de Educación Preparatoria se dispone de 8 escuelas, en las gue están inscritos 10,550 alumnos.

Existen 3 Escue las Normales con una población de 658 alumnos inscritos y 1 Normal Superior; 7 Escuelas Técnicas, UNA Escuela de Licenciatura Tecnológica y dos Escuelas de Posgrado.

Finalmente, en el nivel de Licenciatura y Posgrado existen 8 Escuelas.

El nivel de alfabetismo es alto, alcanza el 91.8 % existiendo, por lo general, solo personas analfabetas en localidades rurales del municipio.

Asimismo, para proporcionar cultura se cuenta con 12 Bibliotecas, 22 Centros Sociales, Una Casa de al Cultura, 9 Museos y 4 Teatros.

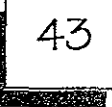

#### CENTROS DE SALUD:

Al 31 de Diciembre de 1993 en el Municipio había una población derechohabiente de 246.227 pobladores. de los cuales 163,480 están afiliados al IMSS; 82.139 al ISSSTE y 608 a la S.D.N. La pob lación usuaria es de 725.722. 163,480 acu dieron al IMSS; 57,497 al ISSSTE; 14.916 a la S.D.N. ;108,471 al IMSS Solidaridad y 381.358 a la S.SA

Para ello, el IMSS cuenta con 5 unidades medicas en servicio. 4 de consulta externa y 1 de hospitalización general; ellSSSTE con 8 unidades medicas. de las cuales 7 corresponden a consulta externa y1 de hospitalización general; la S.D.N. con 1 unidad de consulta externa; ellMSS Solidaridad cuenta con 38 unidades de consulta externa; la S.S.A. tiene 63 unidades medicas. correspondiendo 60 a consulta externa y 3 de hospitalización general. finalmente. el D.I.F. cuenta con 2 unidades de consulta externa.

También existen algunas clínicas y hospital es particulares.

#### VIVIENDA:

A nivel Cabecera Municipal existen en total 87.009 viviendas y al relacionarlos con los 428,486 habitantes resulta un índice de hacinamiento de 4.9 hab/vivienda.

Los materiales de construcción utilizados en las viviendas. son diversos. sobresaliendo el tabique. ladrillo. block. madera. mosaico. losa de concreto etc. por lo general. de primera calidad.

Como ya fue mencionado. los servicios intra domiciliarios que tienen las viviendas son el de energía eléctrica (96.7%), agua entubada (93.3%) y drenaje (86.6%).

#### ACTIVIDADES AGROPECUARIAS:

Agricultura: En le área del proyecto no se lleva Acabo. Ganadería: En el área del proyecto tampoco se Lleva acabo como tal. Pesca: Tampoco se lleva acabo.

**Designations of the Constitution of the Constitution** 

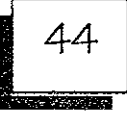

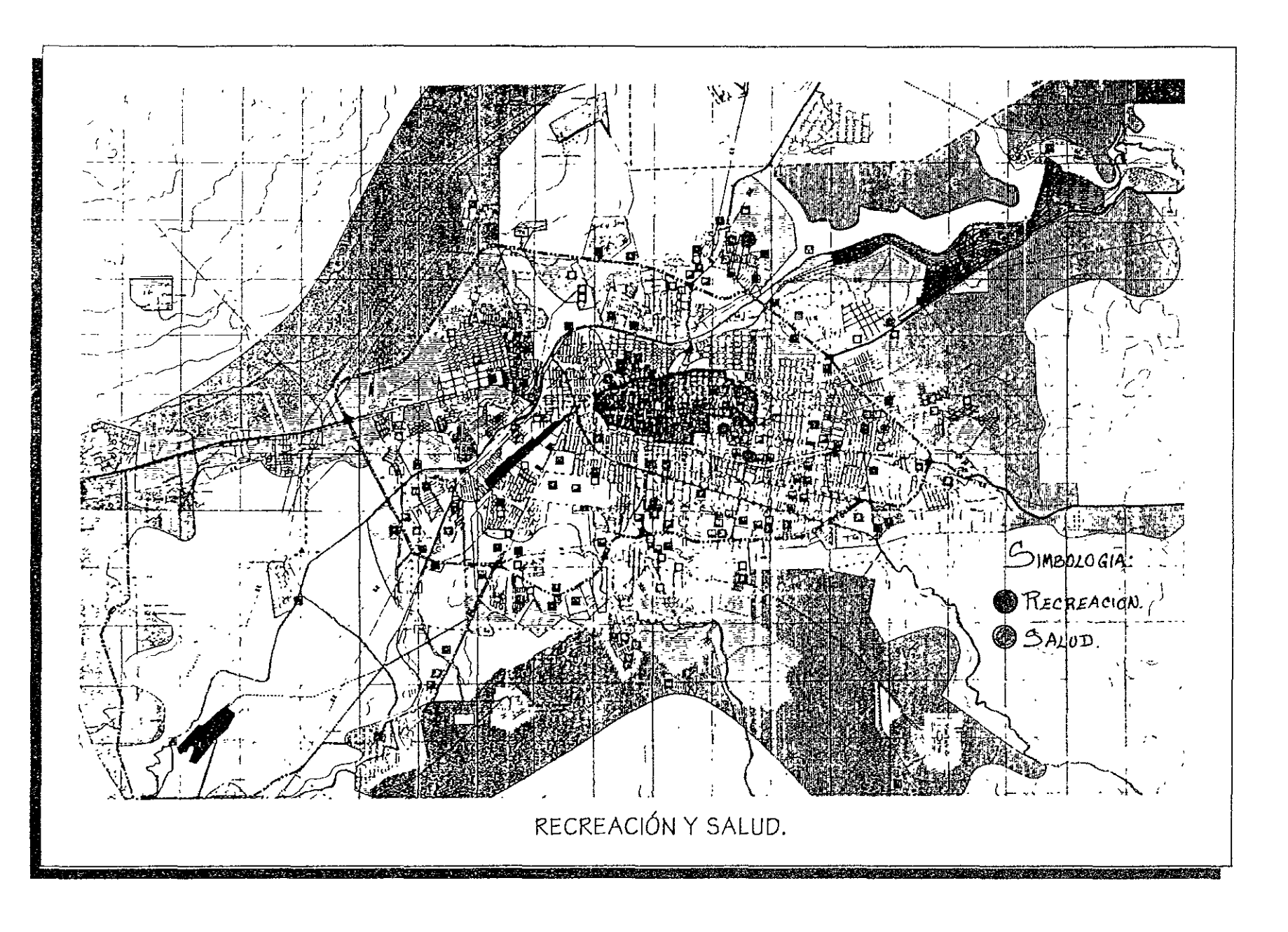

 $\overline{\phantom{a}}$ 

*CONTRACTOR COMPANY* 

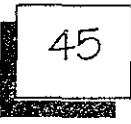

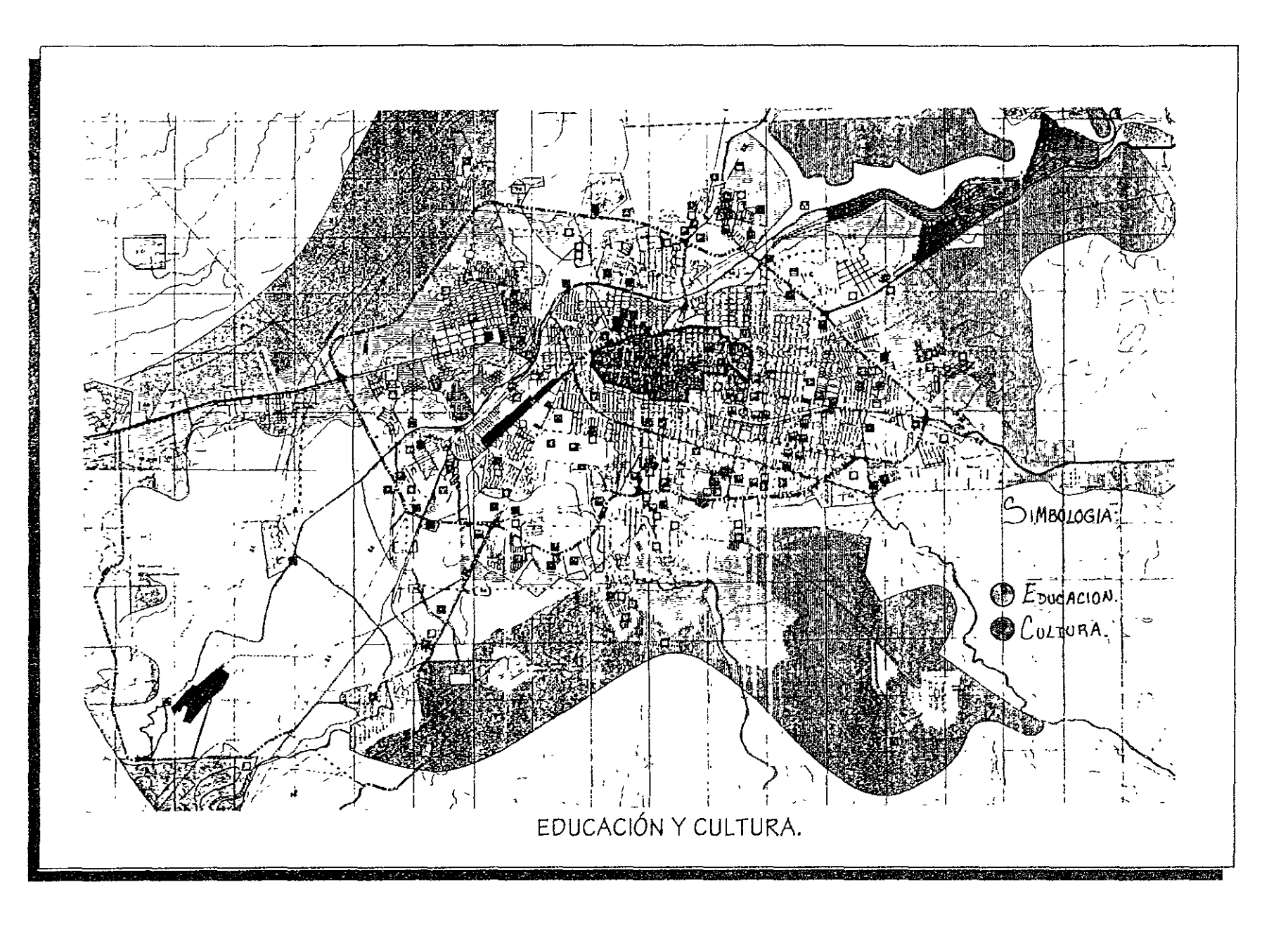

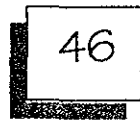

La población de la ciudad de Morelia es aproximadamente de 406,000 habitantes, con una densidad de población de 153 Hab.lHa. Para el año 2000 se estima que la población alcance aproximadamente los 653,000 habitantes con una densidad promedio de 110 Hab./Ha.

El área urbana y suburbana que comprende el ámbito de aplicación del plan de desarrollo actual es de 3040 Has.; y de acuerdo a las estimaciones de población al año 2000 se determino la demanda del suelo urbano y suburbano en 2500 Has., ocupando para ello terrenos de baja productividad agrícola con pendientes menores del *1570.* 

El Patrimonio Histórico de Morelia, se concentra en la Zona Histórica cuya estructura actual se basa en los antiguos barrios de la ciudad agrandándose a estos, las nuevas colonias y fraccionamientos que forman la estructura general.

La ciudad presenta en el área central una concentración de servicIos comerciales, administrativos, culturales y turísticos que han

provocado el cambio de uso de algunas de sus áreas y congestionamiento Vial; debiéndose propiciar la desconcentración y ordenamiento de los servicios para el beneficio de la población.

La infraestructura presenta en general deficiencia y/o carencia en el servicio de agua potable, drenaje sanitario y pluvial; provocando inundaciones en época de lluvias, contaminación, insalubridad y degradación del medio ambiente debido a que la mayoría de las aguas negras vierten a cielo abierto, a los ríos Grande y Chiquito de Morelia; agregándose a la problemática general la falta de lugares específicos para depositar la basura.

Los espacios verdes y zonas recreativas ocupan apenas 54.5 Has. Y se hallan concentradas en su mayoría al centro y sur de la ciudad. Estos contienen así mismo. terrenos de cultivo con alta incidencia en el equilibrio ecológico de la misma.

## DIAGNOSTICO-PRONOSTICO.

47

Uno de los problemas para el transito expedito es la carencia de áreas o edificios de estacionamiento, principalmente en la zona centro, así como suficientes pasos vehiculares sobre los ríos Grande y Chiquito cuya ausencia provocala falta de continuidad en algunas calles que podrían ser alternativas de circulación rápida.

alt der Schwarz in der Kanada

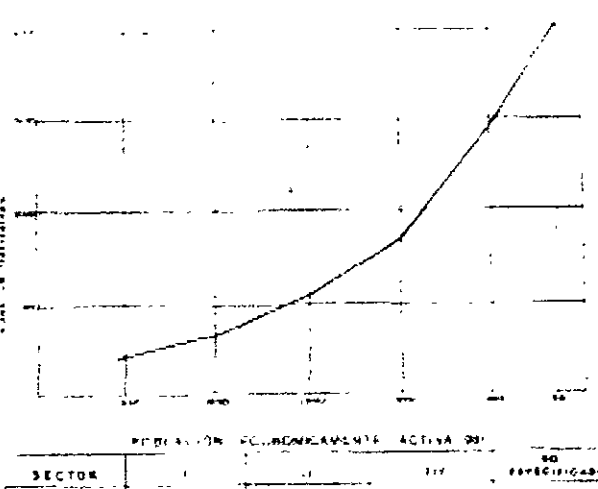

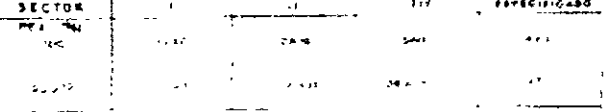

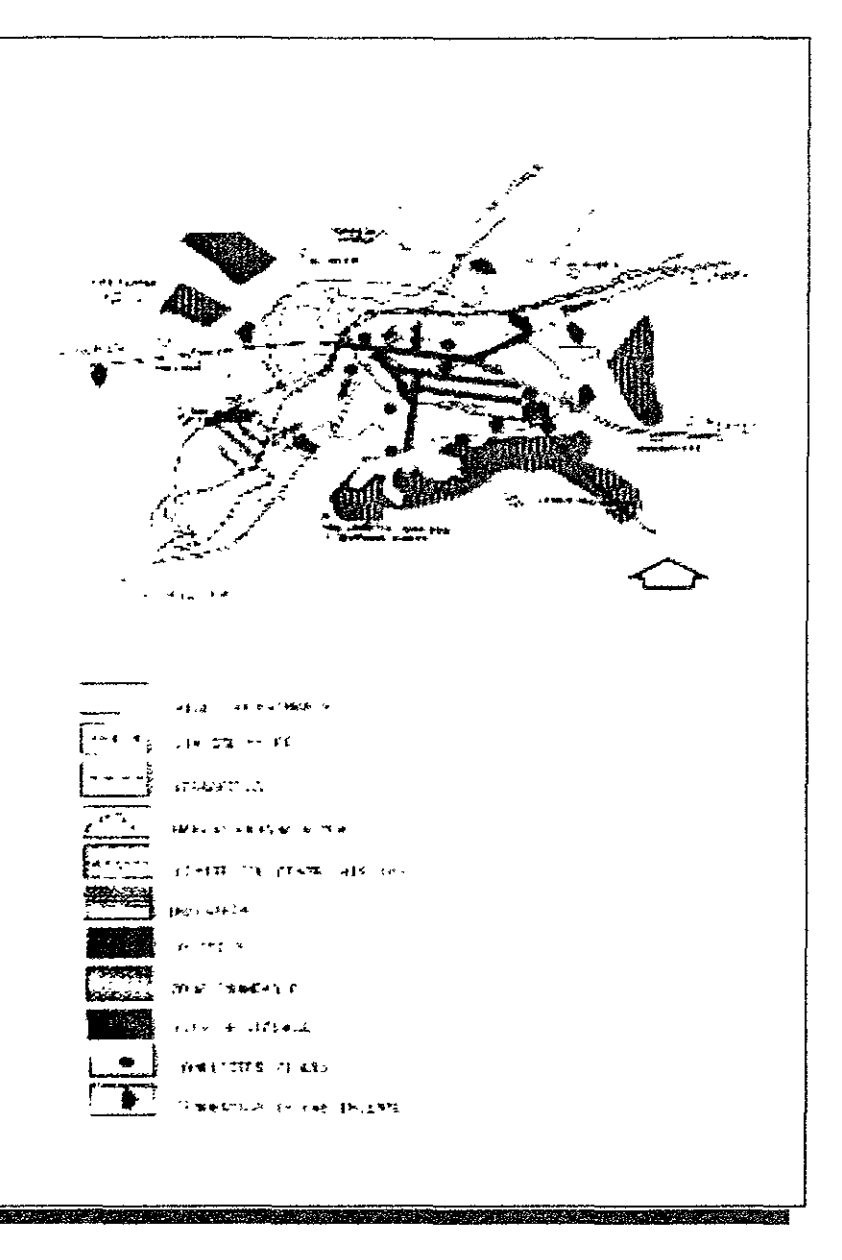

# INVESTIGACIÓN: EL PROYECTO.

an army the constitution of the state of the constitution of the constitution of the constitution of the constitution of the constitution of the constitution of the constitution of the constitution of the constitution of t

**AND RESIDENCE** 

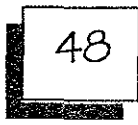

### GEOHETRíA.

El terreno destinado para el desarrollo del proyecto cuenta con una poligonal envolvente prácticamente ortogonal que cuenta con los siguientes ángulos internos:

$$
< 1 = 87^\circ
$$
\n
$$
< 2 = 147^\circ
$$

$$
< 3 = 184
$$
°

$$
< 4 = 183
$$
°

$$
<5 = 117
$$

$$
< 6 = 87
$$

$$
< 7 = 92
$$
°

TOPOGRAFíA.

La topograffa existente en el terreno resulta ser poco accidentada, con una pendiente descendente hacia ellado norte aproximadamente del15 *lo* encontrándose el punto mas alto en el ángulo interior No.5 del lado sur del terreno. El terreno presenta gran cantidad de árboles de especie de eucalipto, cabe mencionar que el terreno esta ubicado en la zona federal que esta considerada como zona suburbana de la ciudad de Horelia.

### COLlNDANCIAS.

Las colindancias que rodean al predio se encuentran conformadas por las siguientes propiedades y áreas boscosas de la parte surde la ciudad de Horelia.

- Al Norte: Con la Reserva Territoria I Vivero Lázaro Cárdenas.
- Al Sur: Con la Carretera a Zimpanio Norte.
- Al Oriente: Con el Jardín Botánico de la Universidad Nícolaíta.

Al Poniente: Con propiedades privadas y la Carretera Federal Hore lía-Patzcuaro.

#### VISTAS.

El terreno no cuenta con vistas que puedan ser objeto de tomarse en cuenta en el proyecto ya que es tan solo una zona boscosa que cuenta únicamente con árboles de la especie de eucalipto.

#### ACCESOS.

Existen dos posibilidades de acceso al predio de las cuales se decidirá por la mejor de acuerdo al proyecto arquitectónico y a las condiciones topográficas:

a partir de la provincia de la constitución de la constitución de la constitución de la constitución de la con

Acceso No. 1. Del lado sur del terreno por la Carretera a Zimpanio. Acceso No. 2. Del lado poniente por la Carretera Federal Morelia-Patzcuaro.

**THE REPORT OF STATE AND A STATE OF A STATE OF A STATE OF A STATE OF A STATE OF A STATE OF A STATE OF A STATE OF A STATE OF A STATE OF A STATE OF A STATE OF A STATE OF A STATE OF A STATE OF A STATE OF A STATE OF A STATE OF** 

an the theory of the control of the control of the control of the control of the control of the control of the

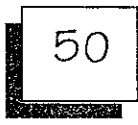

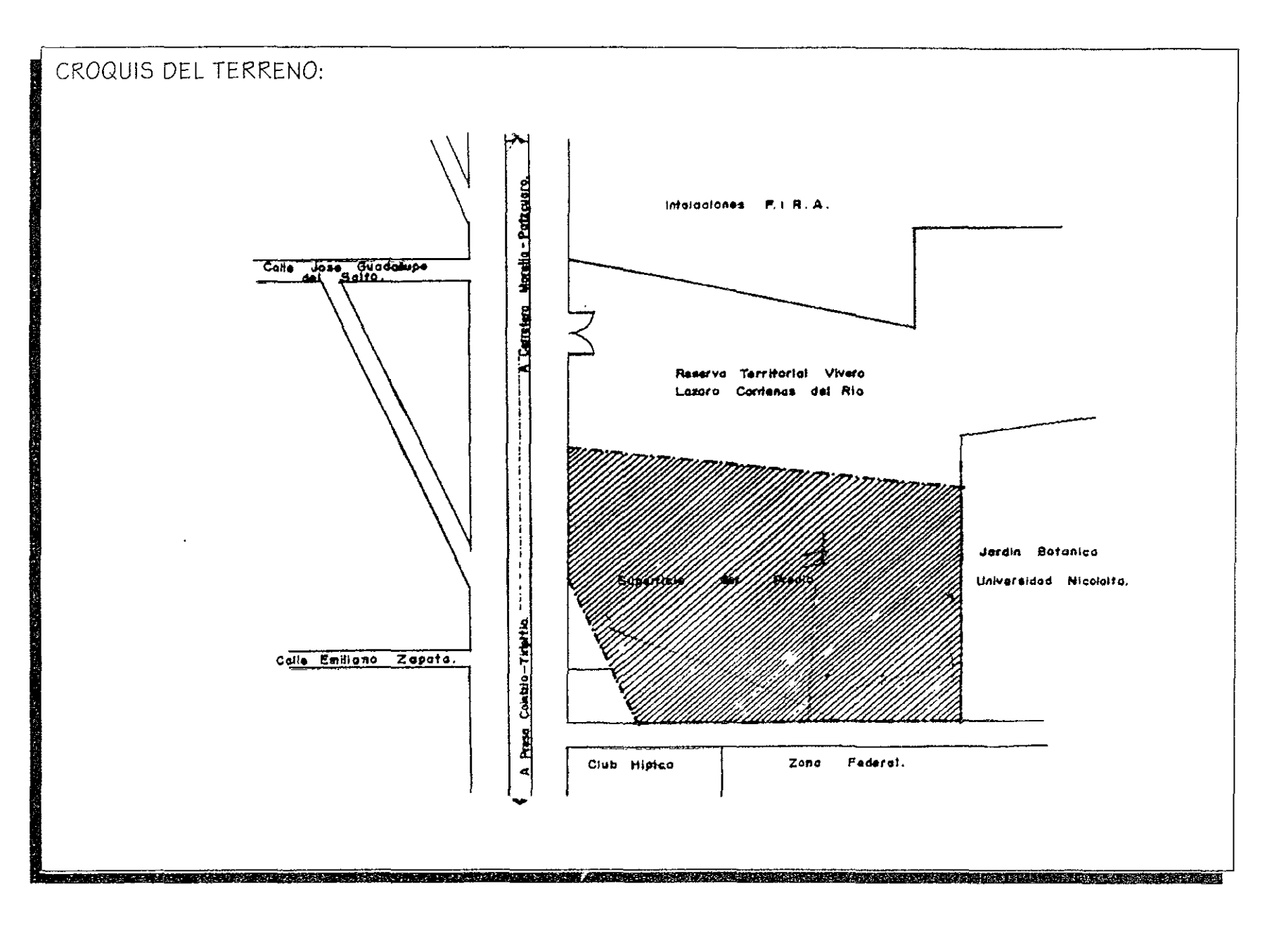

पुरस्कर अन् <u>TARU PELIKARAN BULAN BELEMBIA DI LARU KERBA BEB</u>

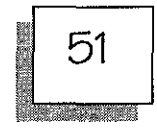

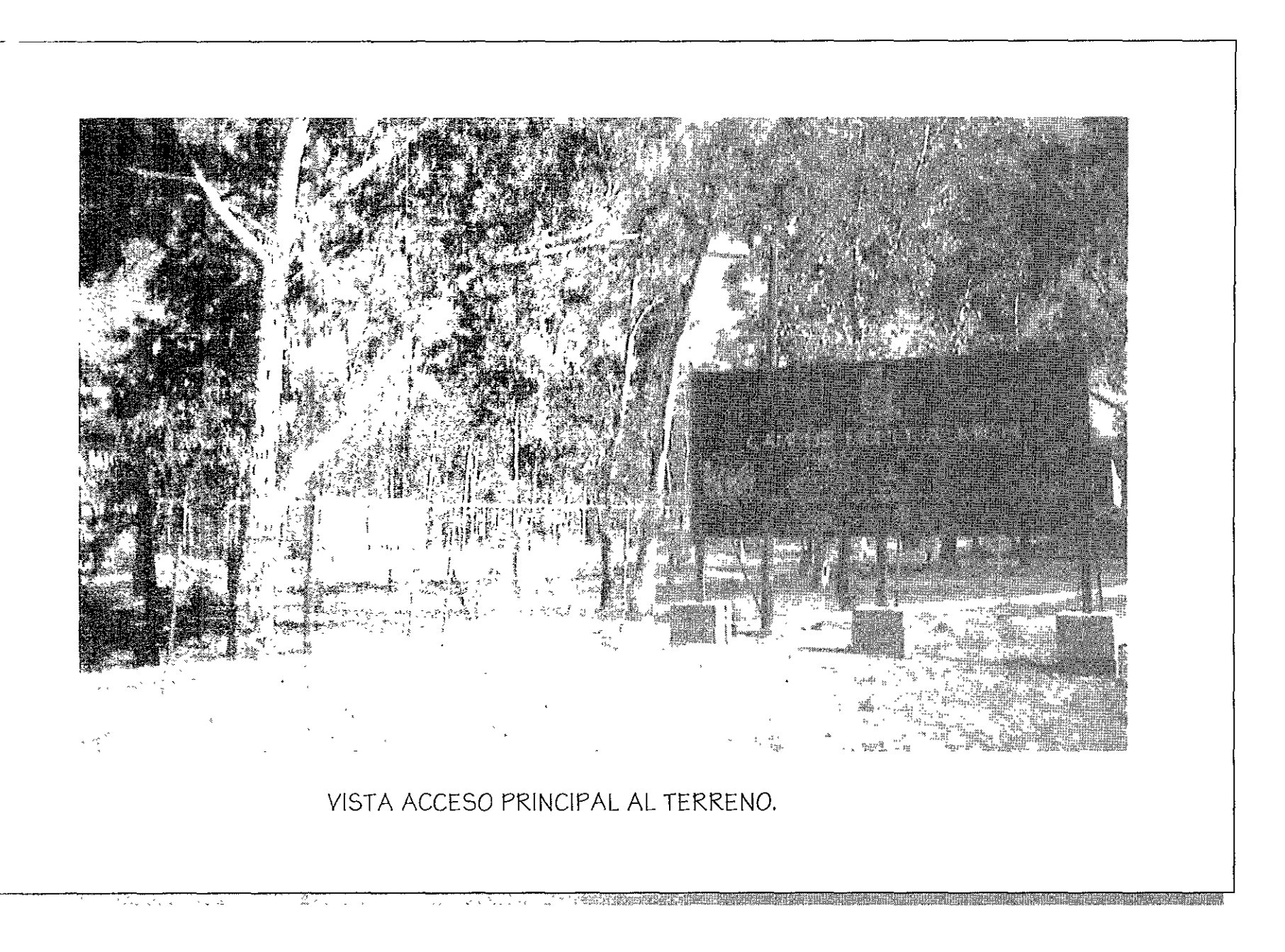

i - Azir izar PRESERVATION OF THE ROOM OF THE PROPERTY PROPERTY.

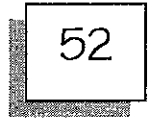

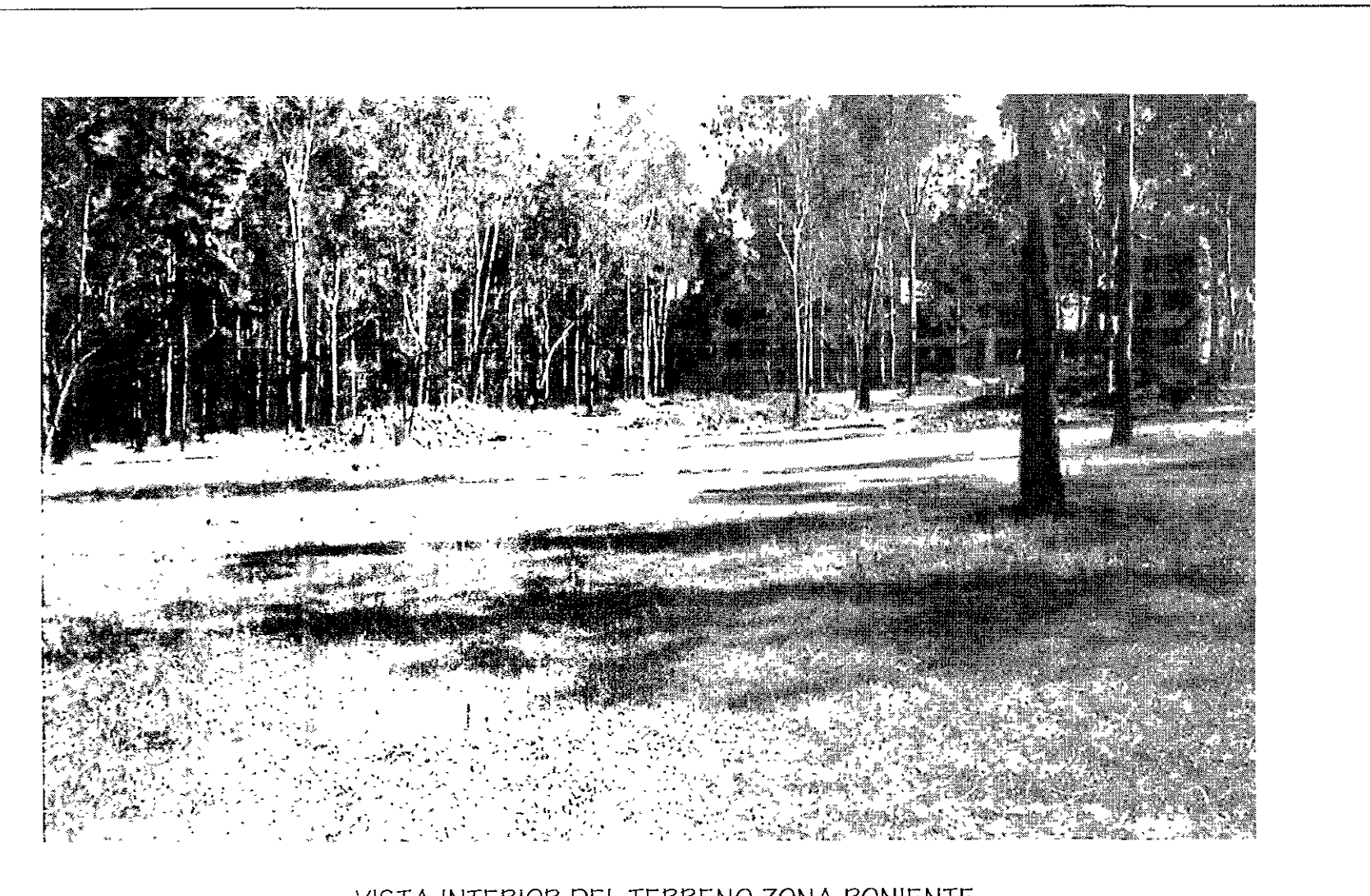

VISTA INTERIOR DEL TERRENO ZONA PONIENTE

<u>ৰ দেশ প্ৰাৰম্ভিক বিভাগৰ পৰা ইতিহালৈ বিভাগৰ প্ৰাৰম্ভিক বিভাগৰ বিভিন্ন জীৱন কৰিলে বিভাগৰ বিভিন্ন জীৱন কৰি আছিল আ</u>

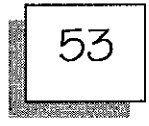

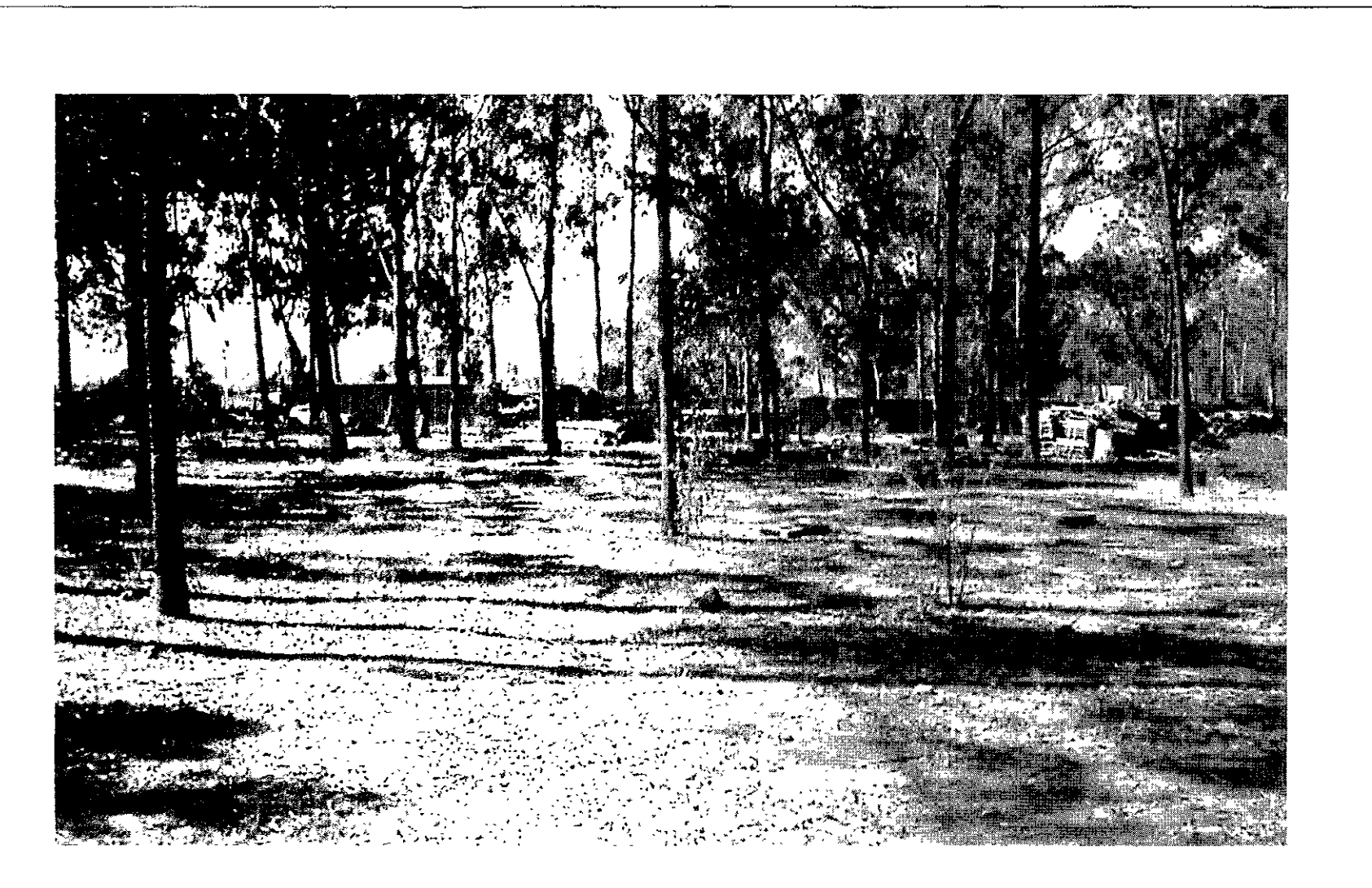

VISTA INTERIOR DEL TERRENO ZONA SUR

Å

<u>NA PRESIDENTE TEMPERTI POSTE DE ALTITULISTICA DI TEMPER</u> रायसङ

- 53

- 1

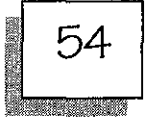

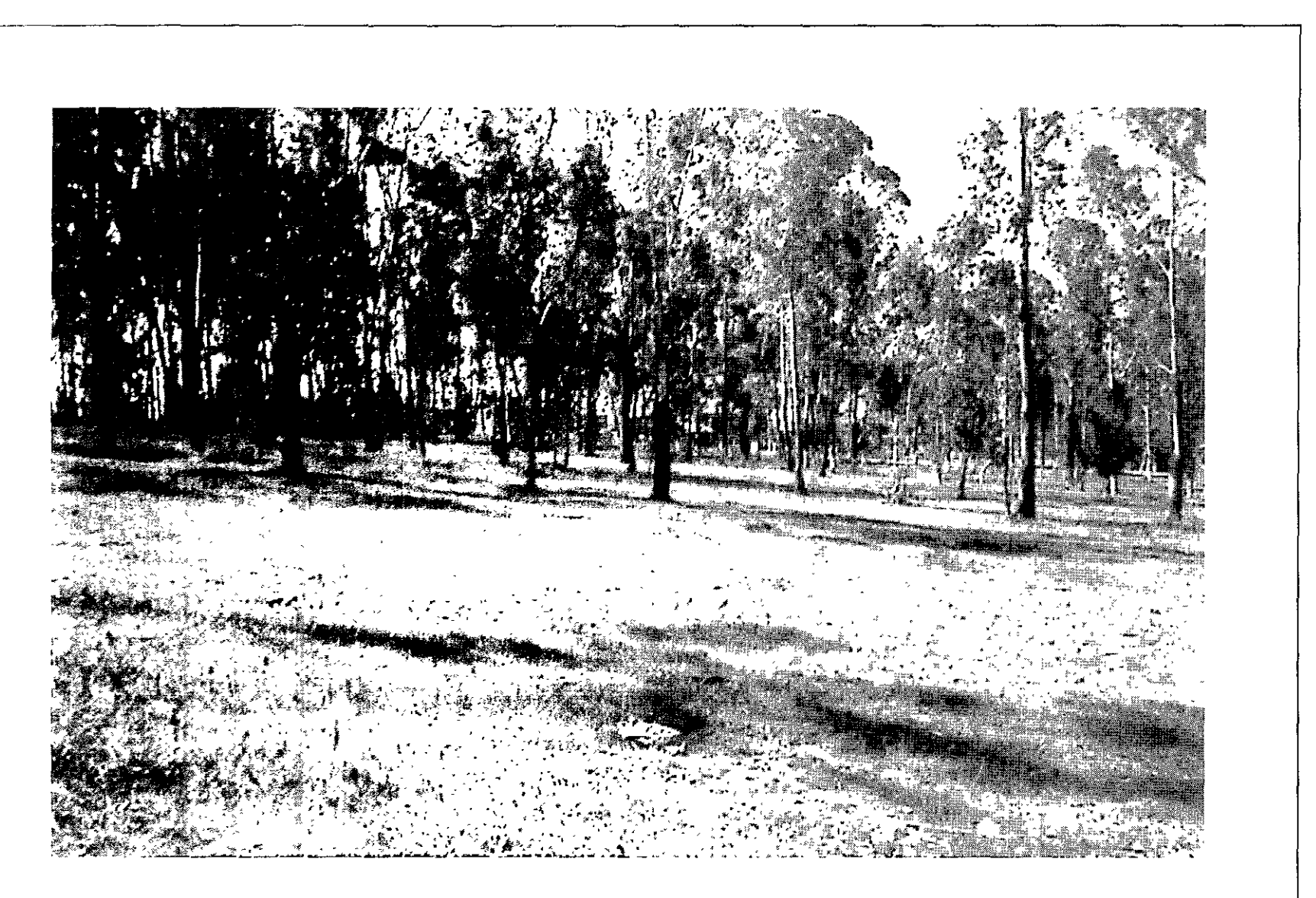

VISTA INTERIOR DEL TERRENO ZONA ORIENTE

羅宗文

n.

÷.

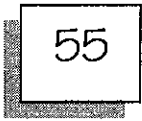

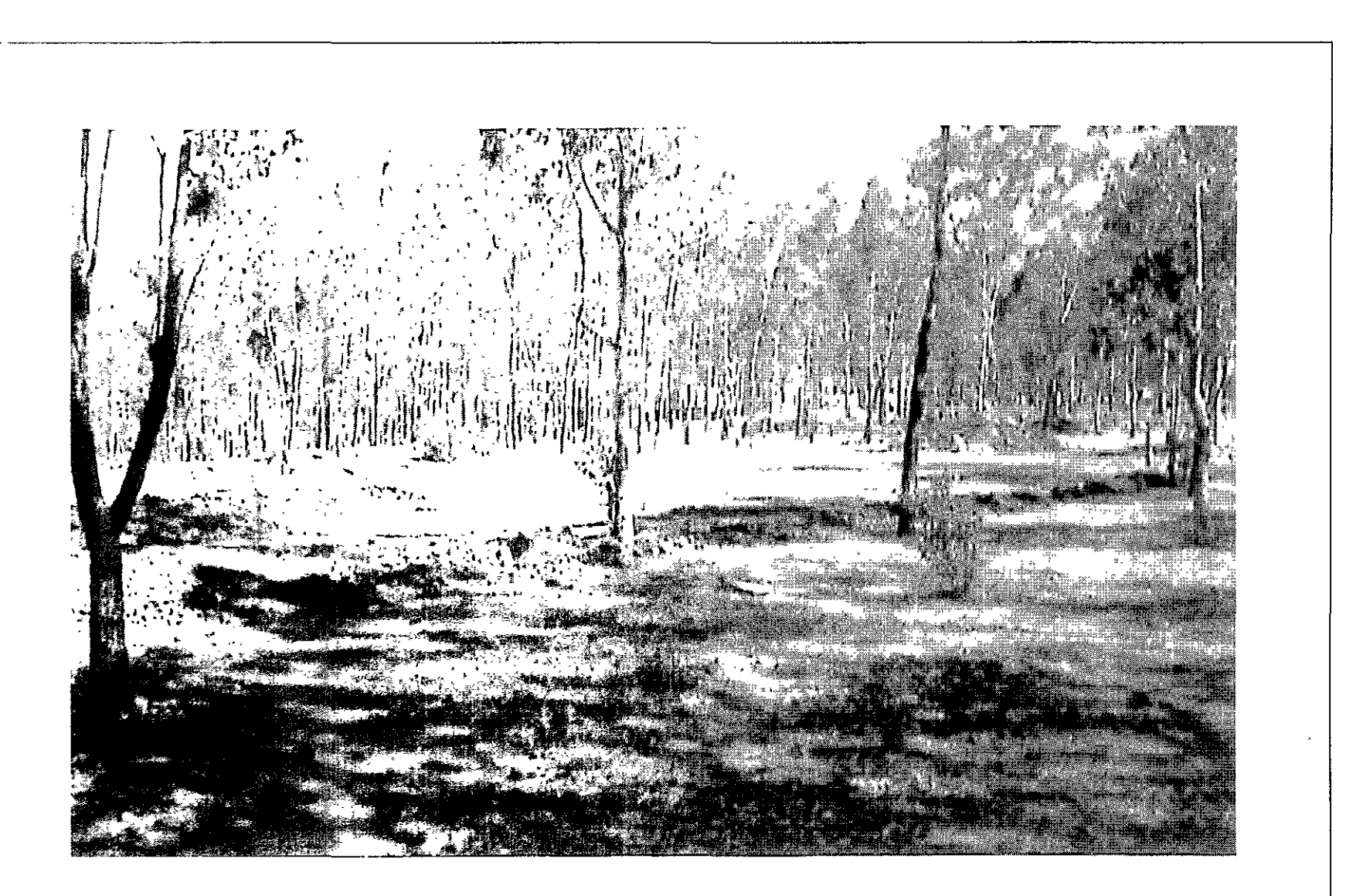

VISTA INTERIOR DEL TERRENO ZONA NORTE

, and the contract of the contract of the contract of the contract of the contract of the contract of the contract of

<u> 1949 - Andrew Marie III, amerikan persoa yang bersama dalam pengaran persoa dalam persoa dalam persoa dalam </u>

The control of the company of the control of the control of the control of the control of

#### CONTEXTO INMEDIATO.

Referente al contexto que rodea al predio o zona del proyecto se puede decir que es de tres tipos:

1.- La parte Norte y Sureste son prácticamente áreas boscosas con árboles de la especie de eucalipto y con pendientes no mayores del 15 % encontrándose también fauna y flora como la que se especifica en el medio físico.

2.- En la zona Noreste encontramos instalaciones del Vivero Lázaro Cárdenas que contiene construcciones pequeñas de no mas de dos niveles y servicios complementarios al aire libre.

3.- En el Sureste del predio encontramos a la población de More 105 y Emiliano Zapata gue son colonias que guardan el orden tradicional en construcciones. es decir, casas hechas con materia les pétreos como piedra, tabique, cantera, etc. y losas de concreto, las familias pertenecen en su mayoría al nivel económico medio y bajo, estas localidades cuentan con servicios como; agua potable, energía eléctrica, drenaje y carpeta asfáltica o adoguín en sus calles principales.

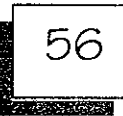

REFOND I PROFESSIONER DE REGIONALE LE LE PROGRAM T.

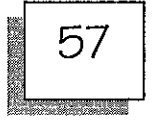

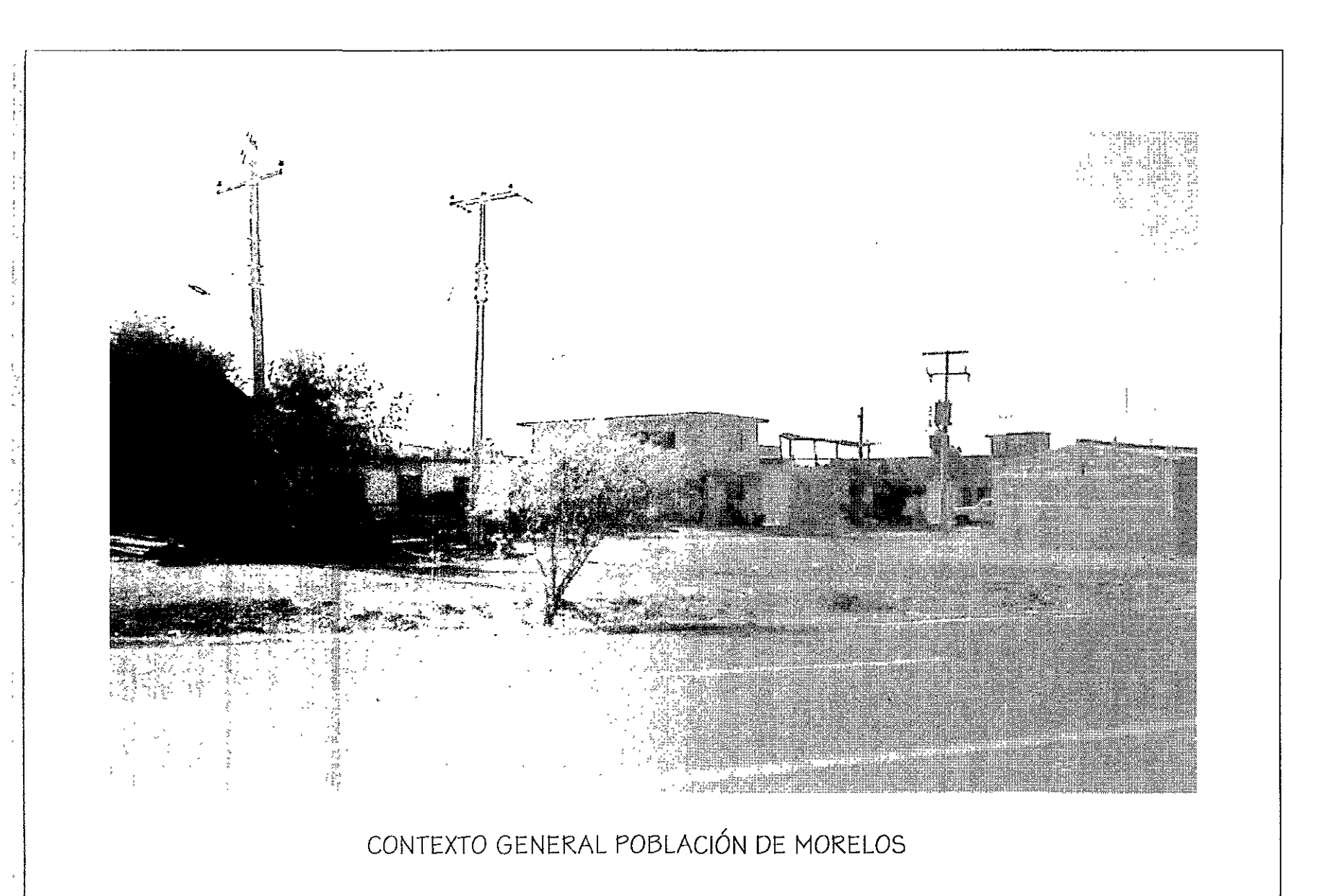

**BETTER** ングレイ セキン ねねこだな 3.3 mm (1995) (1996) (1996) (1996) (1997) (1998) (1998) (1998) (1998) (1999) (1999) (1999) (199  $\sim$ 

पाल राज्यान के अनुसार के सुरीदे <u>पुरुष पुरुष अनुसार</u> ने पश्चिम के सुरीदे के सुरीदे पुरुष के सुरीदे के सुरीदे से स<br>सुरीदे के सुरीदे के सुरीदे के सुरीदे के सुरीदे के सुरीदे के सुरीदे के सुरीदे के सुरीदे के सुरीदे के सुरीदे

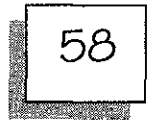

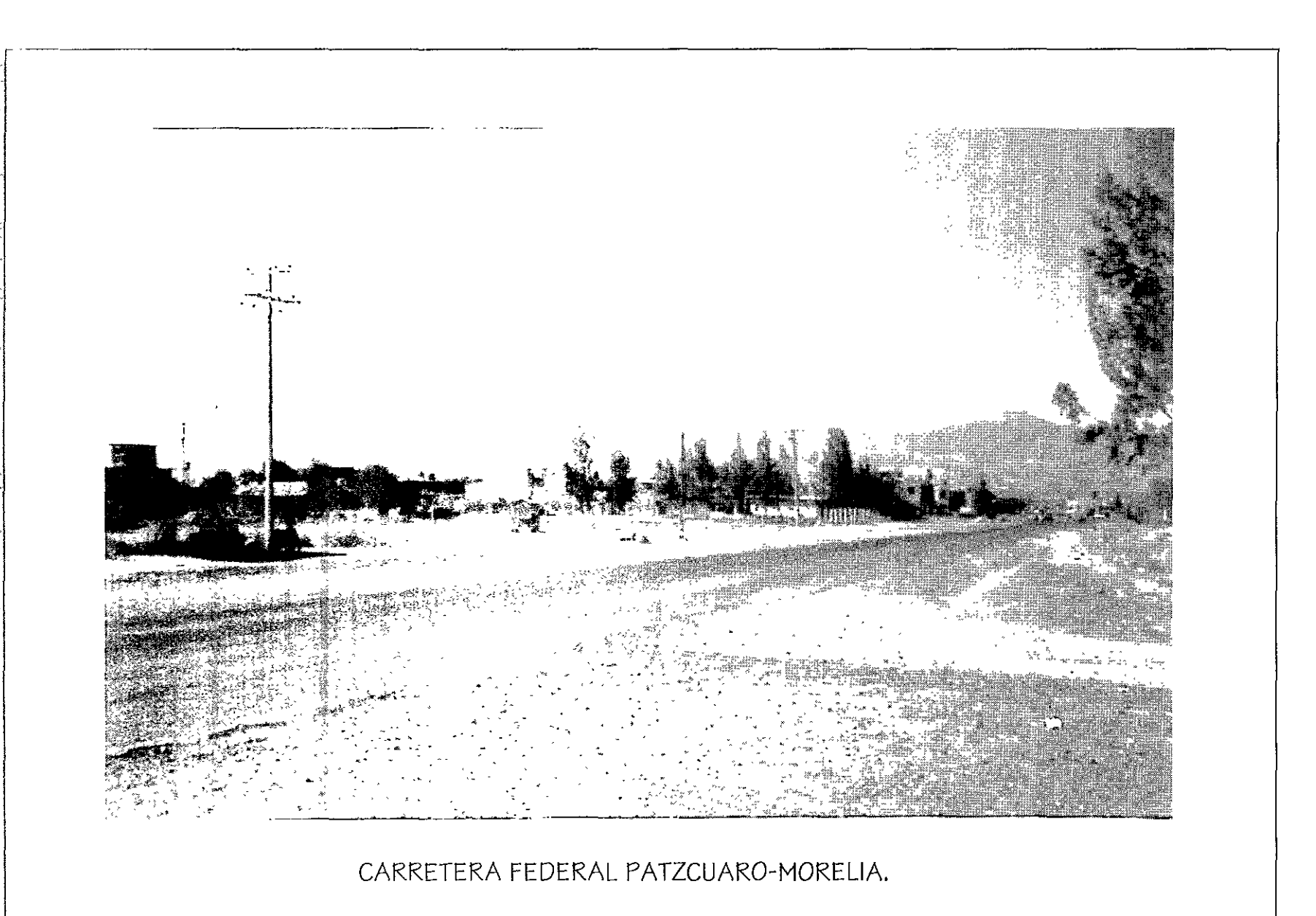

ROCK CONSTRUCTION 了。""……""不是你的。""你的话,你们是你的事情。""你们是你的事情,你们是你们的事情。""你们的事情,你们是你的事情。""你们的事情,你们的事情。""你们 71. November

 $\epsilon_{\rm s}$  and <u>TAN SEETING ARAWSHAS TERNES NEUZEN</u> <u>t San Sir Cine</u> Ty.

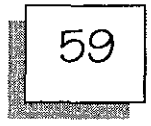

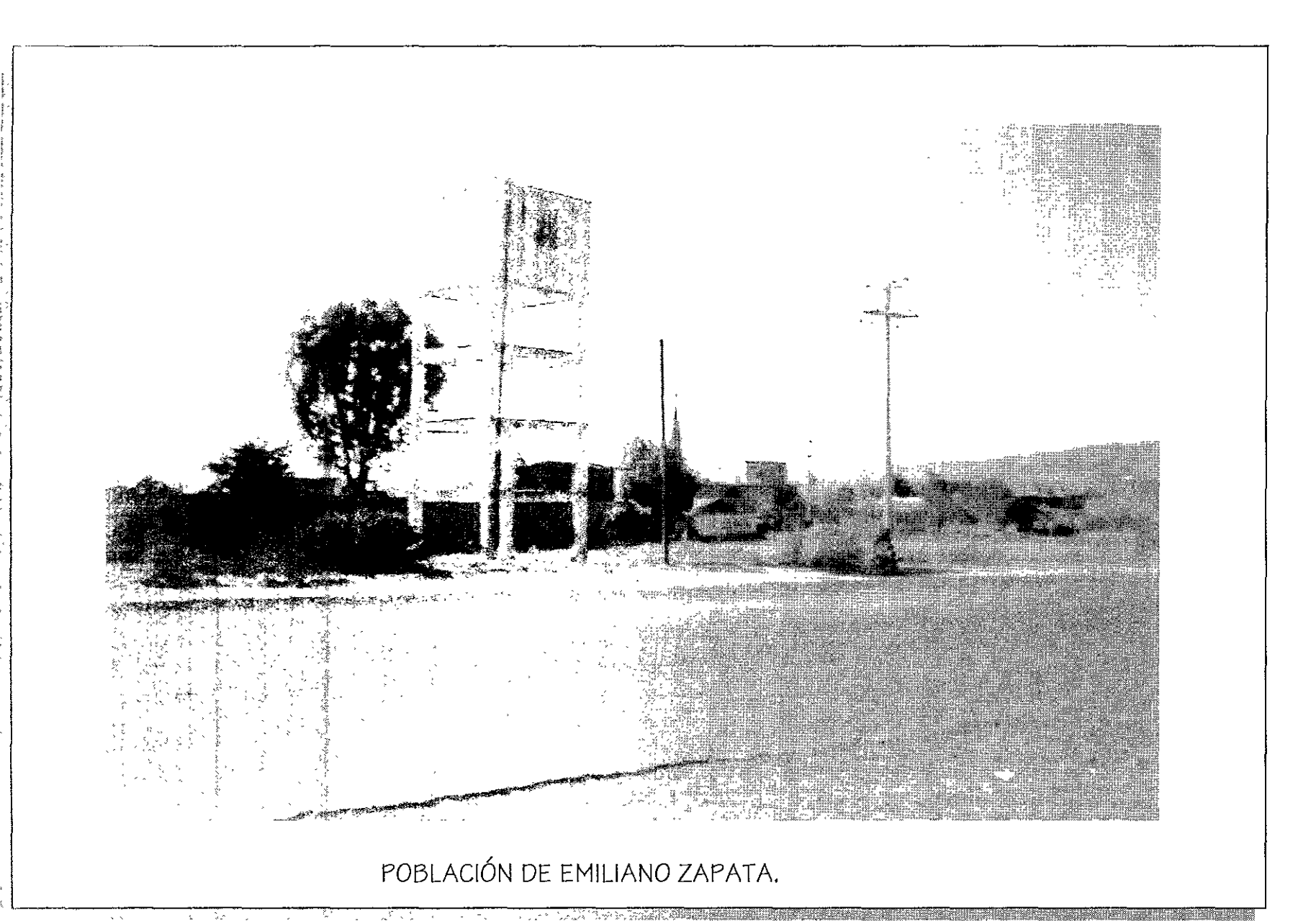

अधिकारपूर*ा वा क्*यात्कलाहरूला TEST OF A PROPERTY TO THE SECRET SPRING

大同

 $\sim$   $\sim$ 

್ಲಿ ಪಾರ್ಕಿಸ್

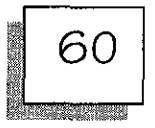

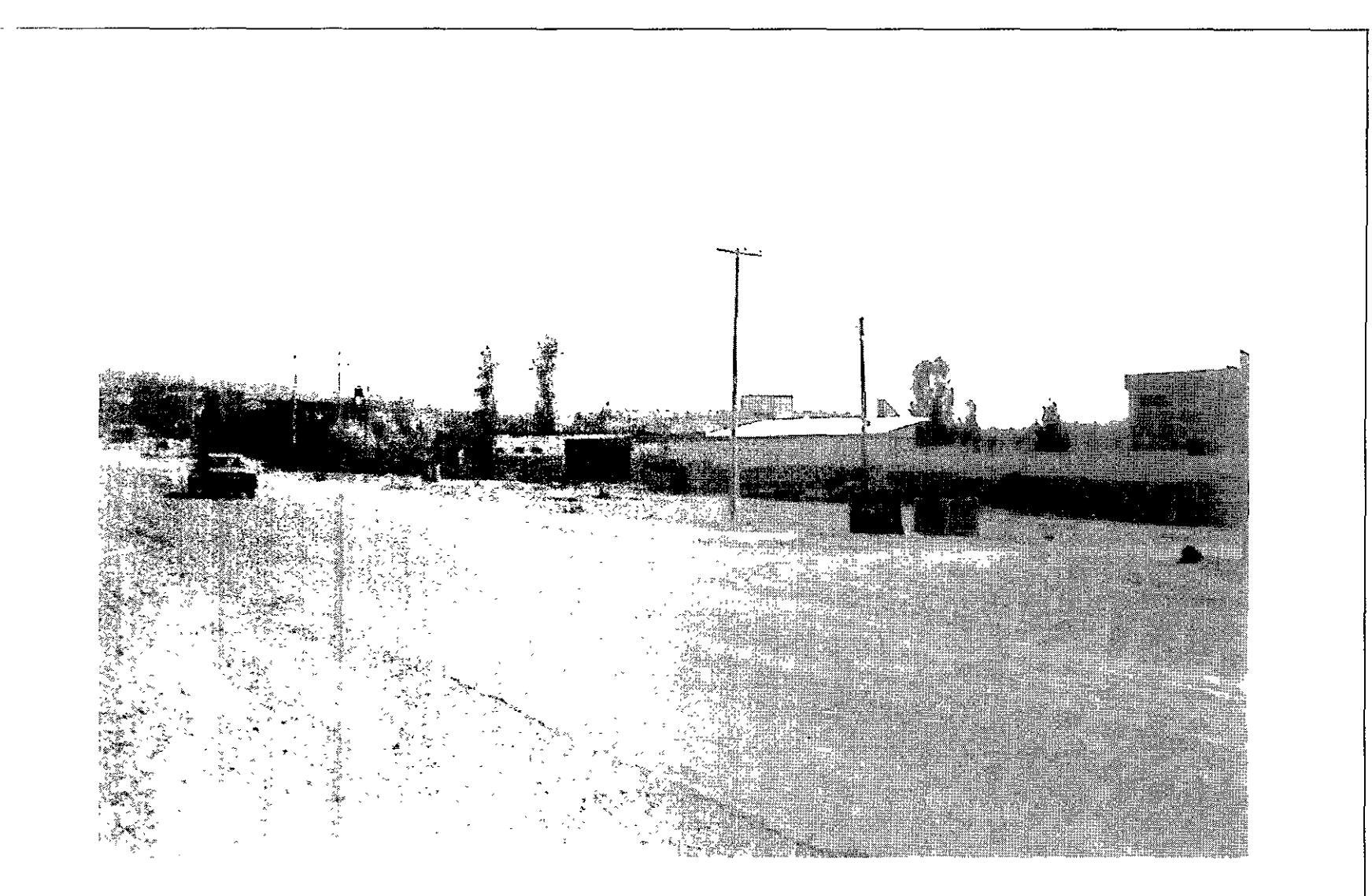

CARRETERA FEDERAL MORELIA-PATZCUARO, POBLACIÓN DE MORELOS.

了?"大人,*大*好好的事实会不可能得不学的人才想到了那可能不可能的时候,当天了,我想不管不可可能都是不可

# PROGRAMA ARQUITECTONICO **f:** 61

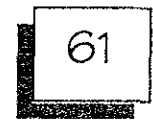

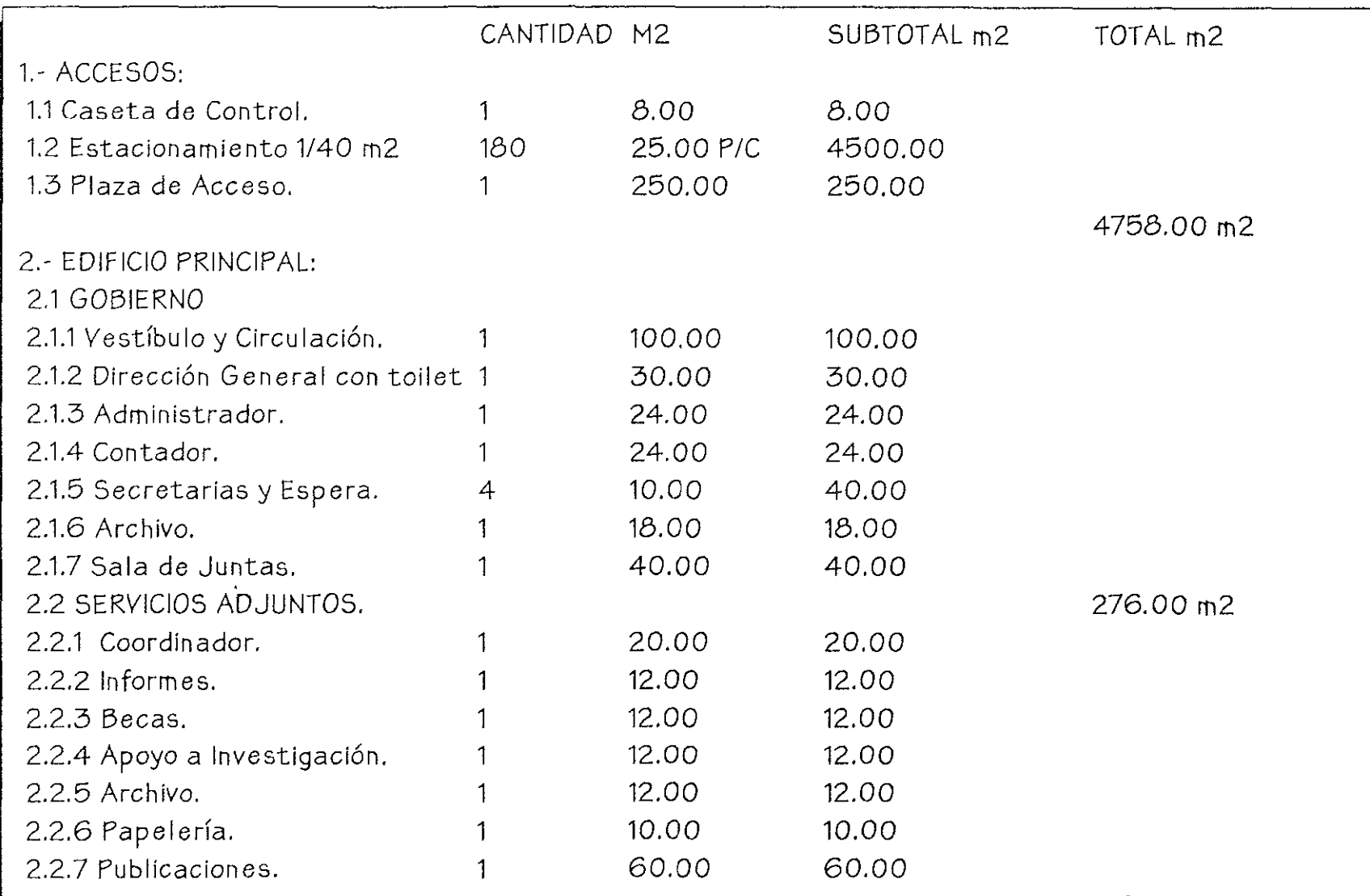

<u> 1967 - Francesco Arabica, Arabica a Carlos Arabica (Arabica), Arabica a Carlos Arabica (Arabica), Arabica (Arabica), Arabica (Arabica), Arabica (Arabica), Arabica (Arabica), Arabica (Arabica), Arabica (Arabica), Arabica </u>

138.00

**Bandaría de Carlos de Carlos** 

**Barrett** 

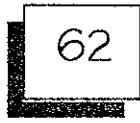

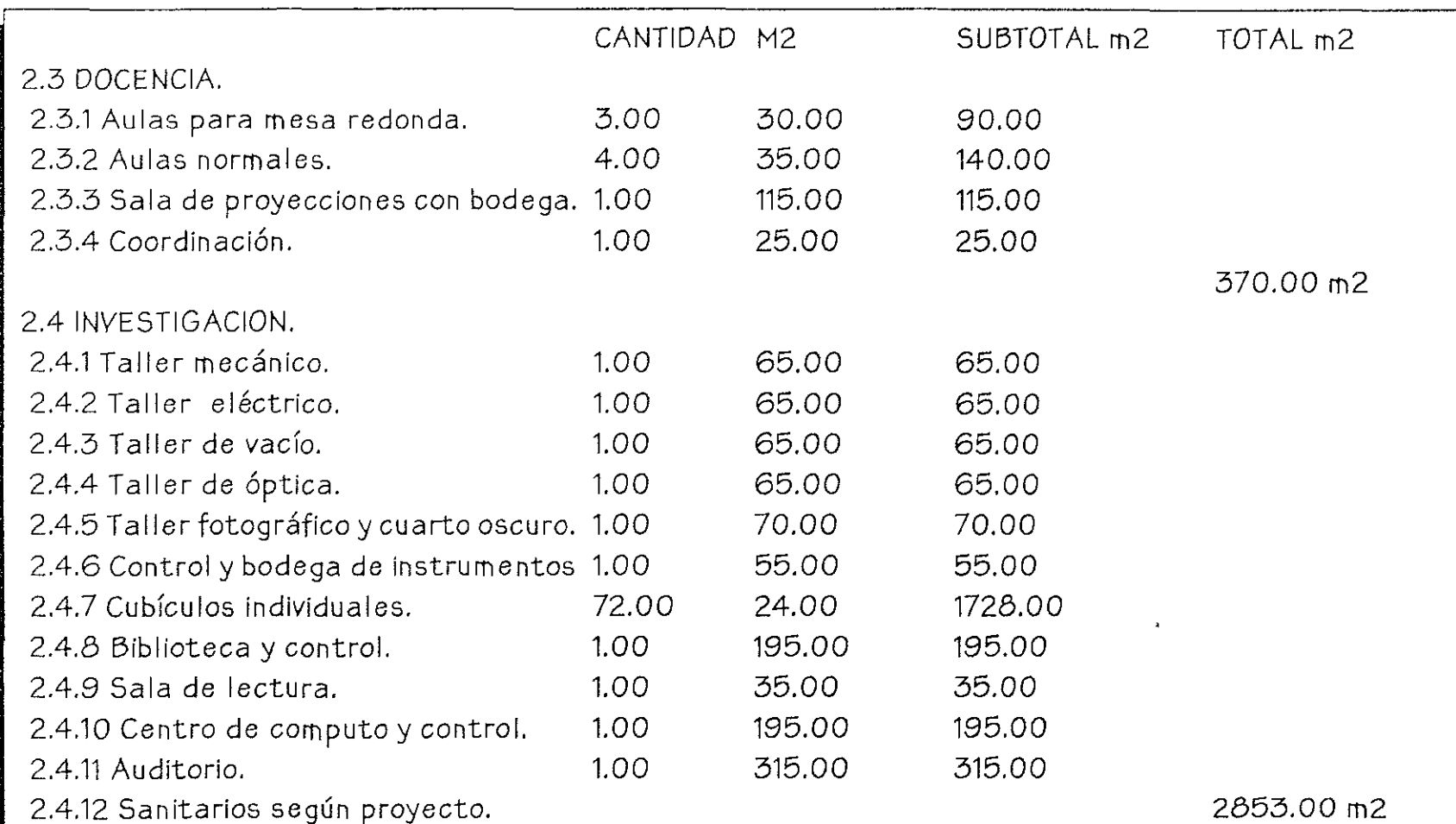

en andere en som van de stelle de verken med de verken. De verken en som de verken de verken de verken de verk
## PROGRAMA ARQUITECTONICO

**Read of the country of the committee of the country of the contribution of the country of the control** 

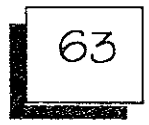

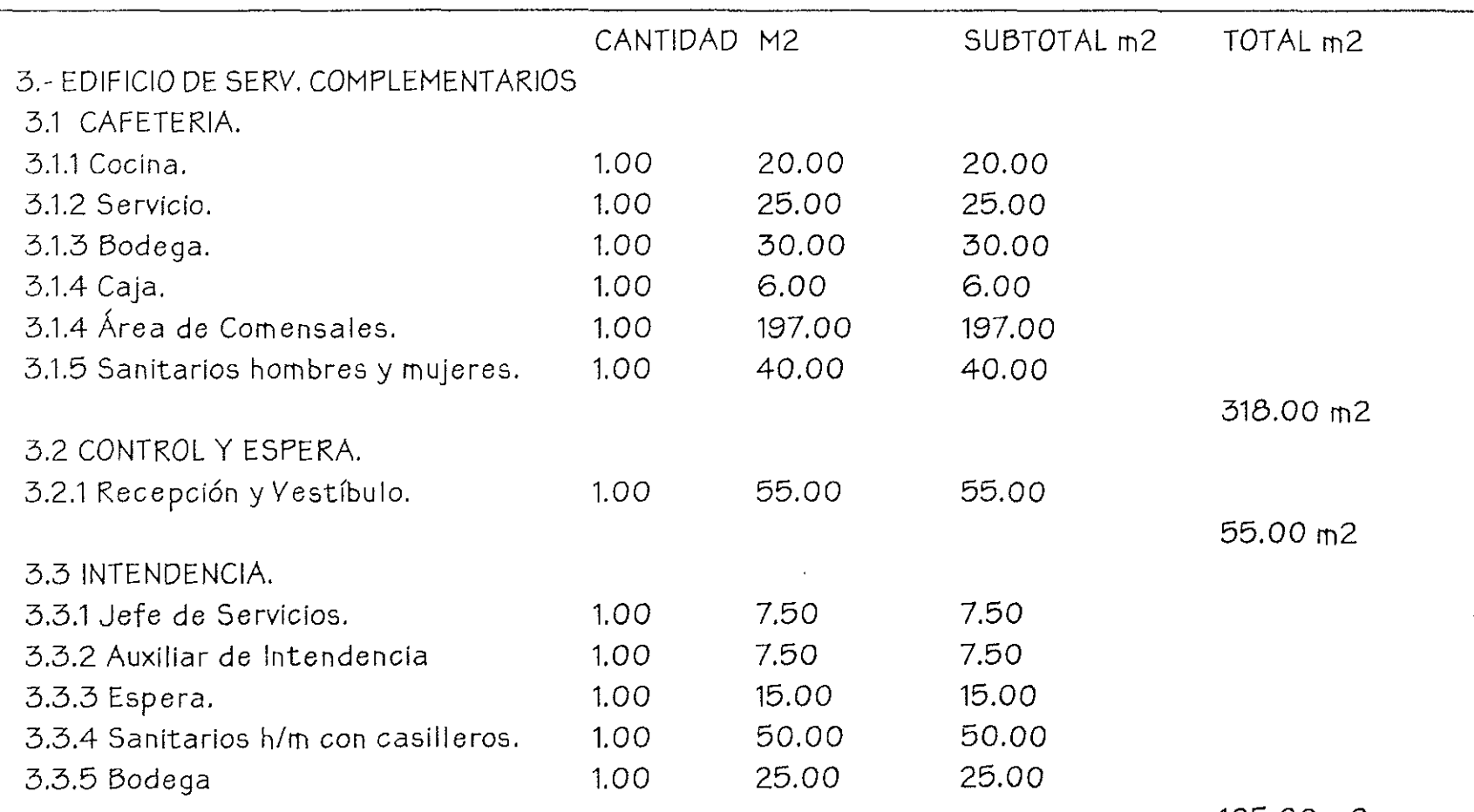

of the contract the contract of the contract of the contract of the contract of the contract of the contract of the contract of the contract of the contract of the contract of the contract of the contract of the contract o

105.00 m2

a por especies e possíveis y antico se experiencia especies de la construcción de la construcción de la construcció

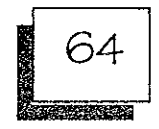

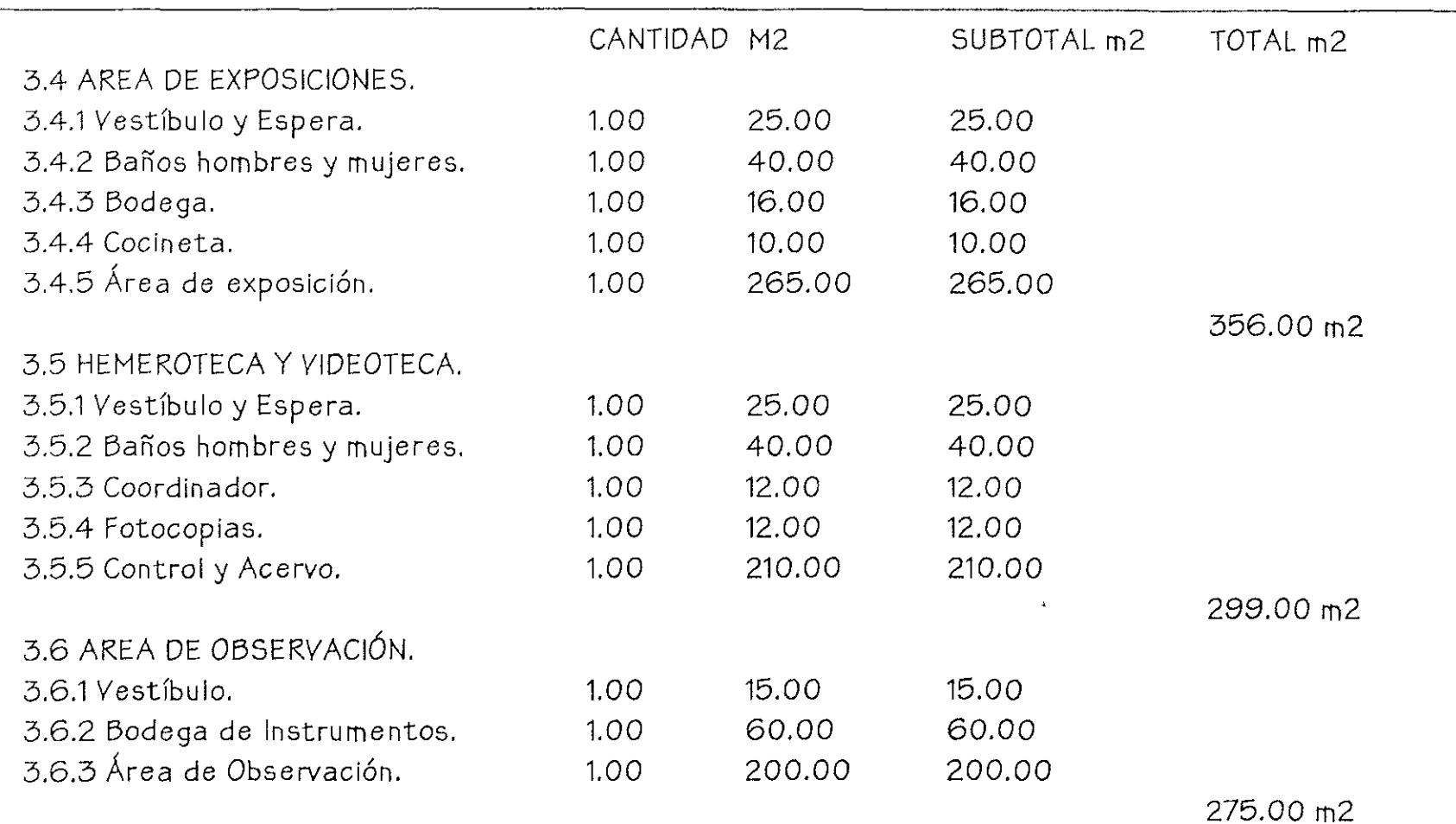

remperature de la constitución de la constitución de la constitución de la constitución de la constitución de

## PROGRAMA ARQUITECTONICO

e sistema provincia de la constitución de la constitución de la constitución de la constitución de la constituc

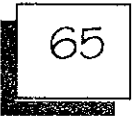

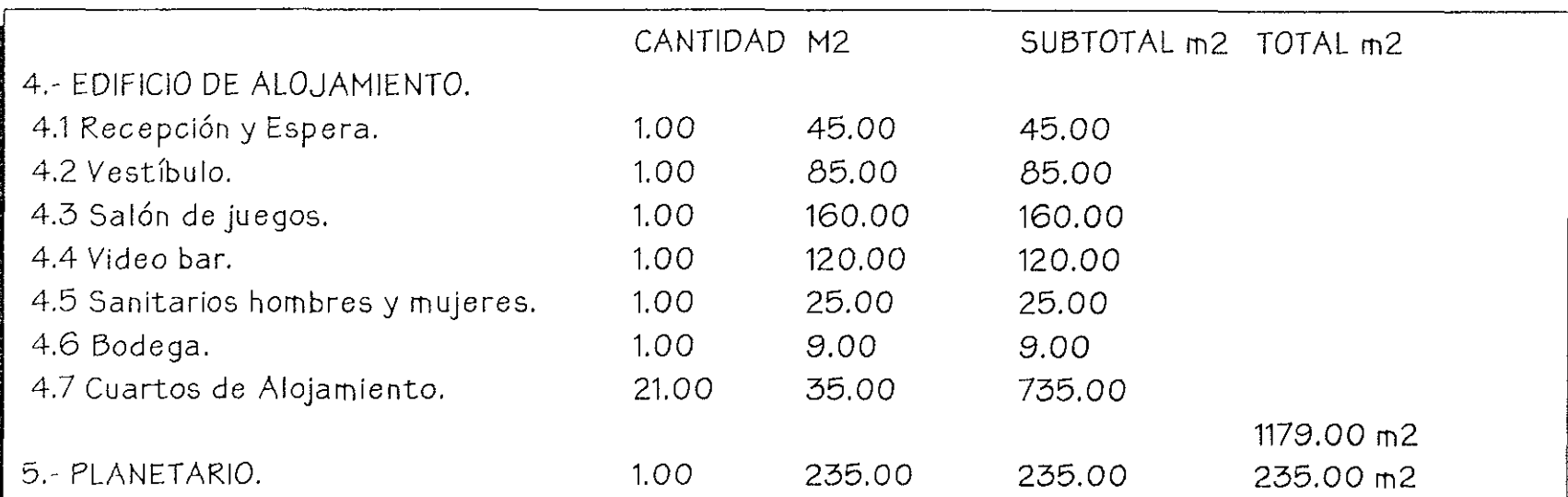

an ang at term of the column to the state of the state of the state of the state of the state of the state of the state of the state of the state of the state of the state of the state of the state of the state of the stat

TOTAL: *11217.00* m2

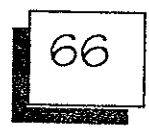

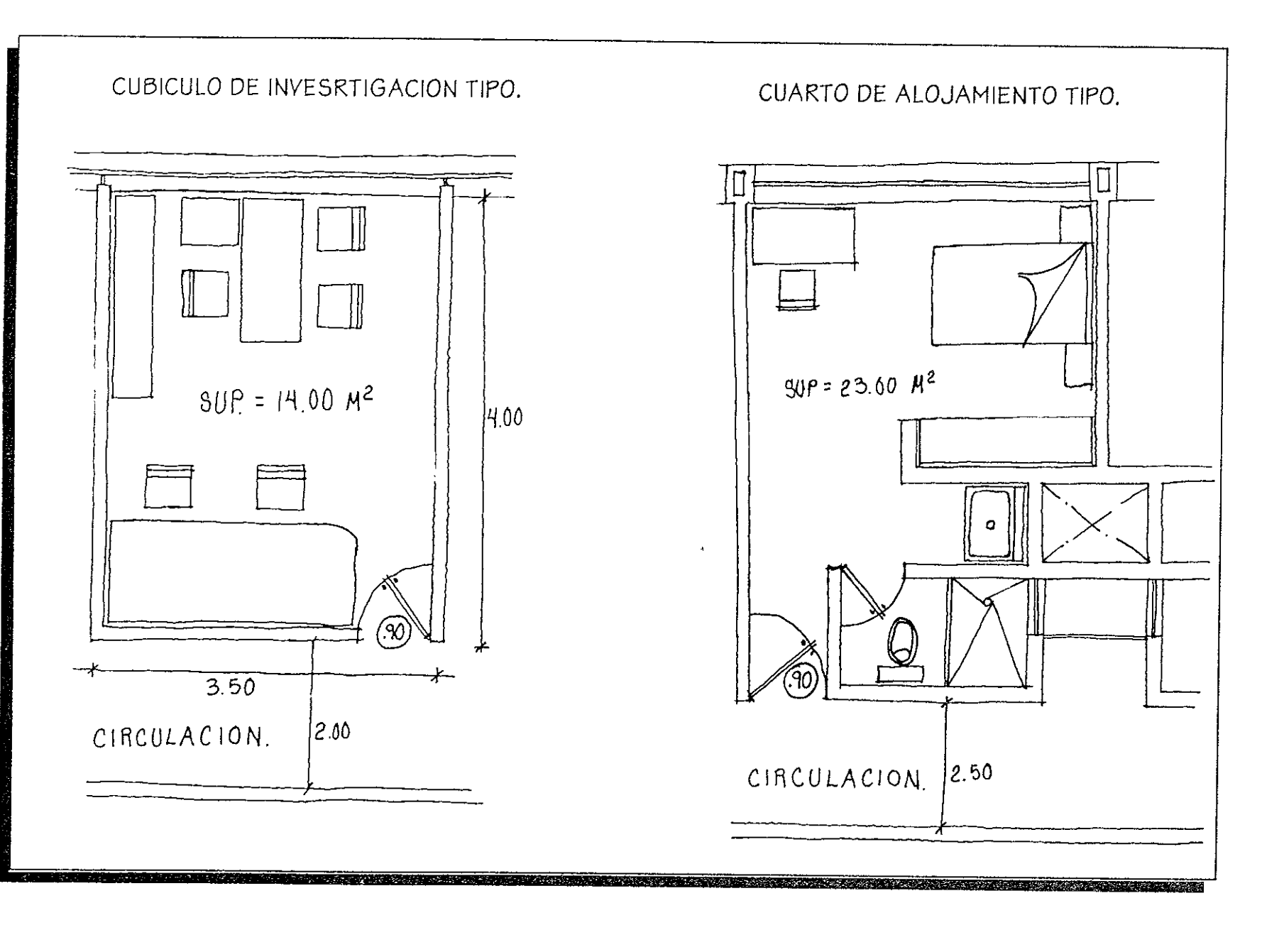

## ESQUEMAS CONCEPTUALES, FOR. YESP.

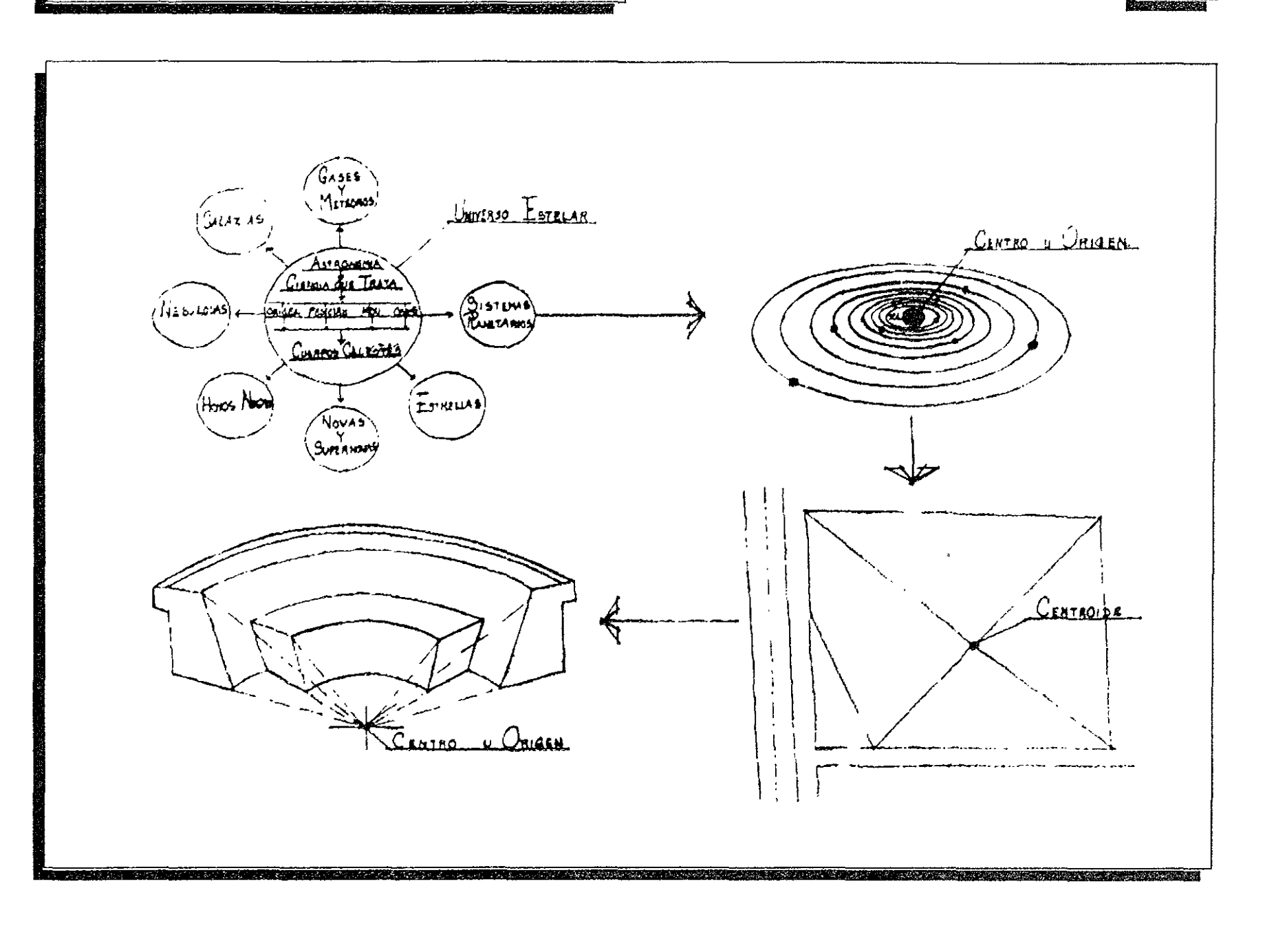

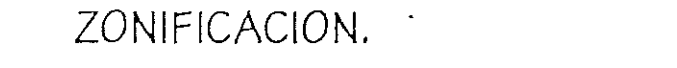

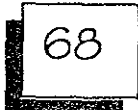

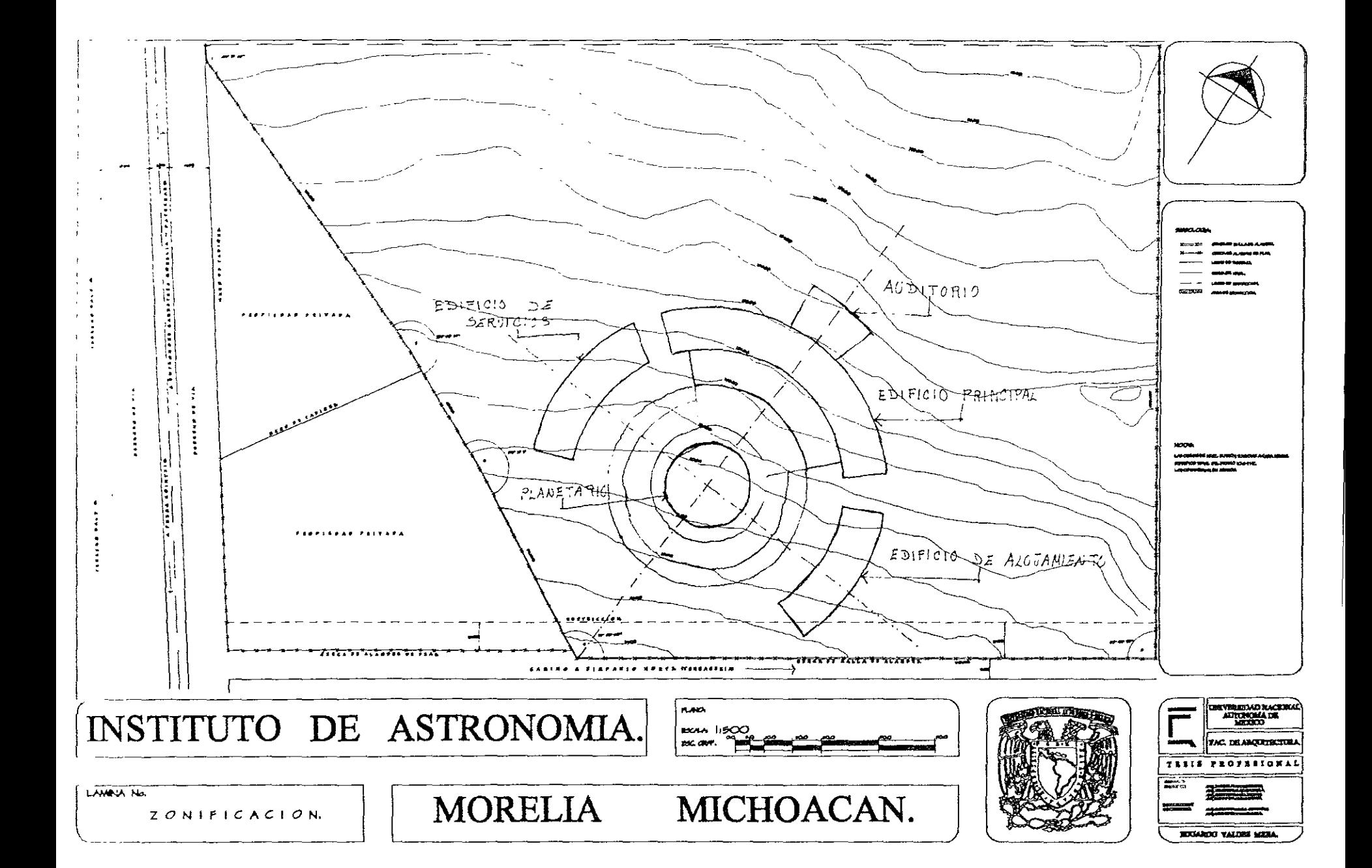

# DESARROLLO EJECUTIVO.

at such a constitution of the context of

# PROYECTO ARQUITECTÓNICO.

**CONTRACTOR IN A REGISTER OF A REGISTER** 

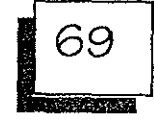

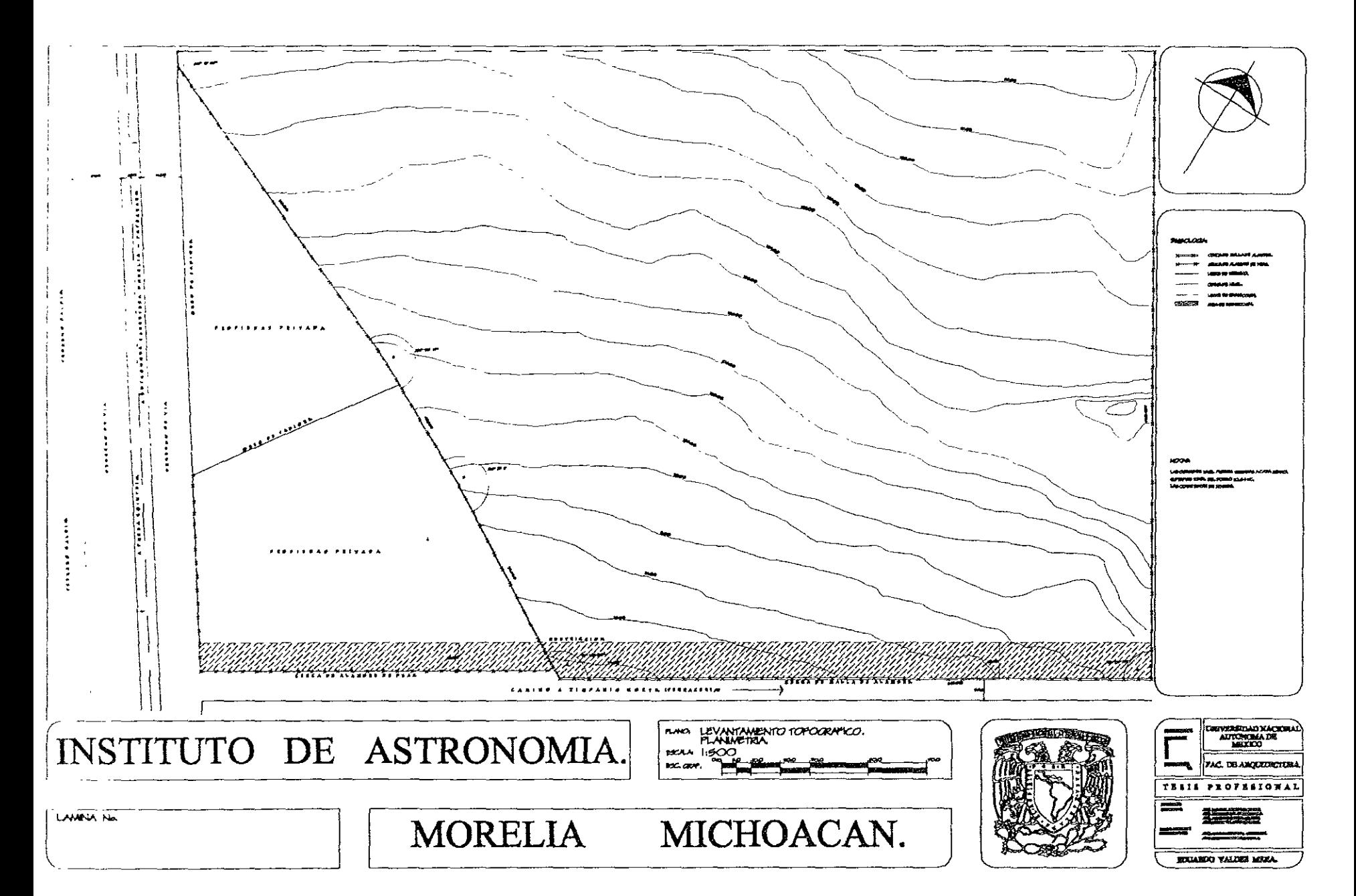

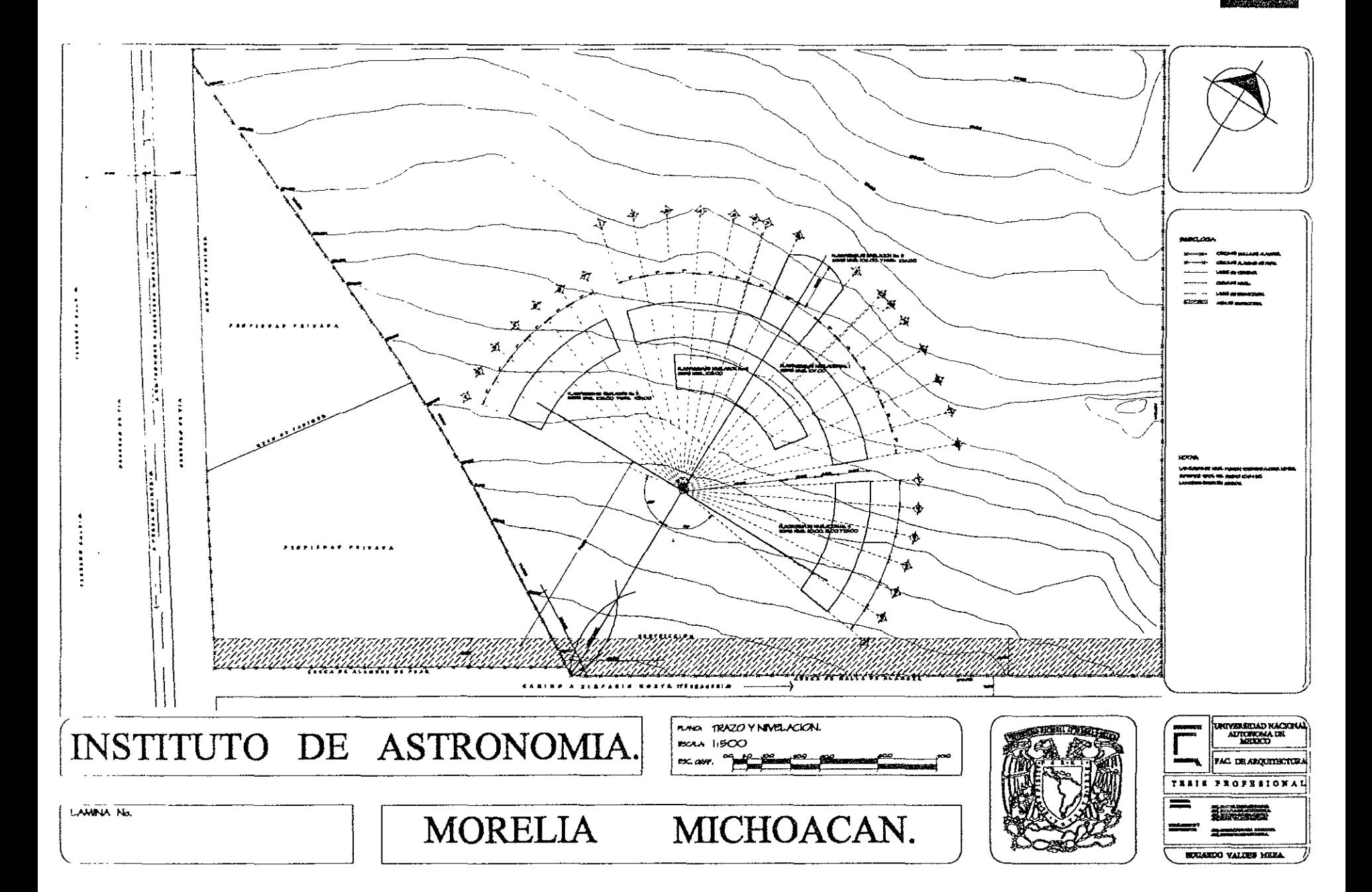

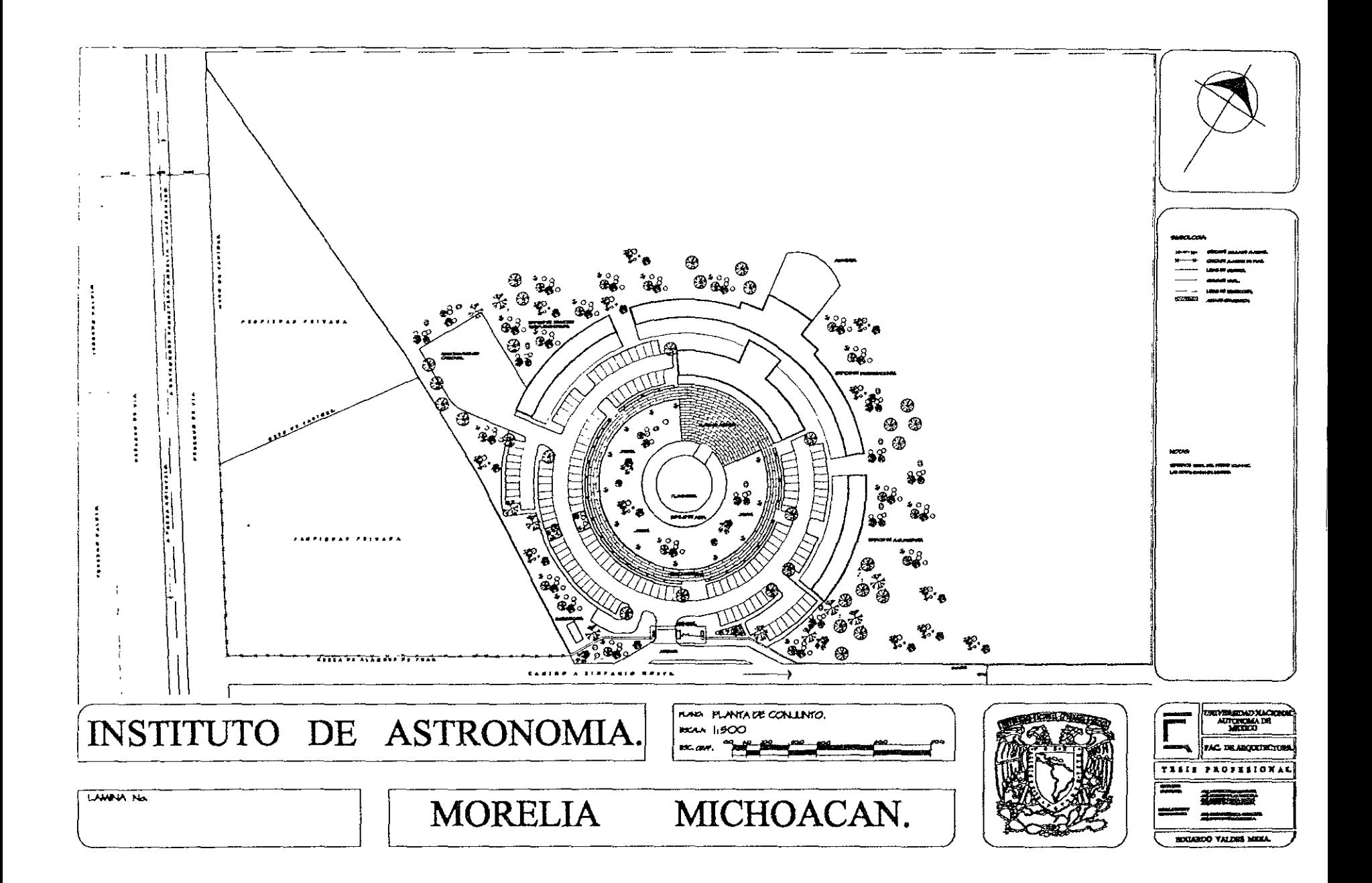

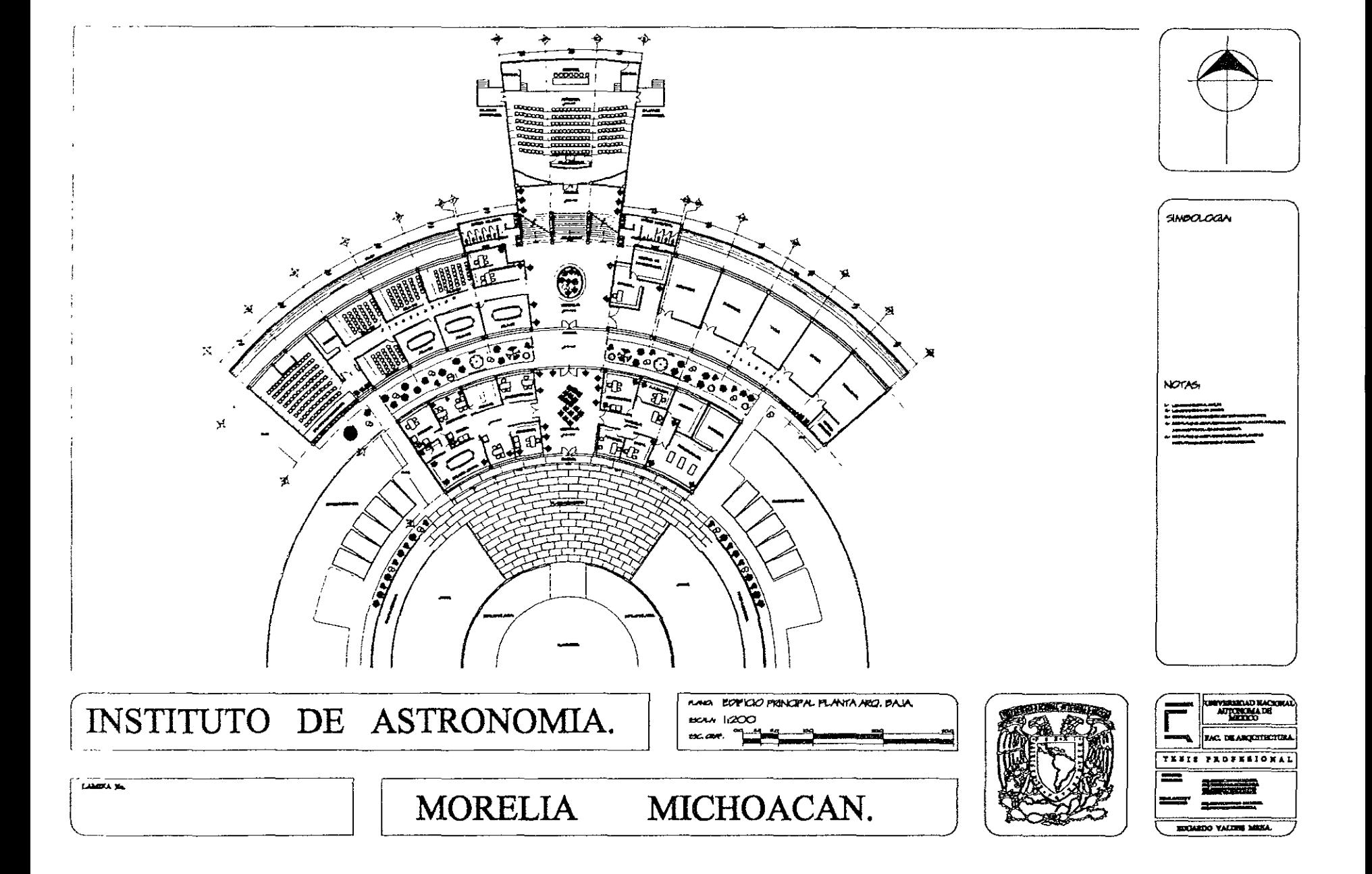

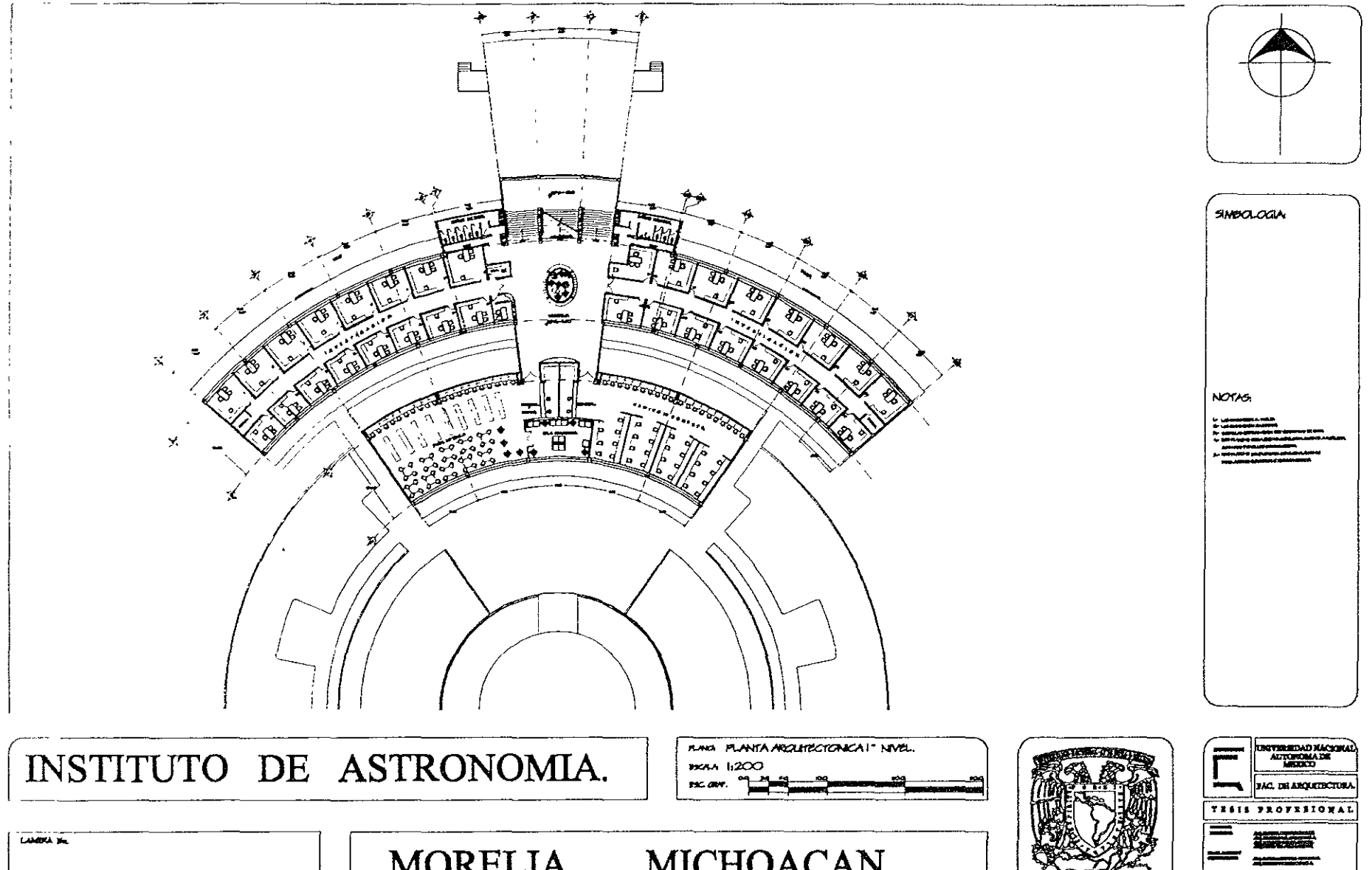

**MORELIA** MICHOACAN. **EDUALDO VALDES MEZIA** 

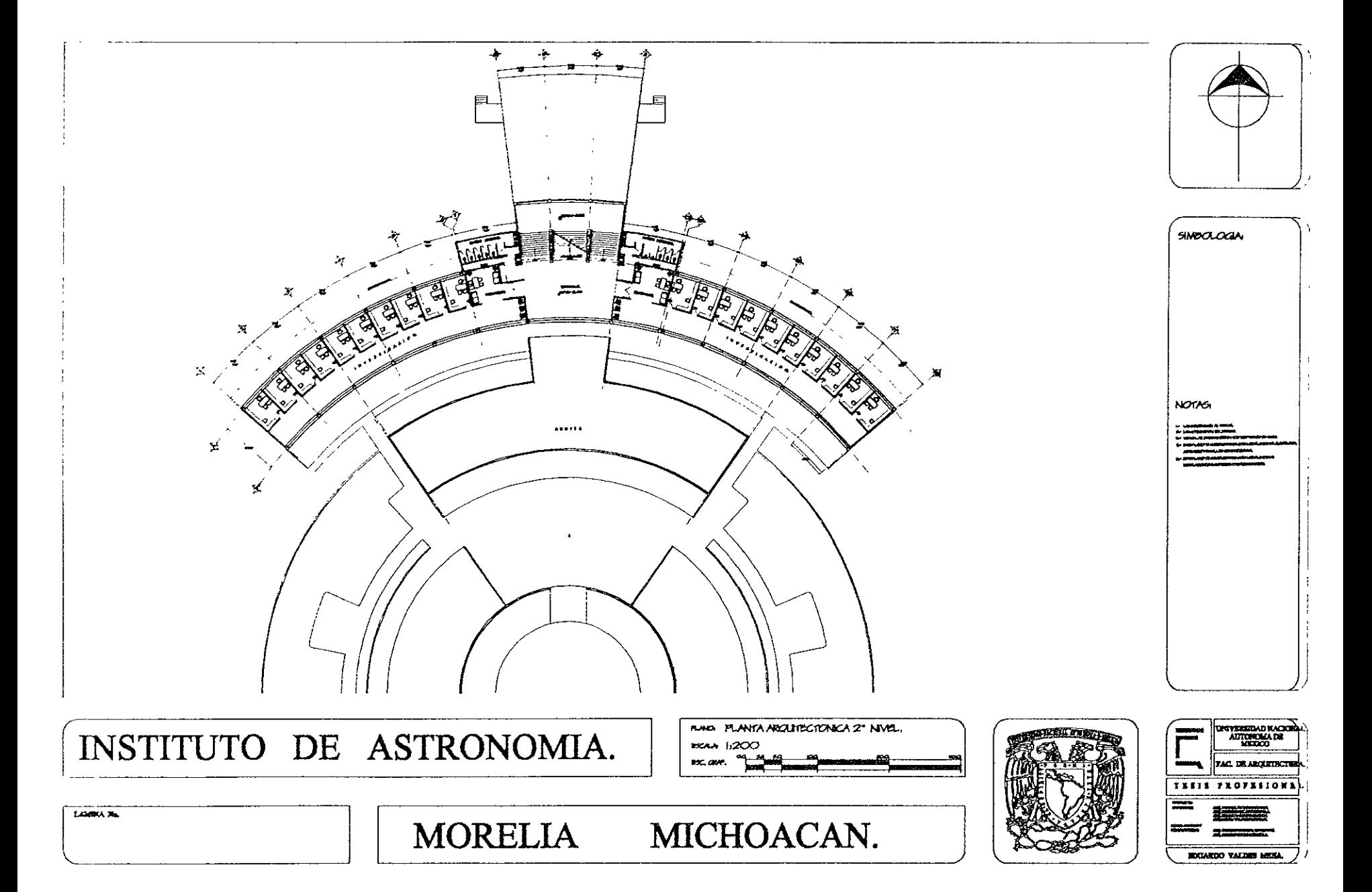

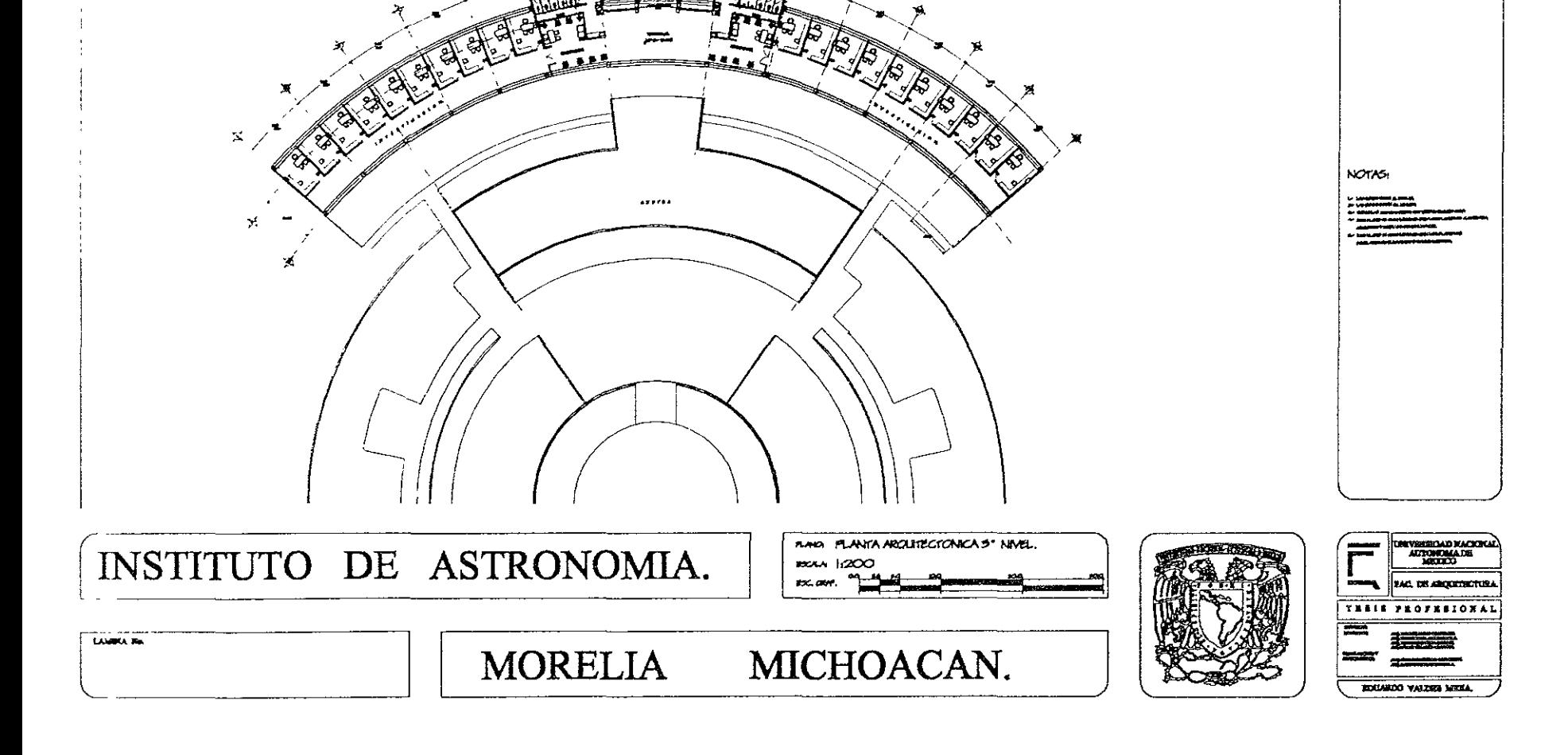

 $\Phi$ 

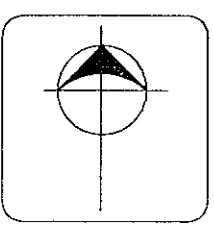

SINDOLOON

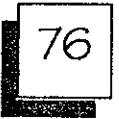

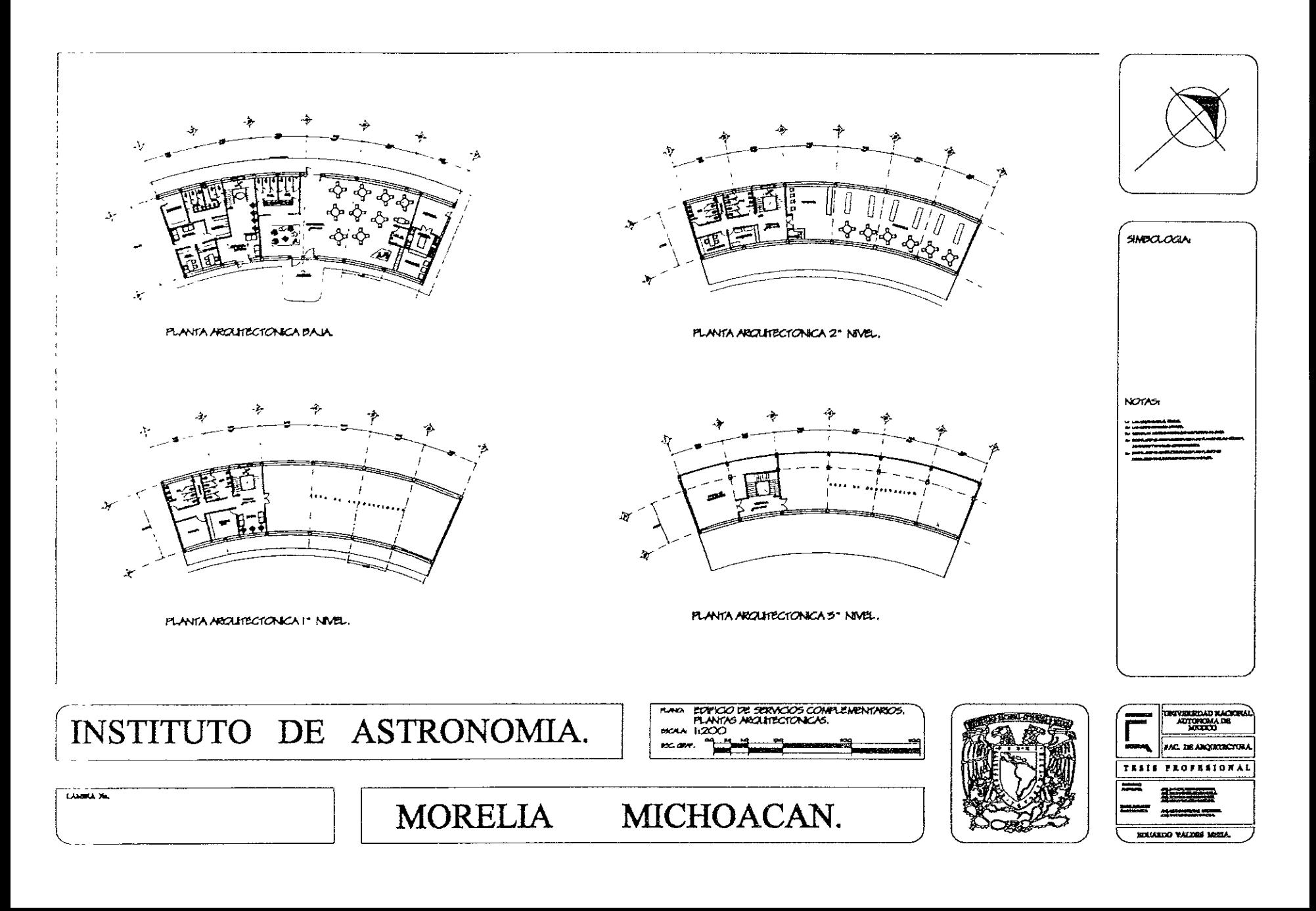

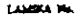

## MORELIA MICHOACAN.

## INSTITUTO DE ASTRONOMIA.

**NAN EDITCIO DE MOUMMENTO.**<br>PLANTAS ARQUITECTONICAS **HOA**  $200$ 

PLANTA ARQUITECTONICA 5° NIVEL.

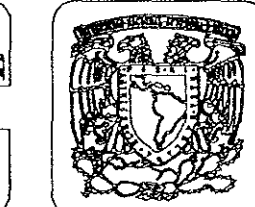

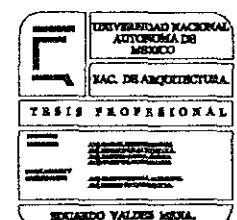

PLANTA ARCHITECTONICA !\* NIVEL.

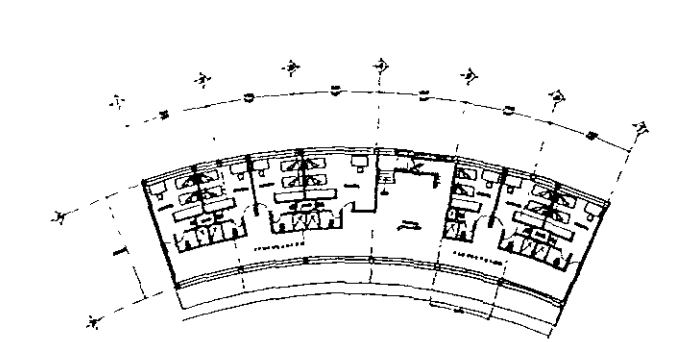

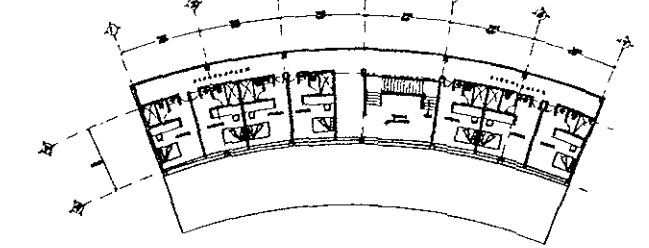

PLANTA ARCUMECTONICA DA.IA

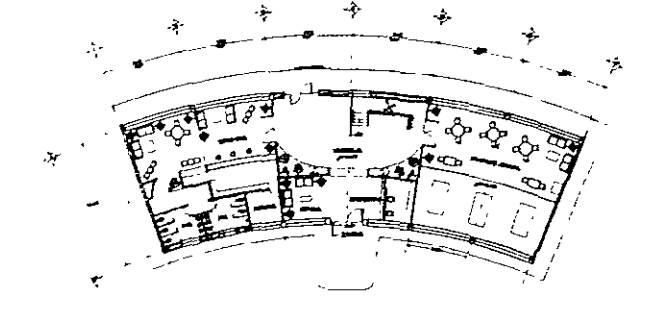

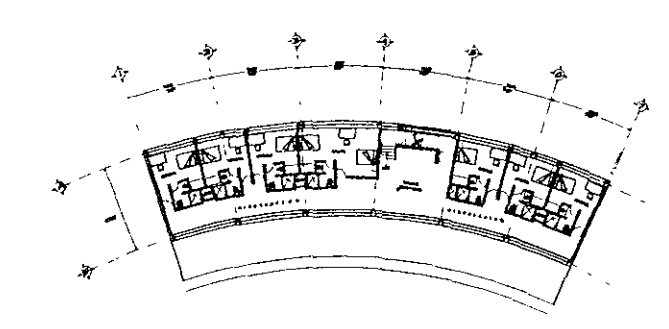

PLANTA AROUTECTONICA 2\* NIVEL.

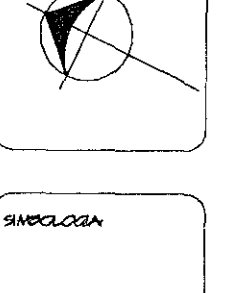

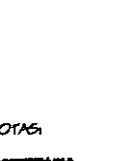

**NOTAS** 

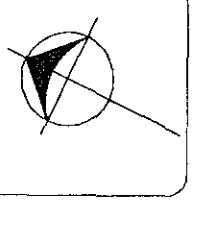

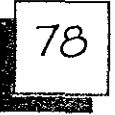

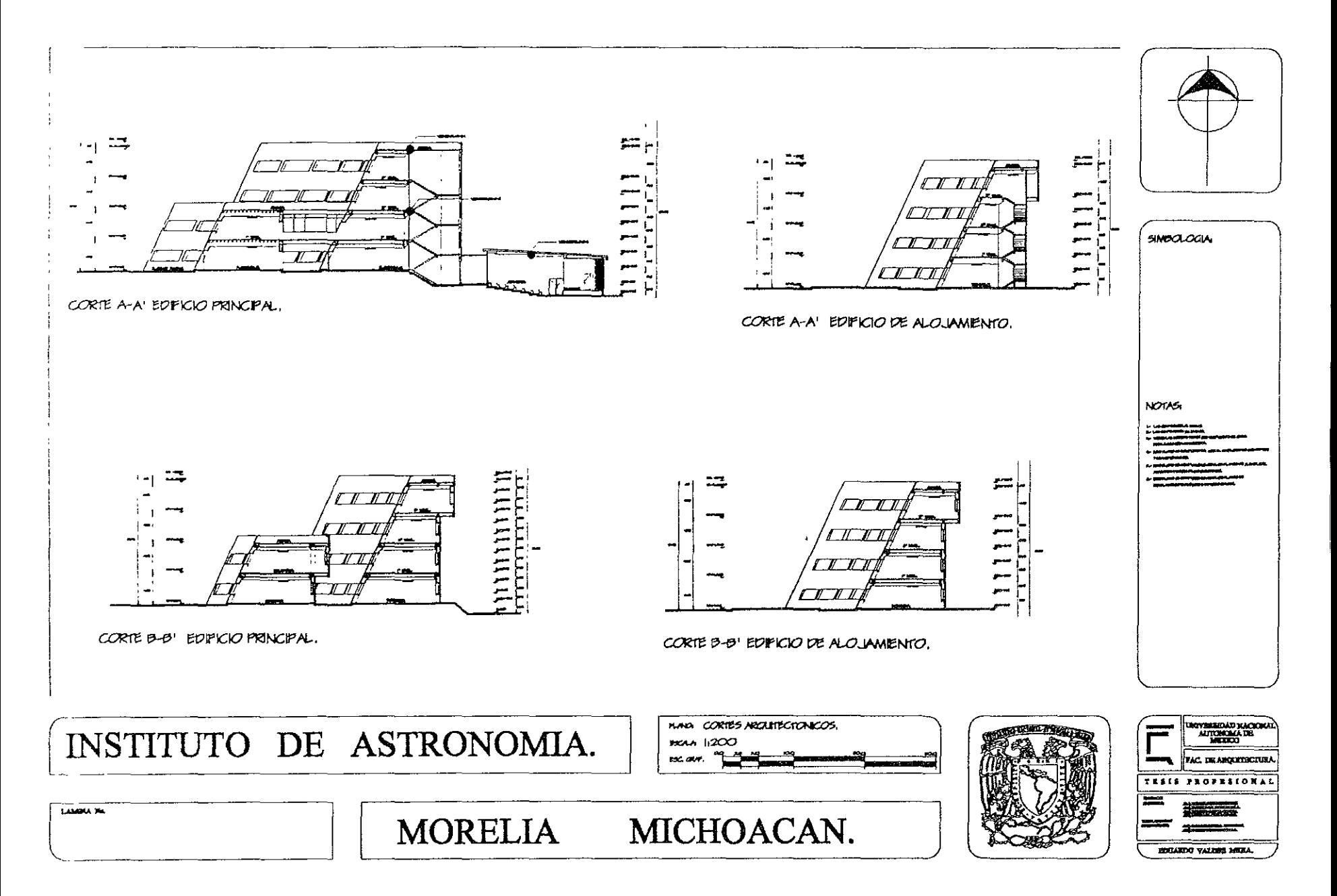

ESTA TESIS NO SALS DE LA BIBLIOTECA

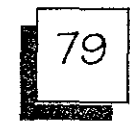

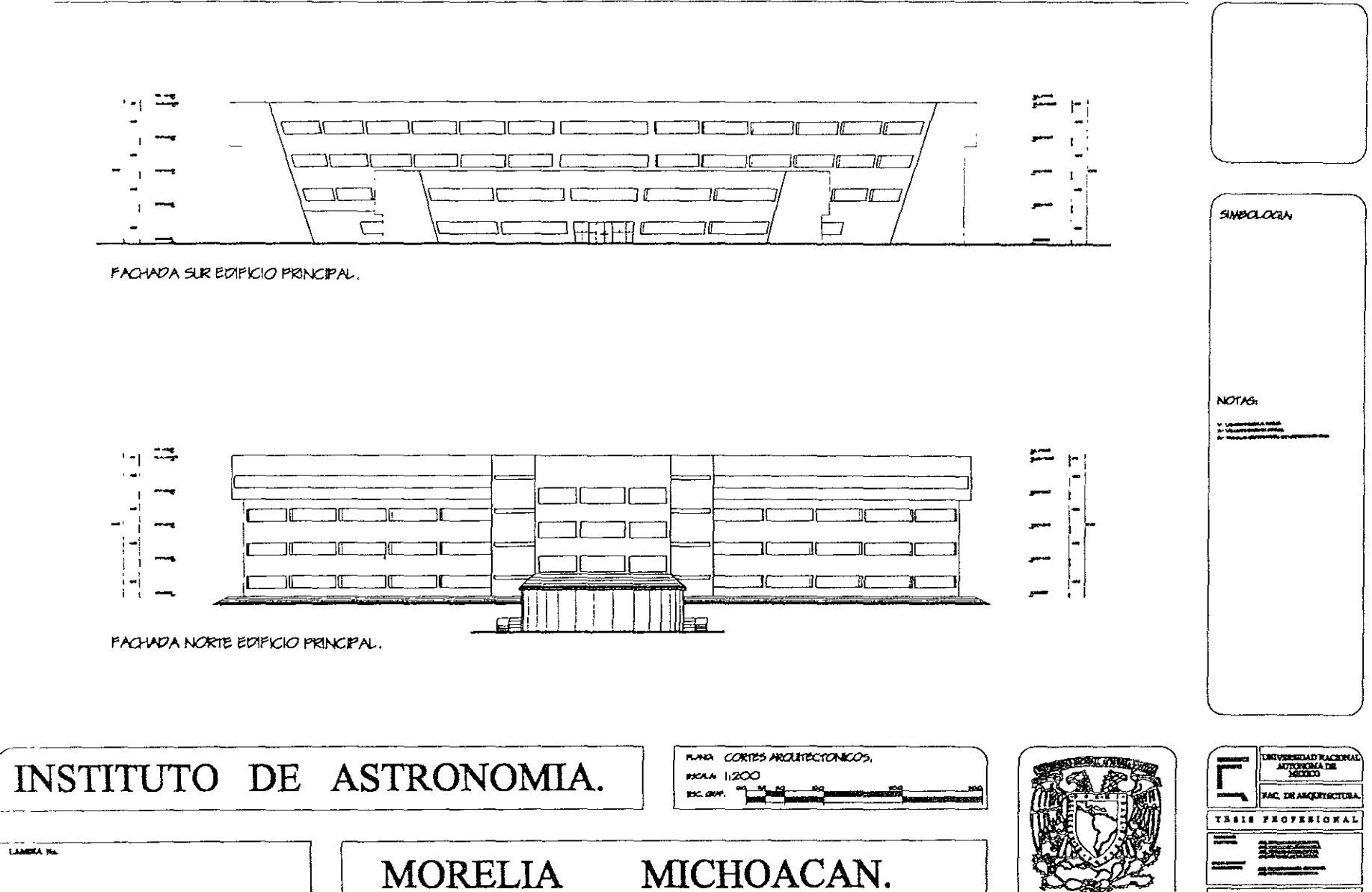

HOUARDO VALDES META.

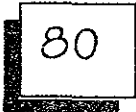

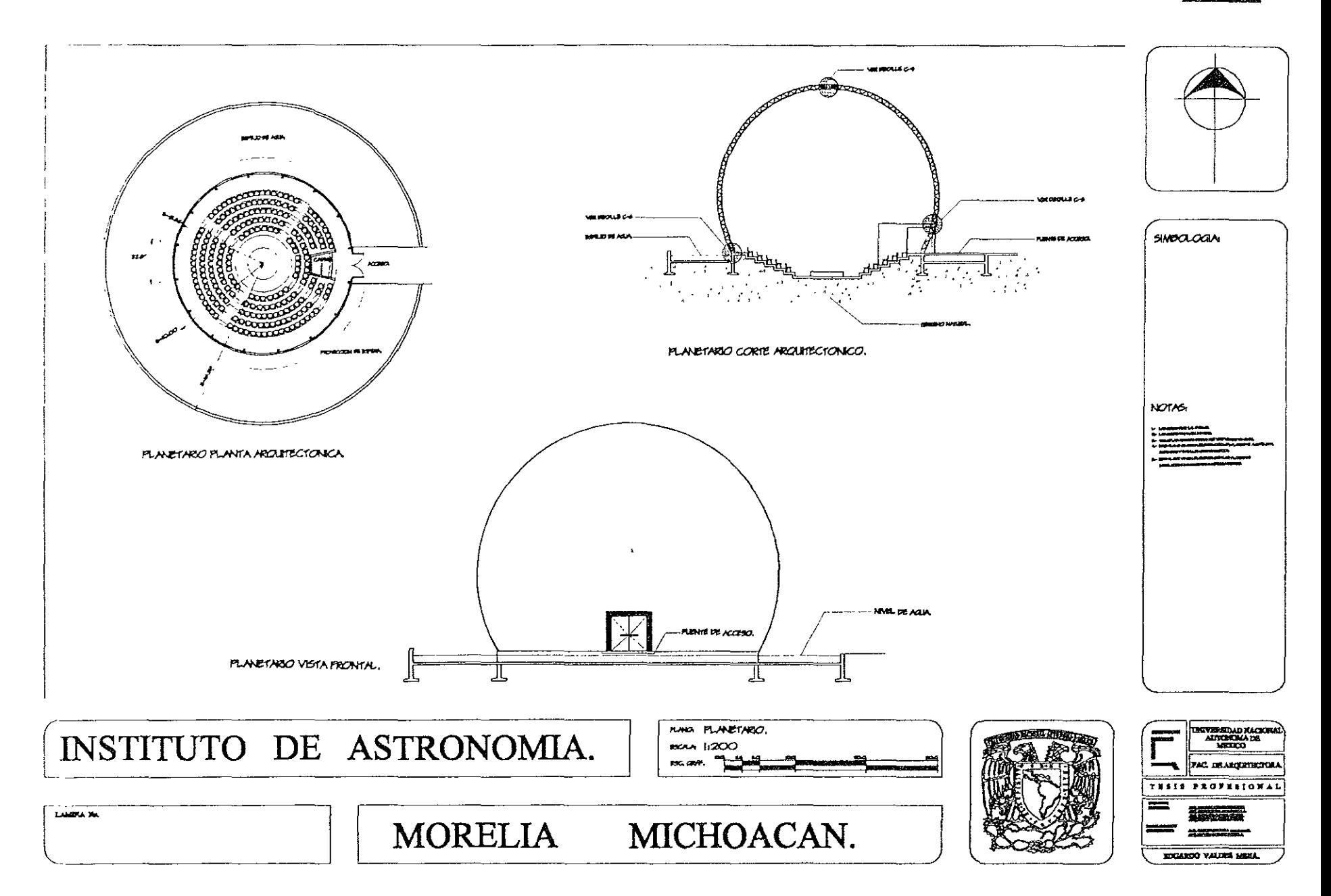

# DESARROLLO EJECUTIVO.

r and a break of the resource of the second of the contract of the contract of the second second second contract of

ESTRUCTURA Y CIMENTACIÓN.

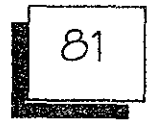

#### ESTRUCTURA:

Originalmente la estructura se concibió en forma irregu lar desde e I concepto del proyecto haciendo de esta un reto por lo que significaba el calculo y diseño de sus miembros.

La propuesta inicial de la estructura se basaba en marcos rígidos de concreto reforzado y una losa reticular que se pensaban manejar en el proyecto.

De acuerdo al análisis de cargas ya la bajada de las mismas sobre el terreno, se encontró que la estructura antes mencionada como propuesta inicial tenia un funcionamiento muy aceptable e incluso se pensó que era la ideal.

Al realizar el análisis mediante el programa de calculo MAP gc para windows con las secciones y elementos descritos en concreto reforzado se encontró que la estructura tenia un comportamiento optimo el cualse reflejaba en el desplazamiento del edificio, que era mínimo (1.27 cms.) en su parte mas alta lo que nos indicaba que estabamos dentro de lo permitido por el reglamento del construcciones del D.F. y sus Normas Técnicas Complementarias.

En la revisión de momentos máximos de toda la estructura encontramos que existía unp muy fuerte en las columnas posteriores del edificio el cual era ocasionado por la sección de la trabe principal en conjunto con el peso del entrepiso, esto hizo hacer modificar las secciones y sistema de entrepisos en 1· y 2· nivel que es en donde se presentaba este problema.

De acuerdo a las asesorias técnicas se llego a la conclusión de cambiar las trabes de concreto en el 1° y 2° nivel por vigas I.P.R., esto nos reducía el peralte y por supuesto e I peso, además de cambiar a losa plana de concreto reforzado con trabes secundarias como sistema de entrepiso teniendo así una estructura mixta de acero y concreto.

Al analizar la estructura nuevamente con el programa MAP gc integrando los cambios antes mencionados se obtuvo un resultado optimo de funcionamiento ya que la estructura no registraba momentos altos en ningún punto y el desplazamiento seguia siendo igual en ambos sentidos.

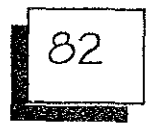

Memoria de calculo y ajuste sísmico de la estructura ubicada en la ciudad de Morelia a 12 km. Aproximadamente sobre la antigua carretera a Patzcuaro, Michoacán sin numero.

Propiedad de la Universidad Nacional Autónoma de México.

El uso del inmueble será mixto ya que en el se desarrollaran tres funciones como los son, la docencia, la investigación y la divu Igación de la ciencia, en particular la astronomía.

Descripción Arquitectónica Planta Baja.

Área de Gobierno:

Vestíbulo general, dirección general, sala de juntas, baño, área secretarial, archivo, contador y apoyo administrativo.

Área de Divulgación:

Informes, publicaciones, coordinador, becas, apoyo la investigación, archivo, papelería y publicaciones.

Área de Docencia:

Siete aulas, una sala de proyecciones, una coordinación, vestíbulo, auditorio y núcleo de baños.

Área de investigación: Taller mecánico, eléctrico, de vacío, de óptica, y fotográfico con cuarto oscuro.

Área total Construida en P.B. = *2,170.00* M2

Descripción Arquitectónica l' Nivel. Área de Investigación:

32 cubículos individuales, vestíbulo general, recepción, baños hombres y mujeres, escaleras, biblioteca con control y sala de lectura y centro de computo con control.

Área total Construida en" Nivel. = *1,538.00* M2

Descripción Arquitectónica 2° Nivel.

Área de Investigación:

Vestíbulo general, 20 cubículos individuales, dos recepciones, baños hombres y mujeres, circulación.

Área total Construida en 2' Nivel. = *840.00* M2

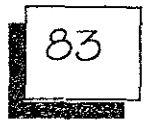

Descripción Arquitectónica 3· Nivel.

Área de Investigación:

Vestíbulo general, 2 recepciones, 20 cubículos individuales, núcleo de baños hombres y mujeres, circu lación.

Área total Construida en  $3^\circ$  Nivel. = 653.00 M2

El proyecto cuenta con los niveles de iluminación y ventilación natural que exige el reglamento de construcciones y sus normas técnicas complementarias.

Descripción Estructural:

L a estructura se resolvió mediante marcos rígidos de concreto reforzado en ambos sentidos, combinando vigas de acero en entrepisos uno y dos por causa de calculo (combinaciones de carga) y losas planas.

Hétodo Empleado:

El método que se utilizo para calcular fue el de la matriz de rigieses que resulta con el programa HAP (Aprobado por e IIHCC y el Instituto de Ingeniería) para procesador Intel.

Análisis de Cargas.

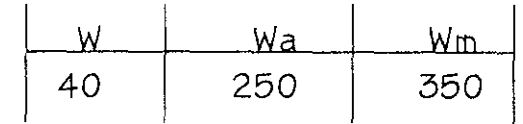

Entrepiso:

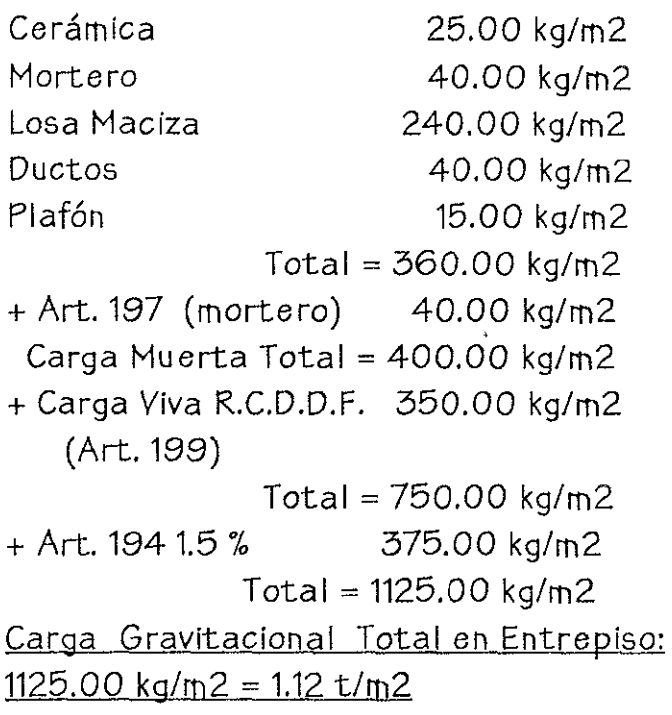

![](_page_95_Picture_1.jpeg)

![](_page_95_Picture_144.jpeg)

#### Total de Carga Sísmica de Diseño en Entrepiso 715.00 kg/m2

#### Azotea:

![](_page_95_Picture_145.jpeg)

ing the state companies of the control of the manufacture and the state gradual

Carga Gravitacional Total en Azotea: 862.50 kg/m2

Craga muerta 475.00 kg/m2 + Carga Viva por Sismo 250.00 kg/m2 Subtotal = 725.00 kg/m2 + 10 % Carga Art. 194 72.50 kg/m2  $Total = 797.50 kg/m2$ 

tan dia mandalan'i Patriot no ben'ny tanàna mandritry ny taona 2008–2014. Ilay kaominina dia kaominina mpikamb

#### Total Carga Sismica de Diseño en Azotea = 797.50 kg/m2

![](_page_96_Picture_1.jpeg)

Bajada de Cargas Áreas Tributarias.

#### Fuerzas Gravitacionales:

![](_page_96_Picture_179.jpeg)

Carga Total Gravitacional = 125.94 tn.

Fuerzas Sísmicas:

**Service** 

ಪ್ರಕರ್ತಿ

![](_page_96_Picture_180.jpeg)

en a stadium discussionem de la componente de la componente de la componente de la componente de la componente

Carga Total Sismica = 82.92 tn.

**Thursday of the constituted** 

![](_page_97_Figure_1.jpeg)

86 225.300

A TANK NGA 1979 AT A TAO ANG ANG ASA

Calculo De Fuerzas Horizontales. Formula De San Francisco:

 $C = .36$  Zonal  $Q = 3$  Marcos Dúctiles

$$
FH = \underline{C} \times \underline{Wn \cdot h} = wt
$$
  
Q  $\leq Wn \cdot Hn$ 

![](_page_98_Picture_72.jpeg)

 $\leq$  82.92

 $\frac{1}{2}$  Cortante Basal = 4.43

Comprobación: 
$$
c/q = Vb/Wt = 0.05 = 0.05
$$

C= Coeficiente Sísmico.

Q= Factor de Comportamiento Sísmico.

 $W_D = P$ eso de Nível.

Hn = Altura del Nivel.

 $Wt = Peso Total$ 

![](_page_98_Figure_14.jpeg)

Color Rojo No. De Miembros. Color Negro No. De Nodos.

ENTRE ELECTRONICA DE LONGO ELECTRONICA DE LOS CONTRACTORES DE LOS

![](_page_99_Picture_1.jpeg)

#### Geometría:

![](_page_99_Picture_101.jpeg)

Considerando la continuidad de la estructura y las variaciones de carga que se obtuvieron del análisis de cargas correspondientes, la cimentación se resolvió mediante zapatas corridas con una profundidad de desplante de 1.00 metros.

Los miembros de esta estructura se dimensionaron mediante la teoría plástica (diseño al limite) utilizando para su efecto el programa MATHCAD y EXEL par los procesos interactivos utilizando las constantes de calculo establecidas por las Normas Técnicas Complementarias.

Constantes de Calculo Legal:

Aceros corrugados  $fy = 4200$  kg/cm2 Aceros Misceláneos fy = 2530 kg/cm2 Aceros Rolado en Frío fy = 4500 kg/cm2

Los miembros de la estructura se realizaron . mediante el método estático autorizado por el R.C.D.D.F. y sus N.T.C. resultando un coeficiente sísmico de  $c = .36$  y utilizando un factor de comportamiento sísmico de Q = .3 referida en la convención de San Francisco, resultando que **la**  estructura es capaz de absorber los empujes sísmicos establecidos en ambos sentidos.

<u>it was a material</u>

![](_page_100_Picture_1.jpeg)

![](_page_100_Picture_2.jpeg)

![](_page_101_Picture_1.jpeg)

CALCULO DE ZAPATAS CORRIDAS PROGRAMA MATHCAD. Geometría De La Sección: a = Base menor de contra trabé. b = Base de la zapata.  $c =$  Altura extrema de la zapata. e = Altura en zona crítica de la zapata.  $f =$  Altura total de contra trabé. a: = .35 b: = 1.00 c: = .15 e: = .30 f: = 1.00 Calculo de volumen de concreto.  $vc: = a \cdot f$   $vc: = 0.35$ v: = (a f) +  $\left[ (c+e), \frac{(b-a)}{2} \right]$  $v: = 0.5$  pp: = v.2.4 pp = 1.19 tn. Constantes de Calculo:  $f'c: = 250$  fy: = 4200 p: = .006 q: = p. fy

![](_page_101_Picture_44.jpeg)

<u> 1987 - Andrew Marie VIII, maria a shekara 1988 a shekara ta 1989 a shekara ta 1989 a shekara ta 1989 a shekara</u>

![](_page_102_Picture_1.jpeg)

```
CALCULO DE TRABES TEORIA PLASTICA 
             PROGRAHA HATHCAD. 
M = 18.966Mn = M .1 . 10<sup>5</sup>Mn = 1896600 Kg / cm2
DATOS: 
fy = 4200fc = 250p = .003q = p . f y / f c q = 0.05b = 35d = 80Mu = .75 \cdot fc \cdot b \cdot d^2 \cdot q \cdot (1 - .59 \cdot q)Mu = 2053854.84 Kg / cm2
As = p.b.d As = 8.4
 s = As / 1.99 s = 4.221 Varillas del No. 5
```
<u> Endra Conservação Antigo de Conservação de Estimado de Conservação de Conservação de Conservação de Conservação de Conservação de Conservação de Conservação de Conservação de Conservação de Conservação de Conservação de </u>

![](_page_103_Figure_0.jpeg)

![](_page_104_Figure_0.jpeg)

**LAMBER** 

93 **ART READ** 

**REGISTED VALUES MESA.** 

![](_page_105_Picture_0.jpeg)

![](_page_105_Figure_1.jpeg)

![](_page_106_Figure_1.jpeg)

![](_page_107_Figure_0.jpeg)
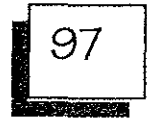

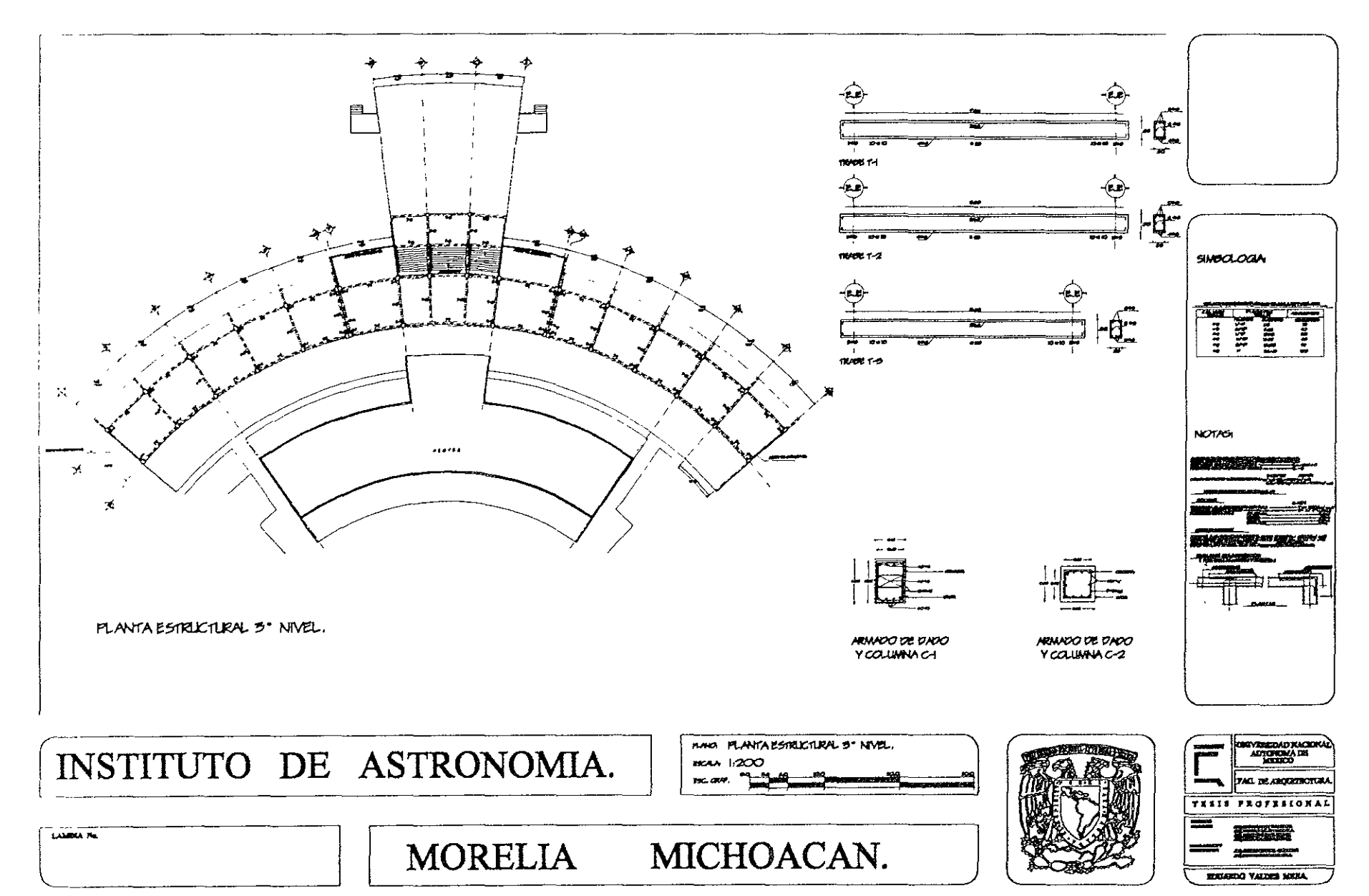

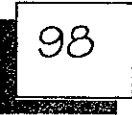

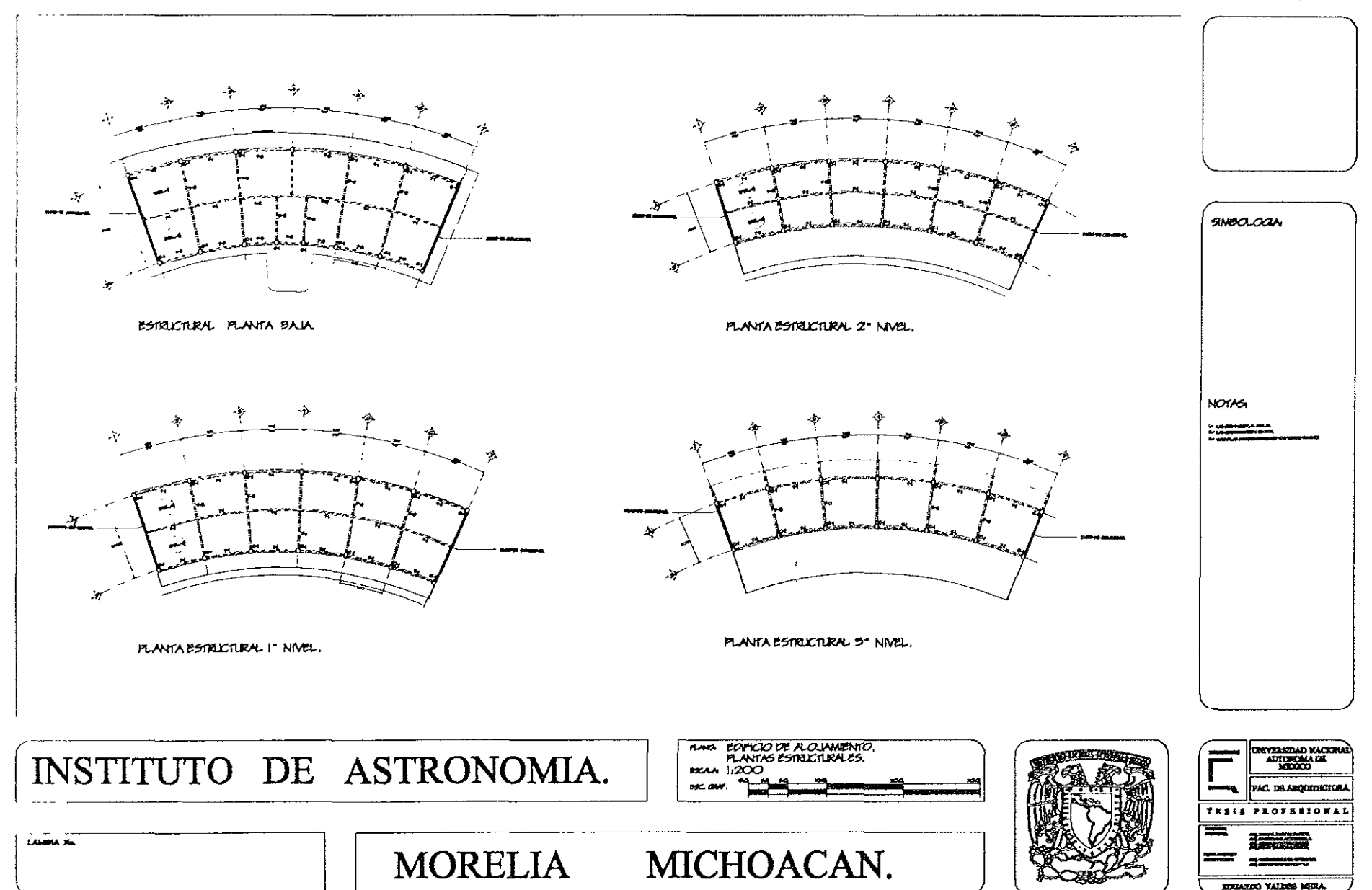

99 2.3.1995.4865

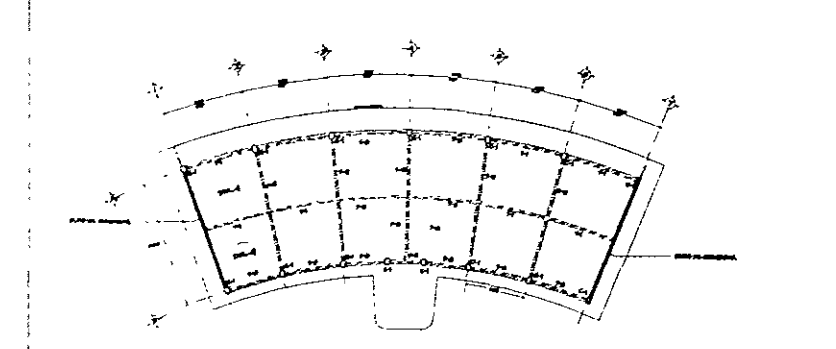

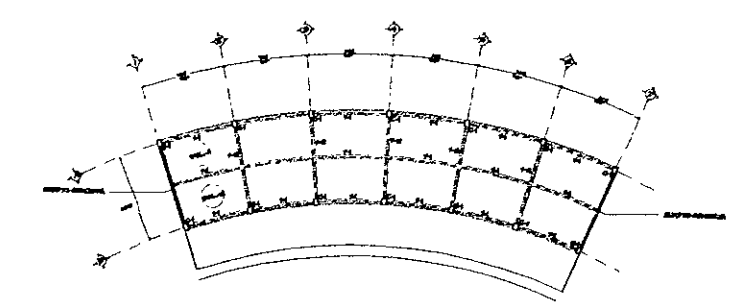

PLANTA ESTRUCTURAL 2° NIVEL.

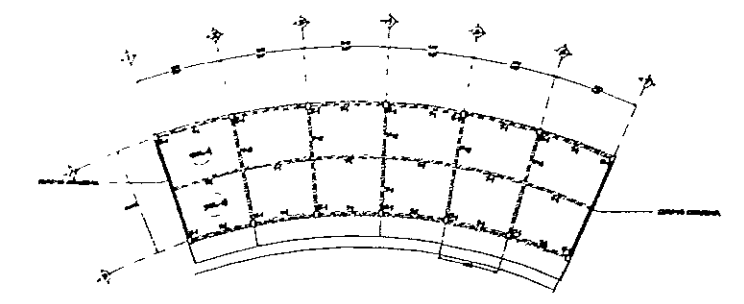

ESTRUCTURAL PLANTA BAJA

PLANTA ESTRICTURAL I NIVEL.

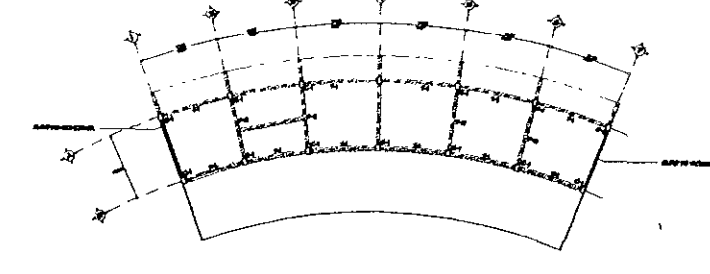

PLANTA ESTRICTURAL 5" NIVEL.

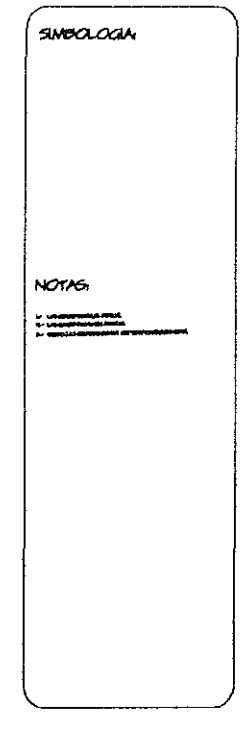

<mark>kucando v*alden* desi</mark>a

EDITION DE SERVICIOS COMPLEMENTARIOS.<br>PLANTAS ESTRICTIRALES.  $\frac{1}{2}$ **DEVERSIND RACKRA**<br>AUKURONA DE<br>MERICO INSTITUTO DE ASTRONOMIA. **BOLA** 1200 **EX. ON** AC. DE ARQUITROTUR THEIR PROPERIONAL **LAMBA MA** MORELIA MICHOACAN.

# DESARROLLO EJECUTIVO.

## INSTALACIONES.

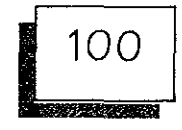

## INSTALACiÓN HIDRÁULICA.

Dentro de las problemáticas que presenta la Ciudad de Morelia es la del abasto de agua potable por lo que el suministro para abastecer el conjunto tenia dos opciones:

- a) Tomarla de red de suministro a las poblaciones de Morelos y Emiliano Zapata que pasa por la parte norte del predio.
- b) Hacer los tramites necesarios para la perforación y afore de un pozo que nos satisfaga las necesidades requeridas.

Debido a la problemática existente se opto por la segunda opción y se propone la creación de un pozo en la parte sur del predio que es la mas alta.

El requerimiento de agua potable para el conjunto según reglamento es de 20,000 litros por día lo cual nos lleva a tener una cisterna de almacenamiento de 14 metros cúbicos y un tanque elevado de 7 metros cúbicos ya que la manera de suministrar el agua a los edificios será por medio de gravedad, teniendo muebles que funcionan por medio de fluxometros con una presión máxima de . 70 kg.lcm2.

Se cuenta con una cisterna contra incendio con capacidad de 20 metros cúbicos de acuerdo a reglamento y una red contra incendio independiente de todas las demás instalaciones, teniendo tres tomas siamesas a no mas de 30 metros entre ellas, una frente a cada edificio y con salidas de 64 mm.

Los materiales a emplear son os tradicionales como: tubería y conexiones de cobre tipo m Con diámetros de 13, 19, 25, Y 32 mm.

Requerimientos de agua según reglamento:

. Educación Sup e rior: 25 Lt. /Alumno / Dia

Alojamiento: 300 Lt. /Huésped / Dia

#### Servicios Complementarios: 25Lt. / Usuaraio / Turno. 25Lt. / Usuaraio / Turno.

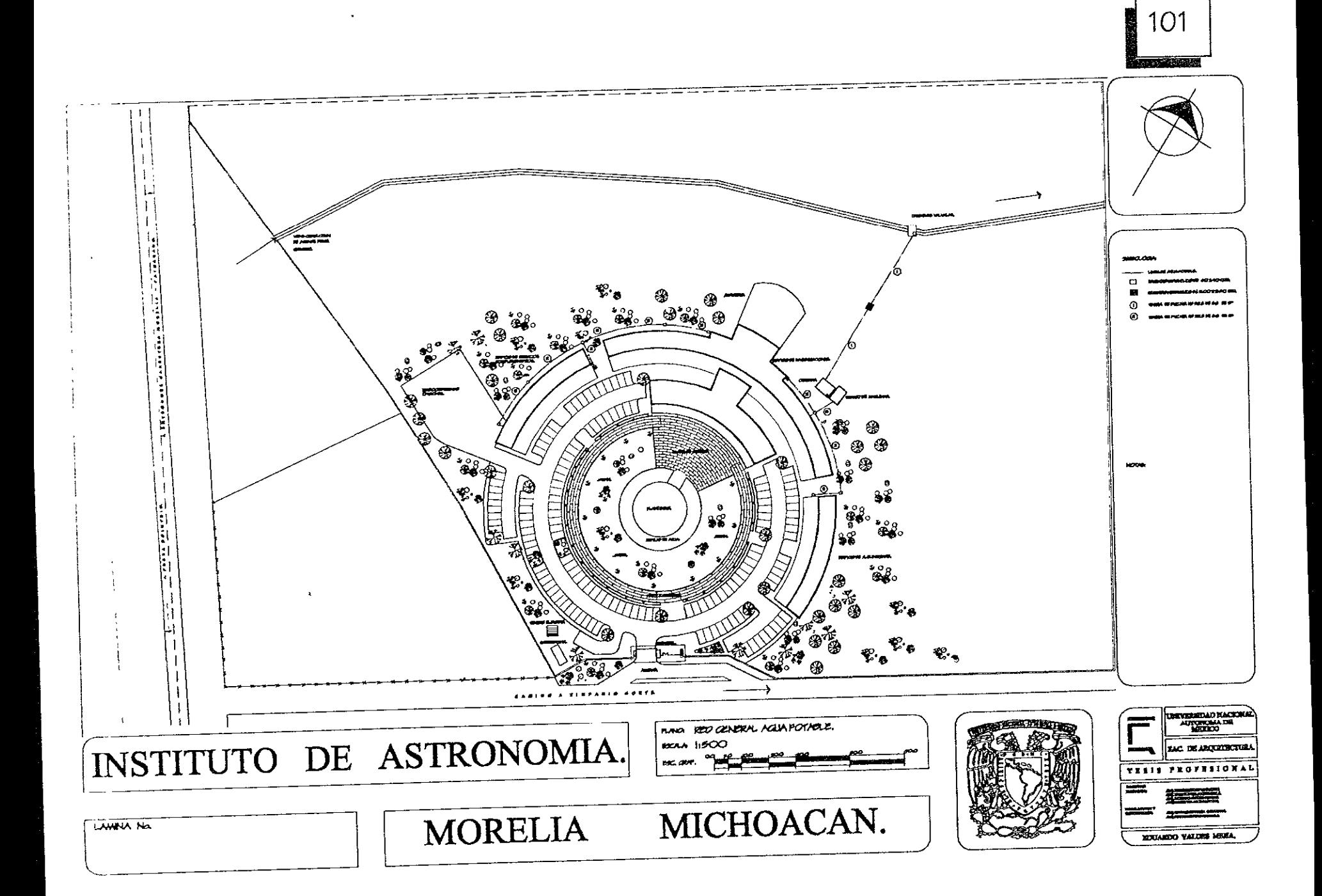

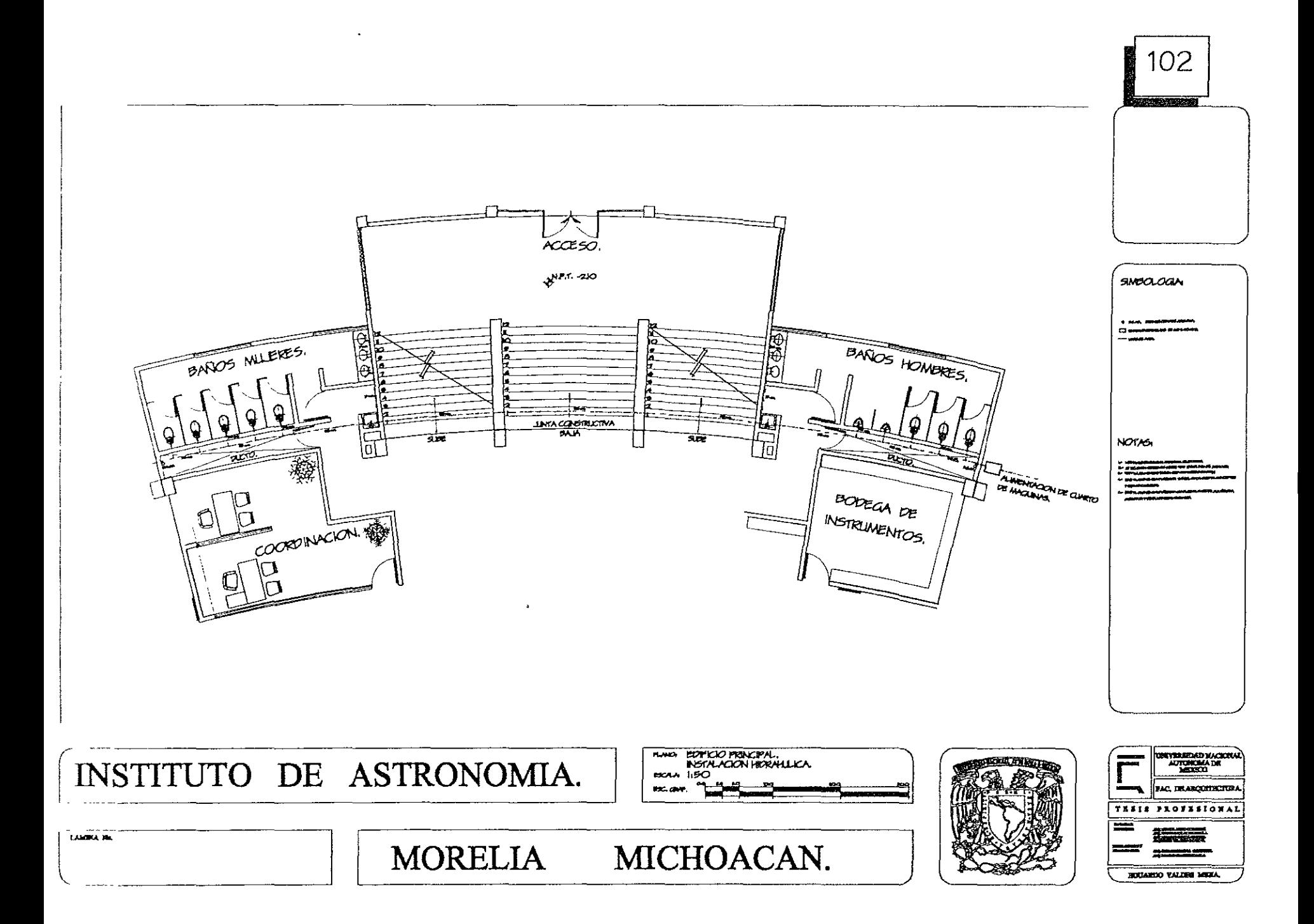

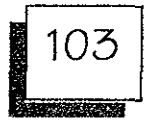

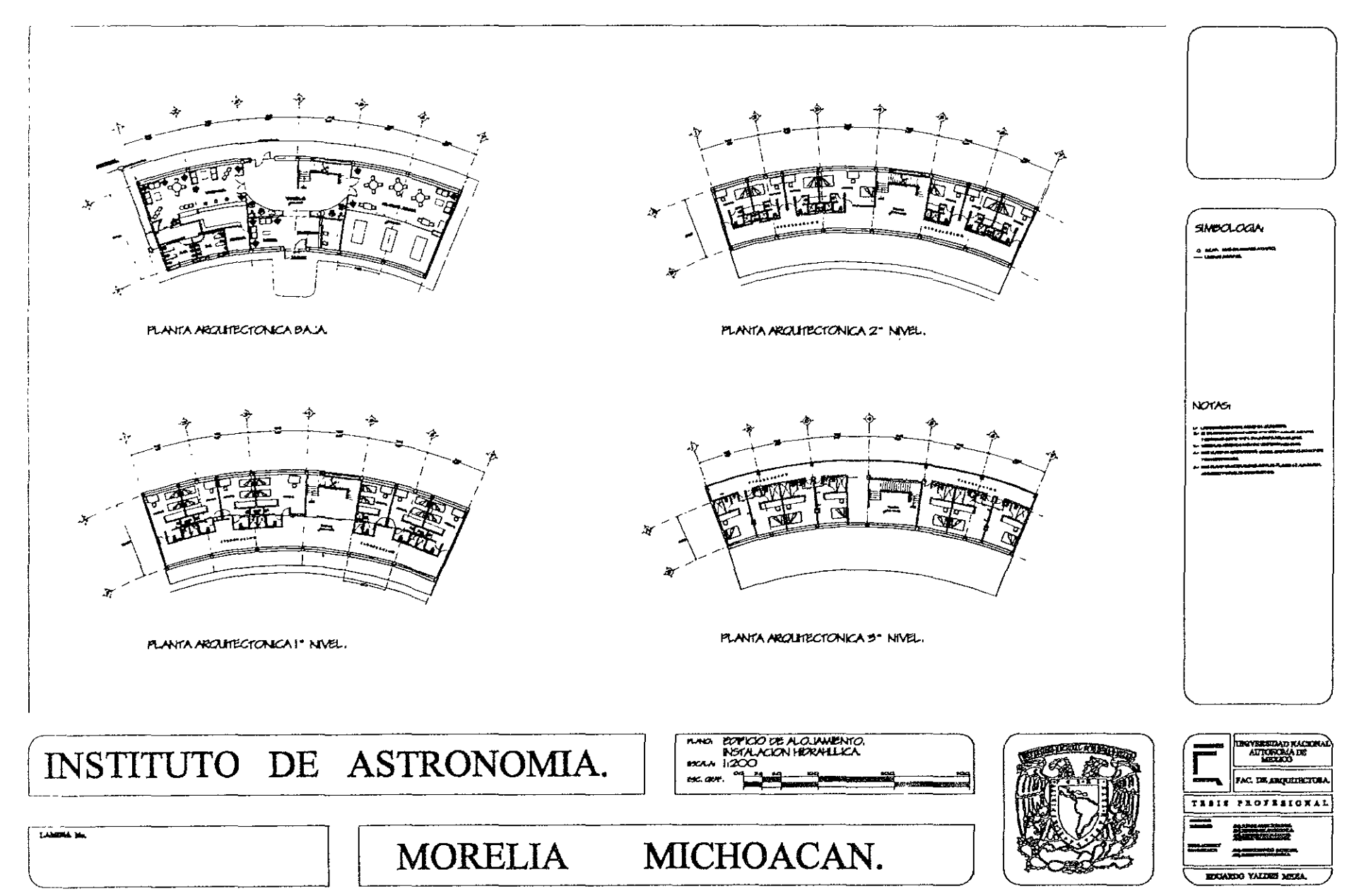

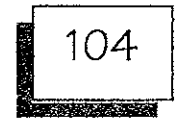

## INSTALACiÓN SANITARIA.

Al igual que con la instalación de agua no se cuenta con una red de drenaje general por lo que se esta proponiendo una planta tratadora de aguas negras.

La instalación de drenaje es por rnedio de tuberías de FOFO de 4" para *w.c.* y 2" para lavabos y coladeras teniendo una red de ventilación y ubicando ductos para registro de instalaciones en todos los núcleos de baño.

Toda la red de drenaje exterior es por medio de albañales de 15 crn. De diárnetro y registros de tabique de .60 x .40 cm. A cada 8 metros de distancia hasta llegar a la planta de tratamiento.

#### RED DE DRENAJE PLUVIAL.

La red de drenaje pluvial se ubica en toda el área de estacionamiento, esta se conforma rnediante rejillas de colección de agua gue después son canalizadas por rnedio de tubería de 15 Crn' De diárn etro a un pozo de visita y de ahí a un deposito para ser utilizada para riego.

Existe una zona de jardín alrededor del Planetario que cuenta con una red de drenes para evitar inundaciones en esa zona que de igual manera son conducidas a un pozo de visita y posteriorrnente al deposito de agua pluvial.

## INSTALACiÓN ELECTRICA.

De acuerdo al voltaje reguerido de 38.000 volts se tiene la necesidad de contar con una subestación eléctrica de donde parte la acornetida para los tres edificios.

Cada edificio cuenta con tableros de distribución en cada nivel, de estos se distribuye por medio de circuitos balanceados y separados mediante pastillas de 15 amperes y utilizando cable de distintos calibres y con aislamiento tipo thw.

Se contempla tres tipos de circuitos diferentes que son:

- l.-lIurninación. contando con 4tipos de lárnparas todas con un voltaje de trabajo de 127 volts.
- 2.- Contactos Duplex Norrnales.
- 3.- Contactos regulados

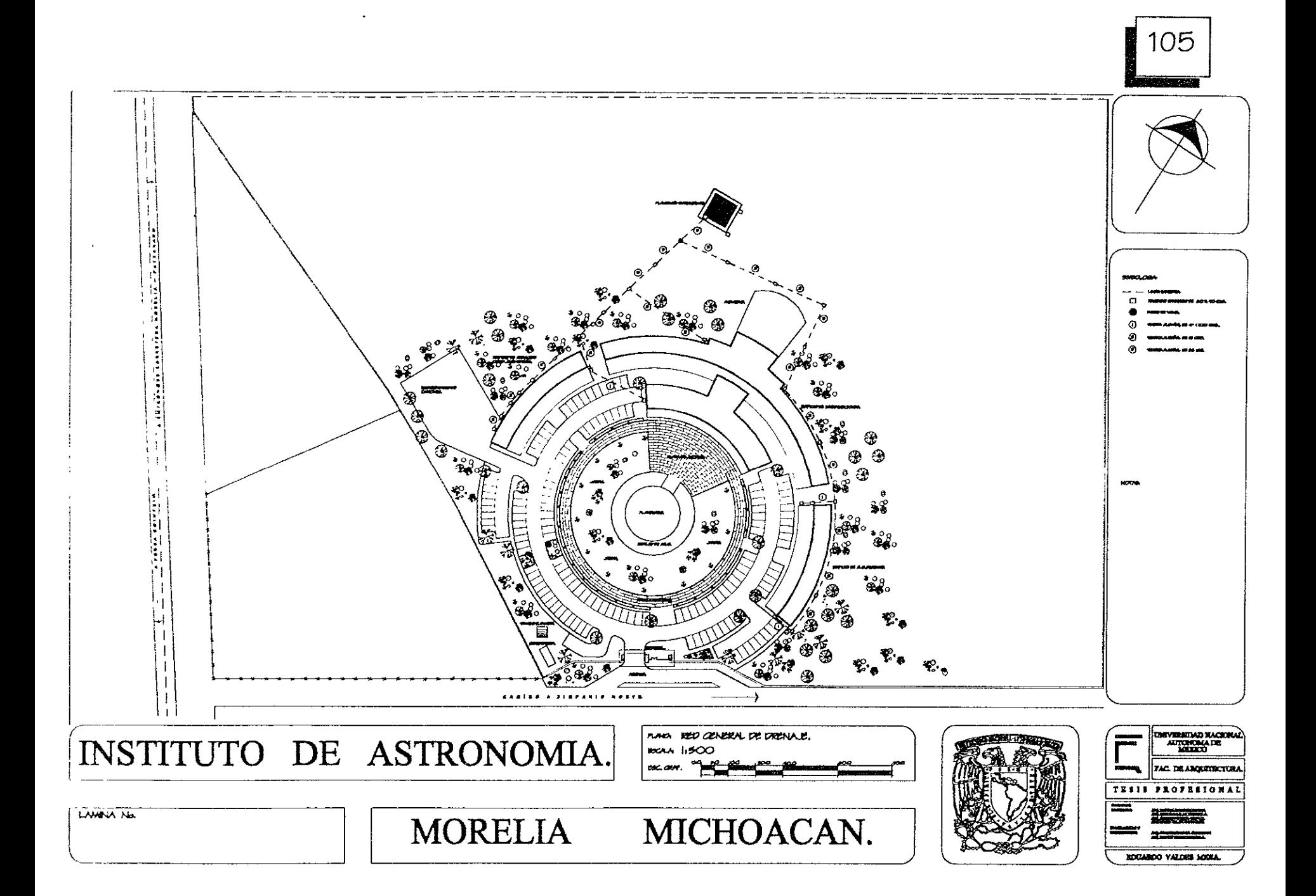

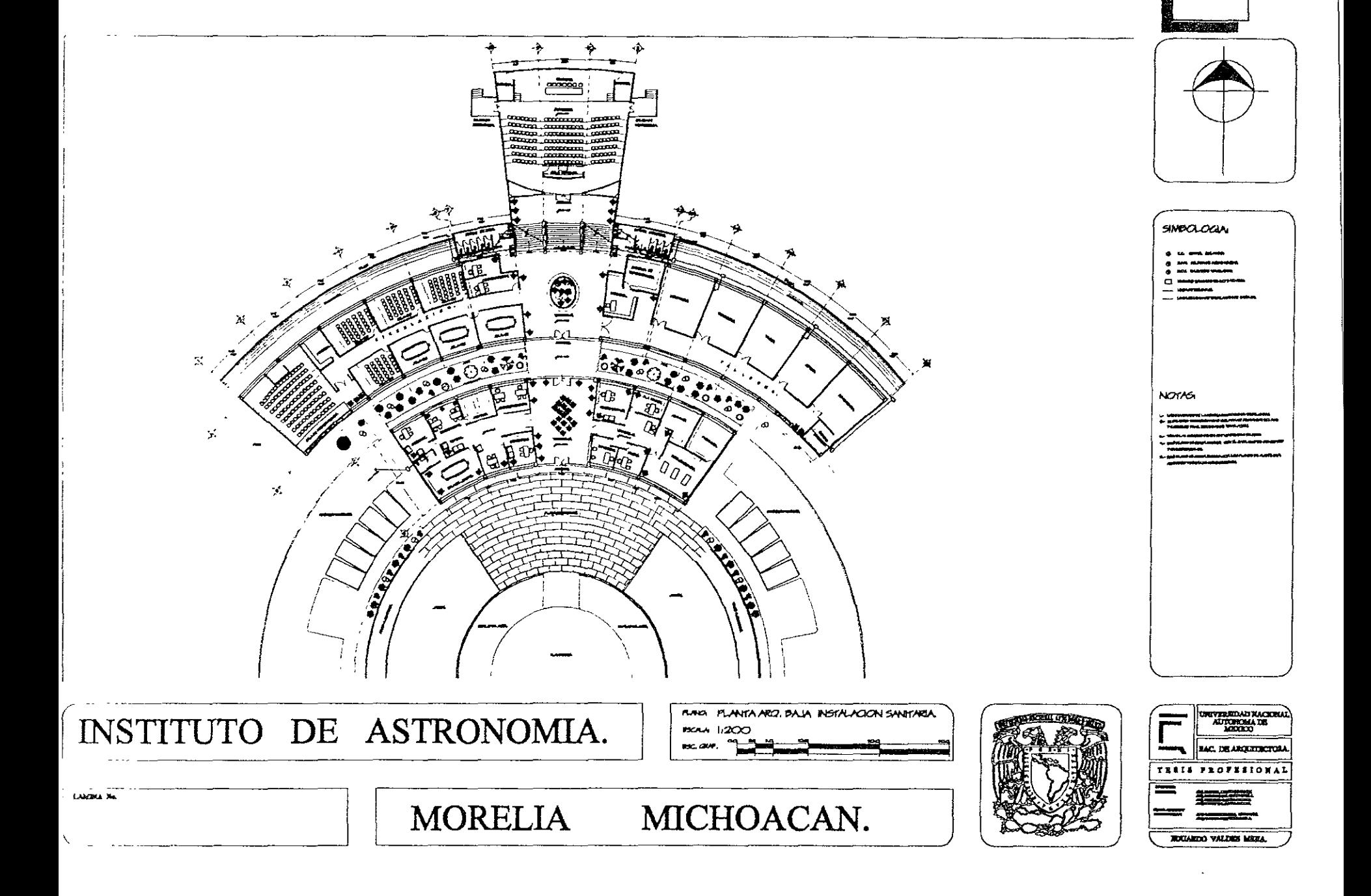

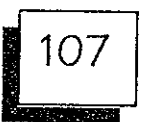

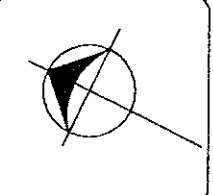

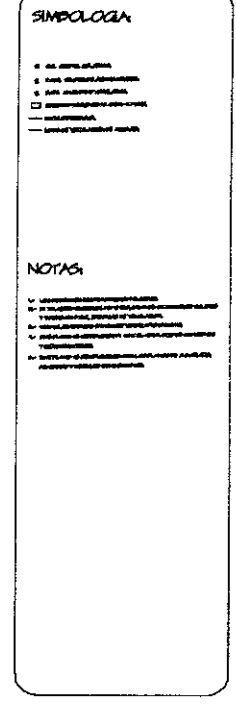

**ENVEREDIAD KACKALA**<br>AUTOBONA ZE

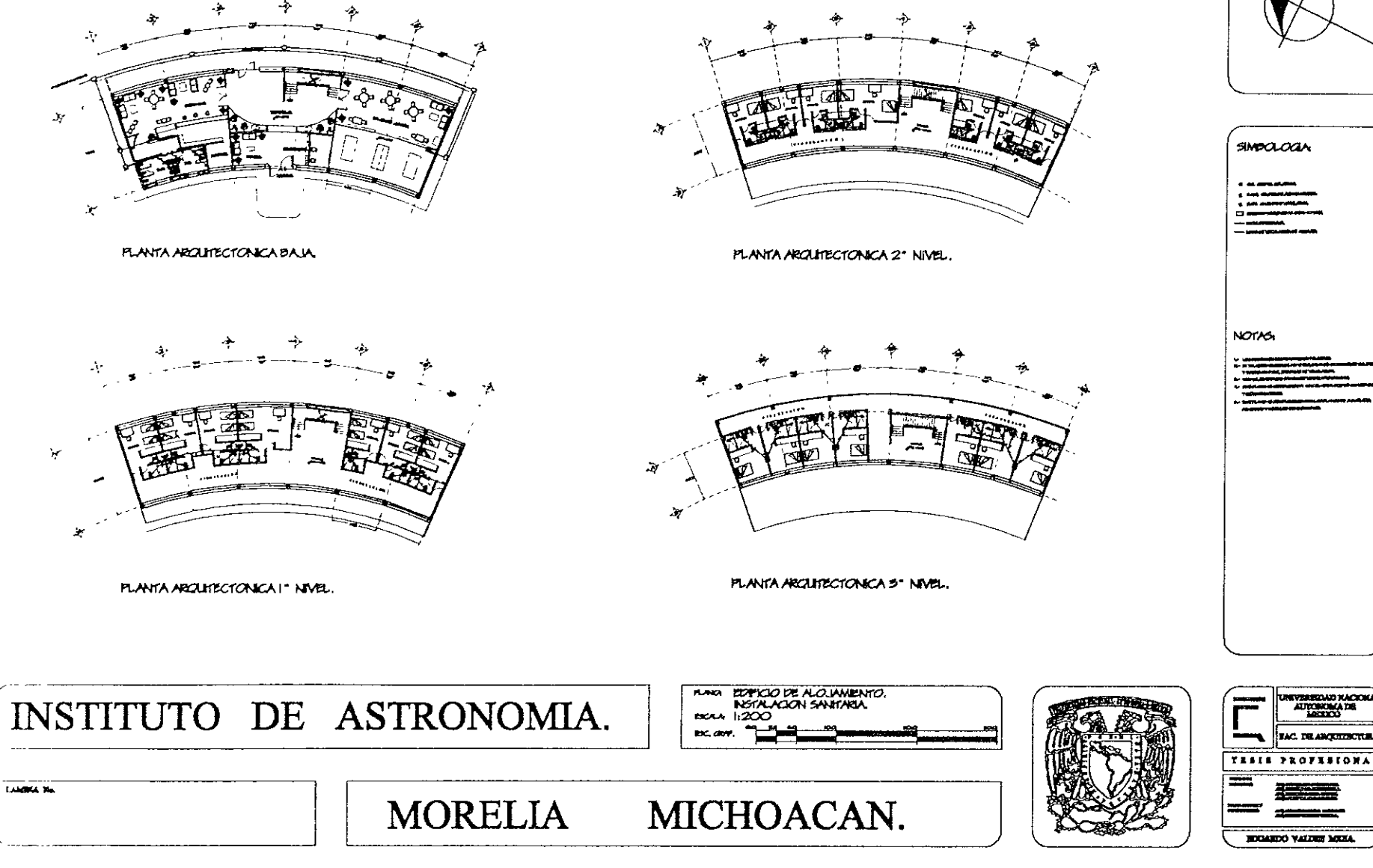

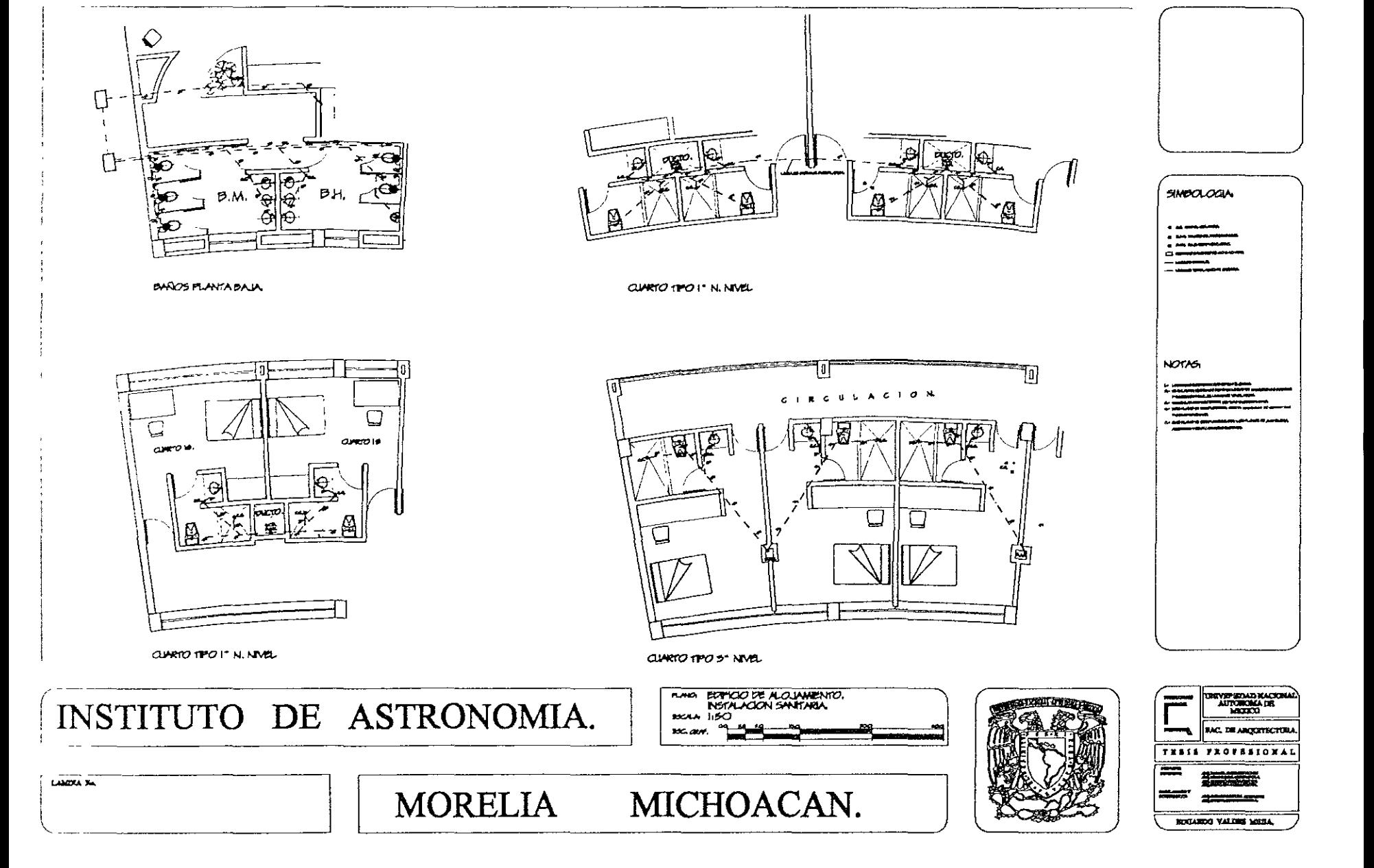

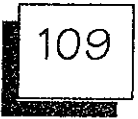

SMOCLOGIA

NOTAS

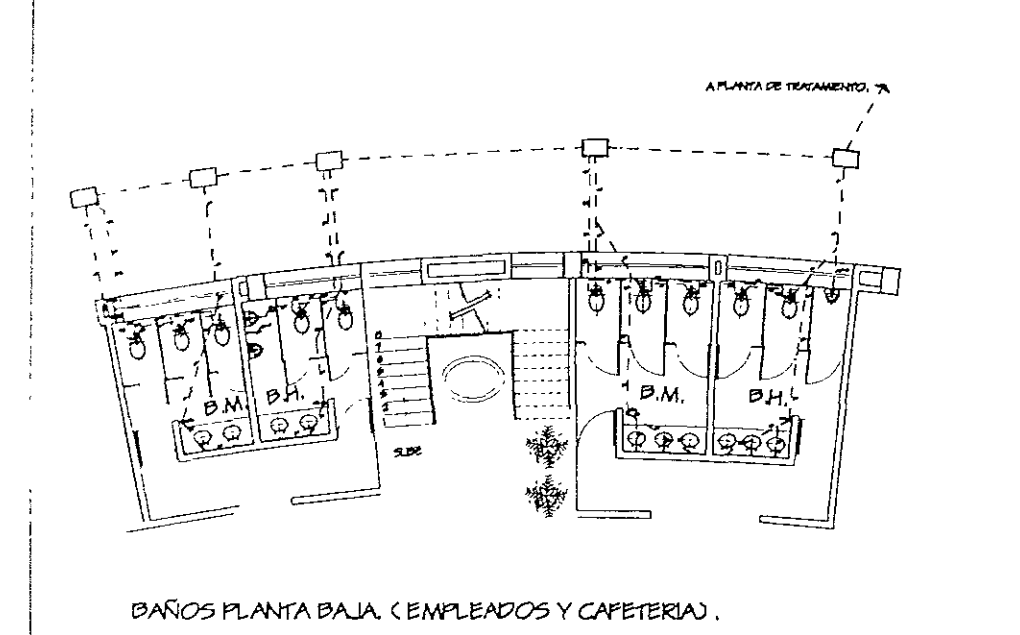

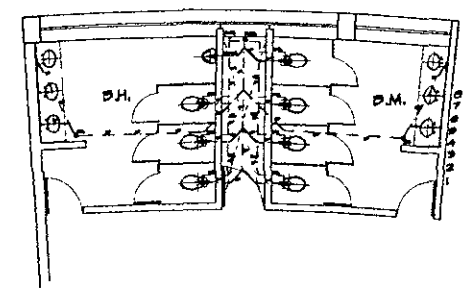

BAÑOS I \* NIVEL.

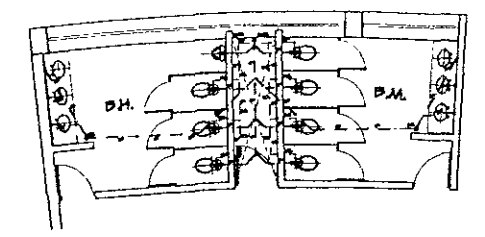

BAROS 2° NIVEL.

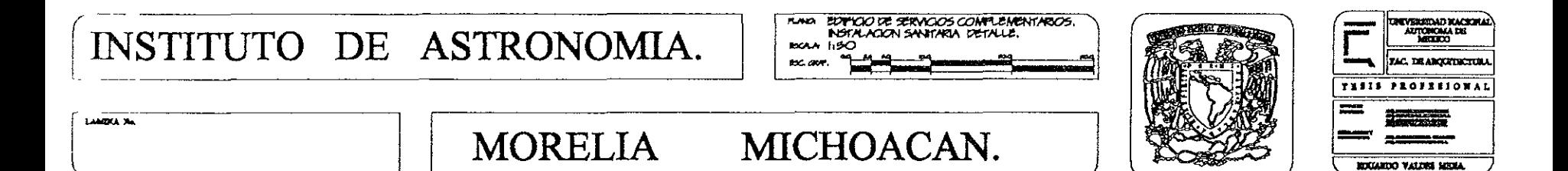

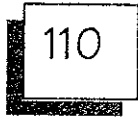

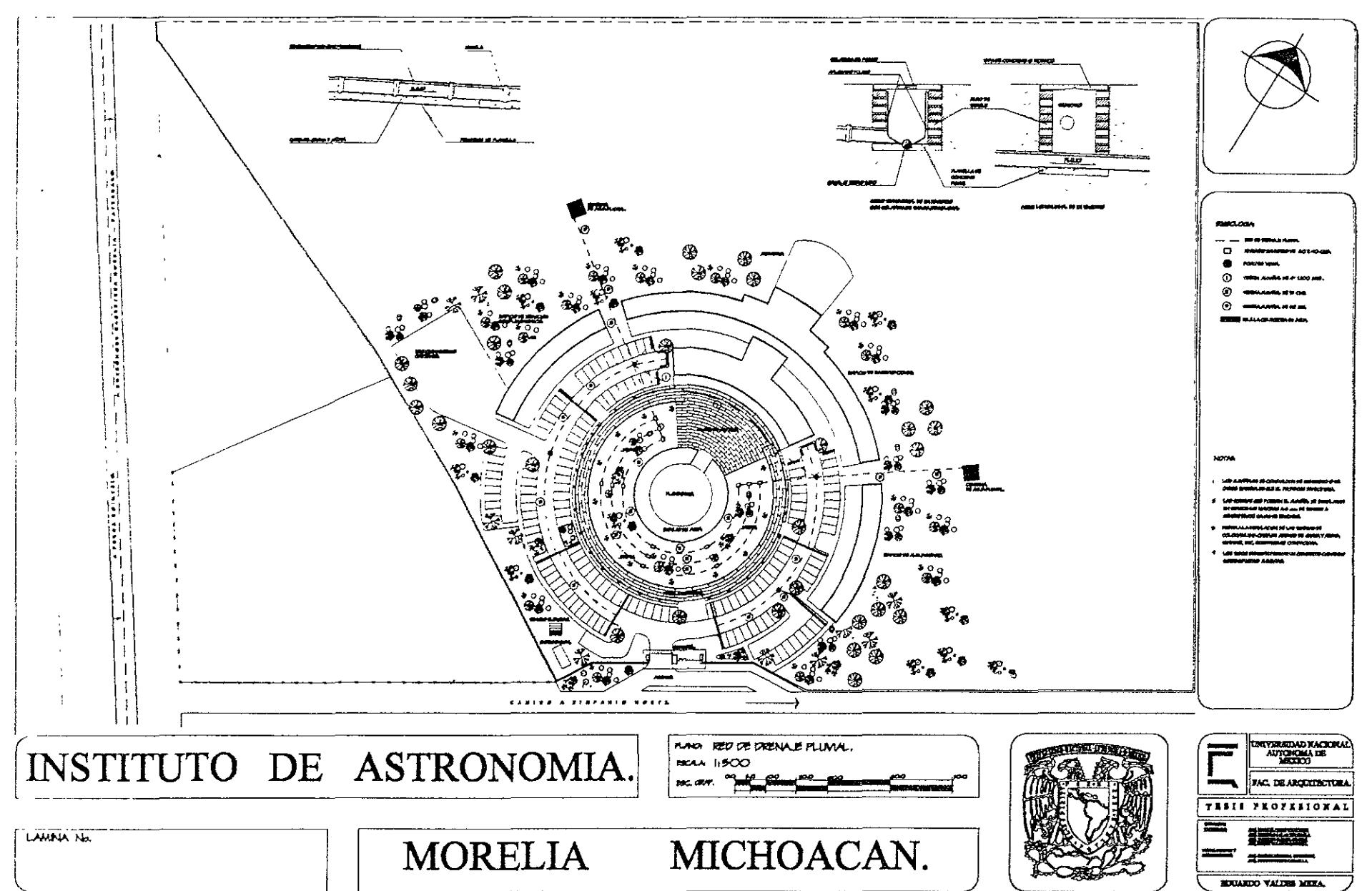

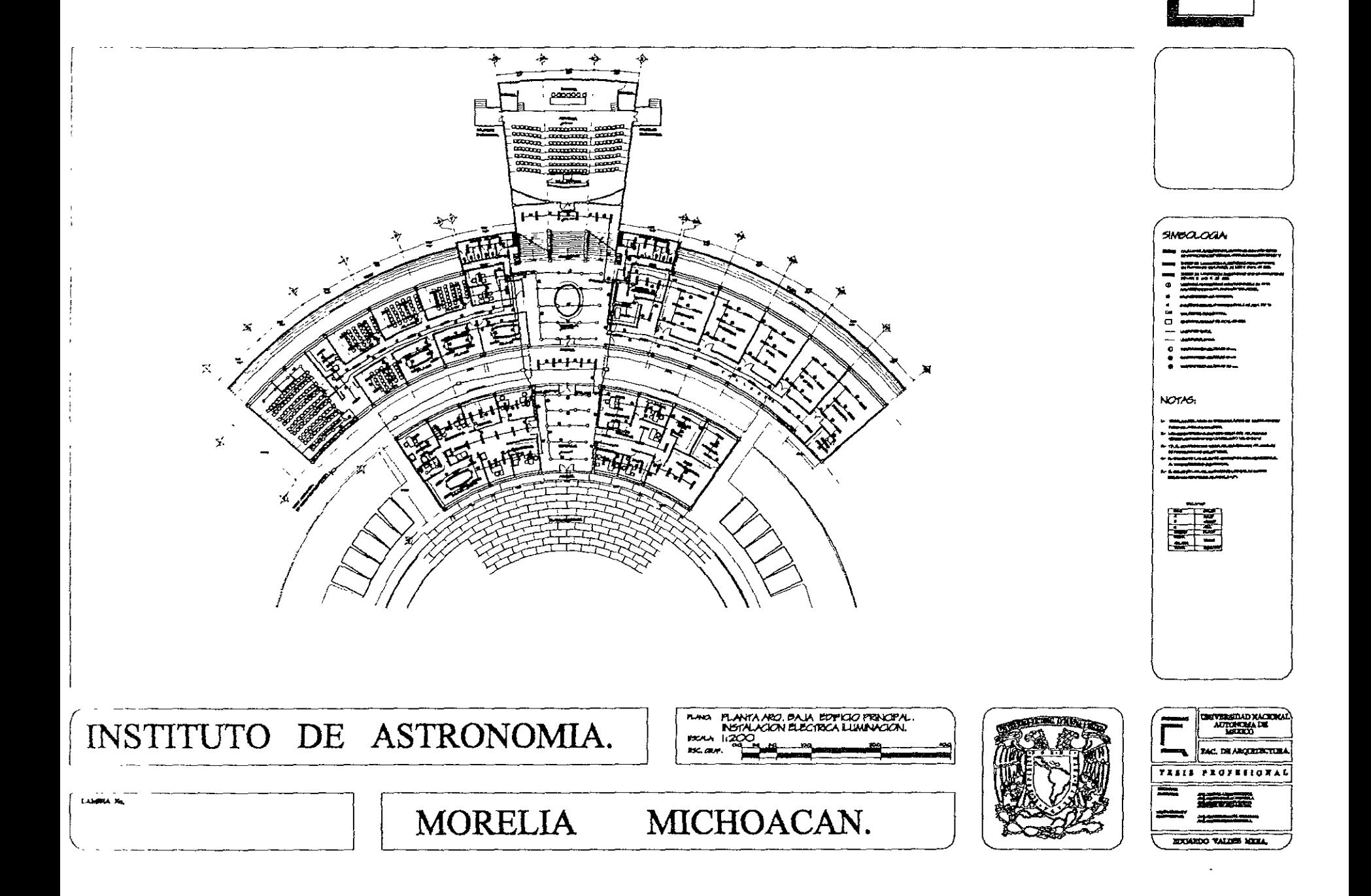

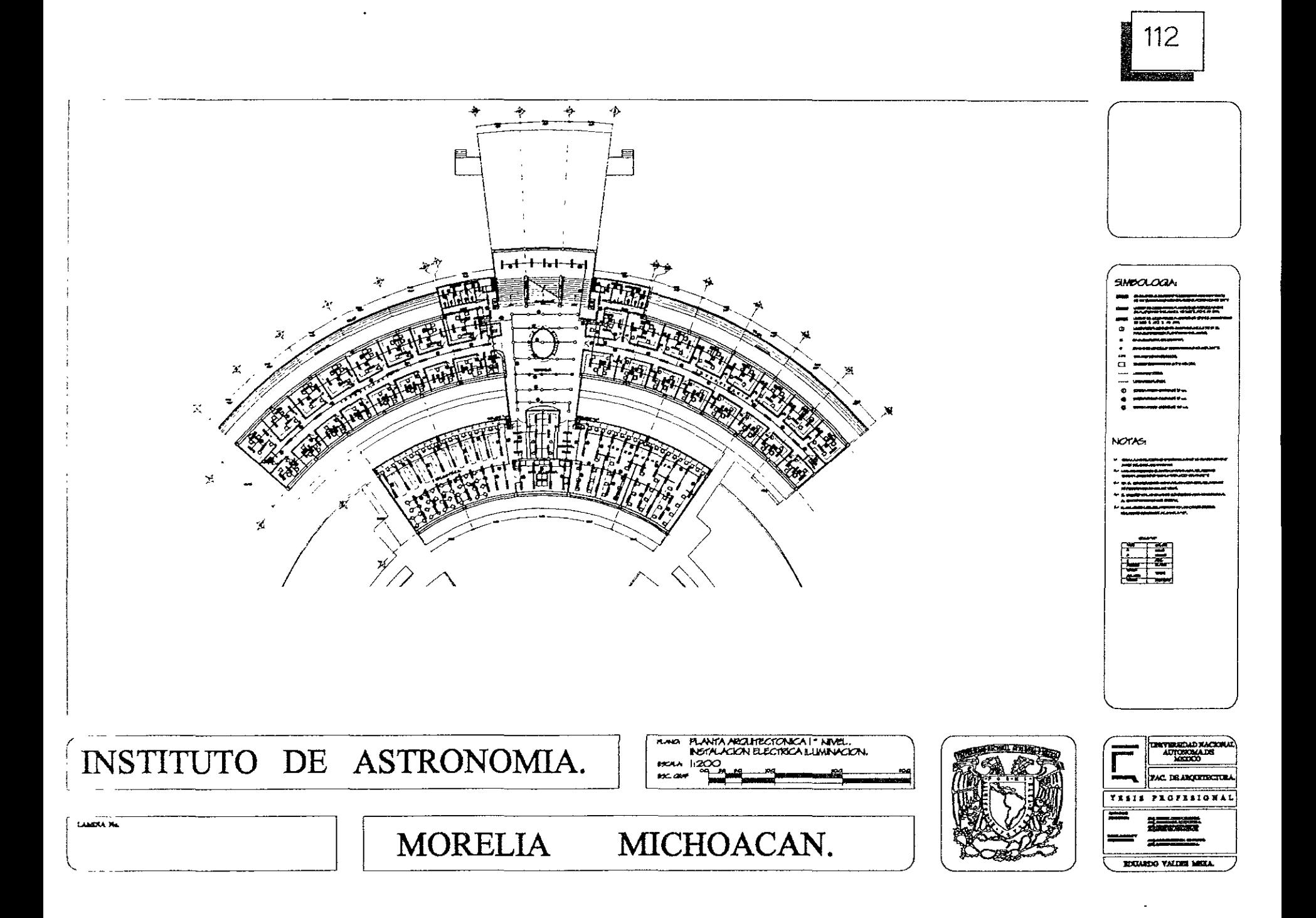

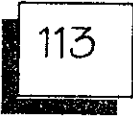

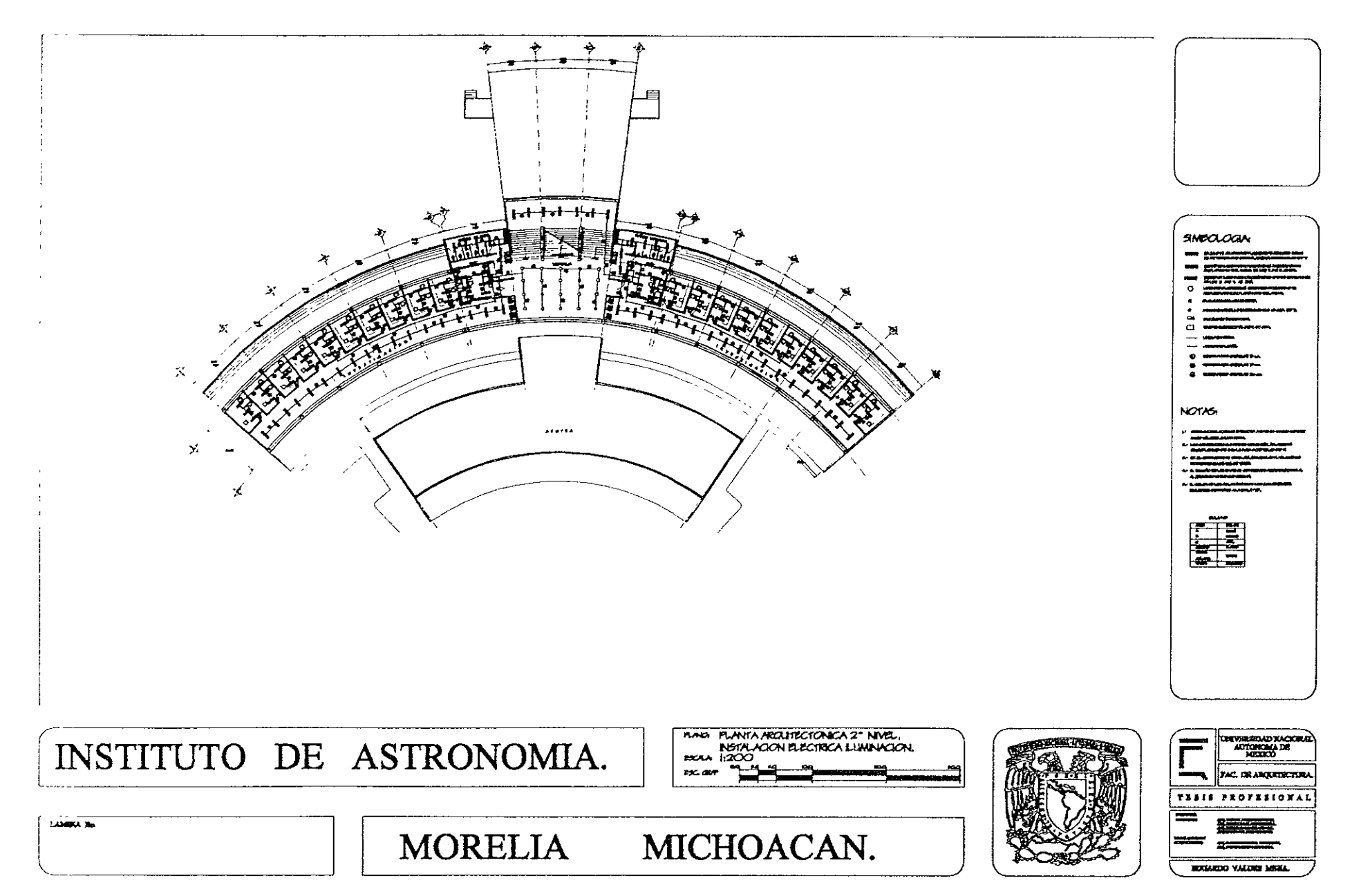

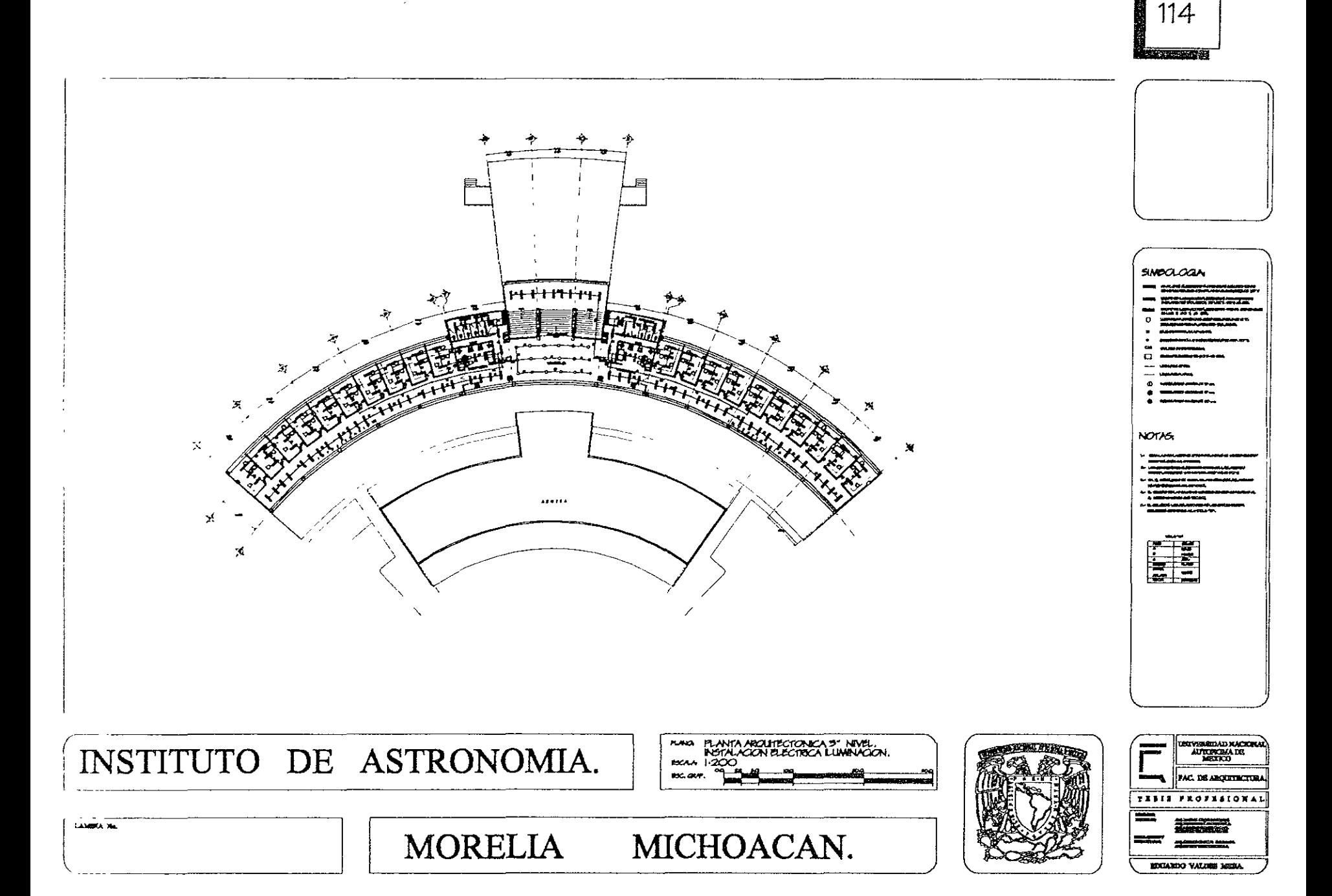

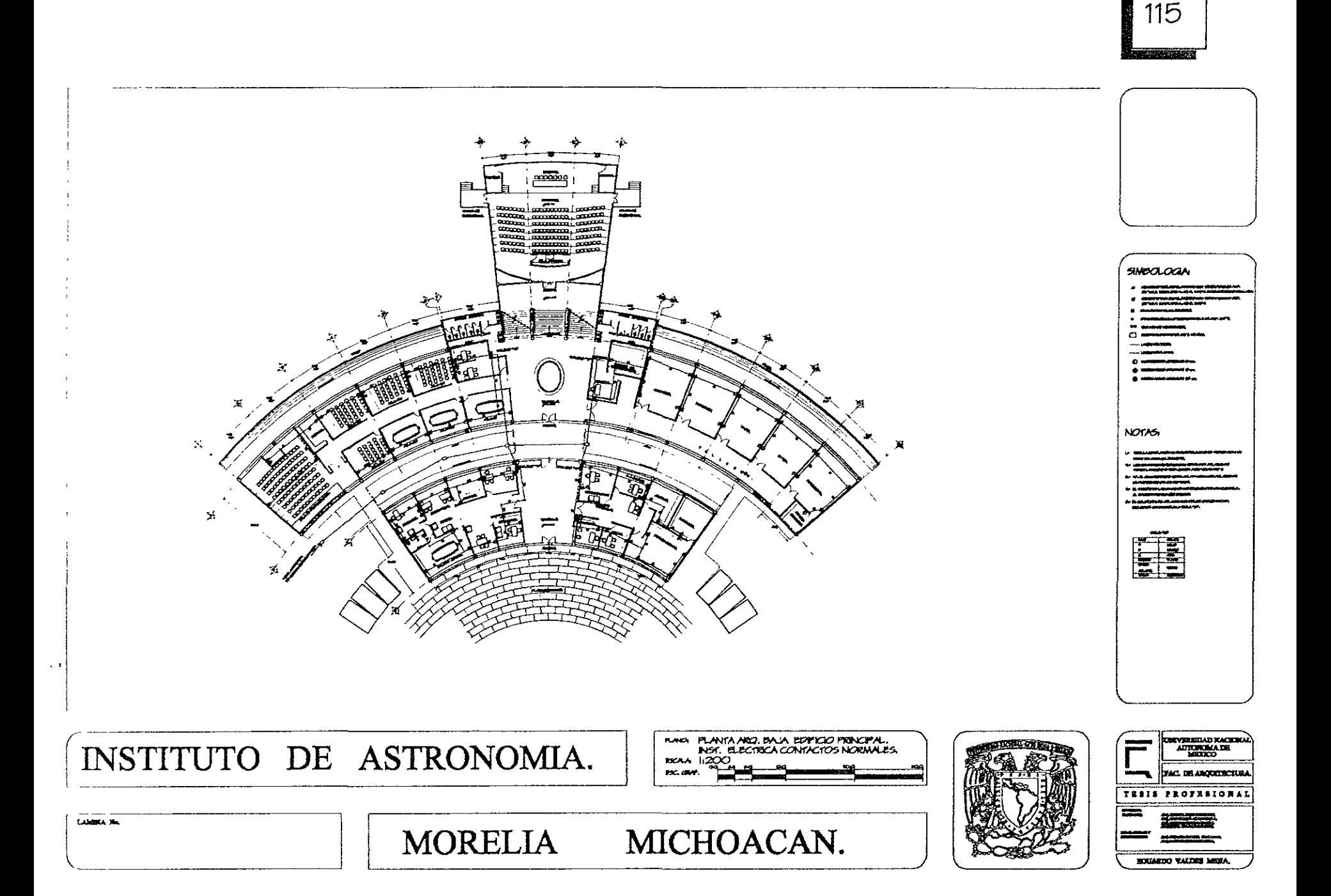

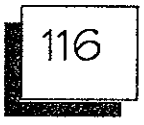

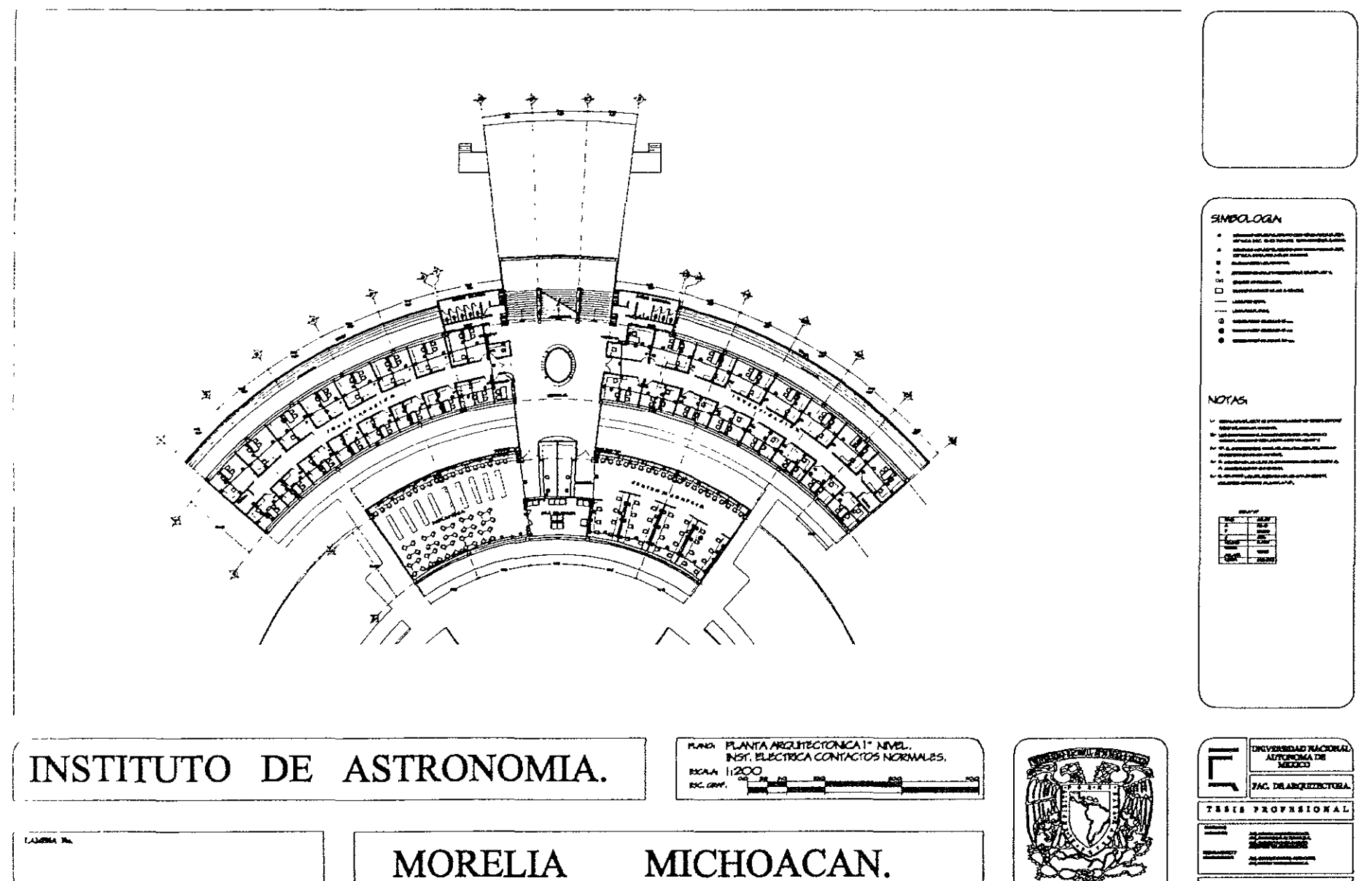

**RECARDO VALDES MENIA.** 

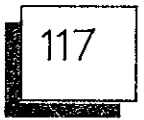

**ROCARDO VALUES MODA** 

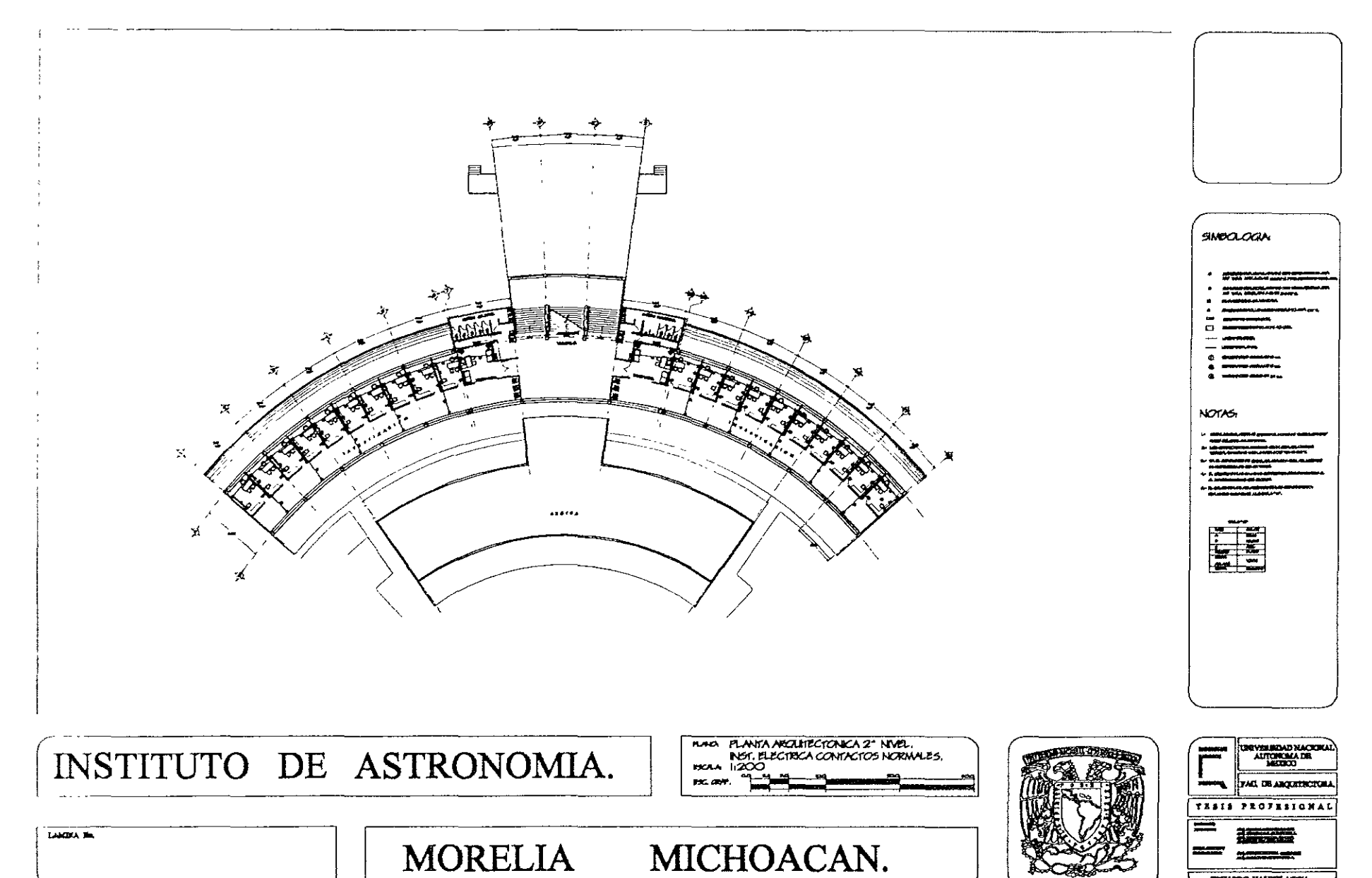

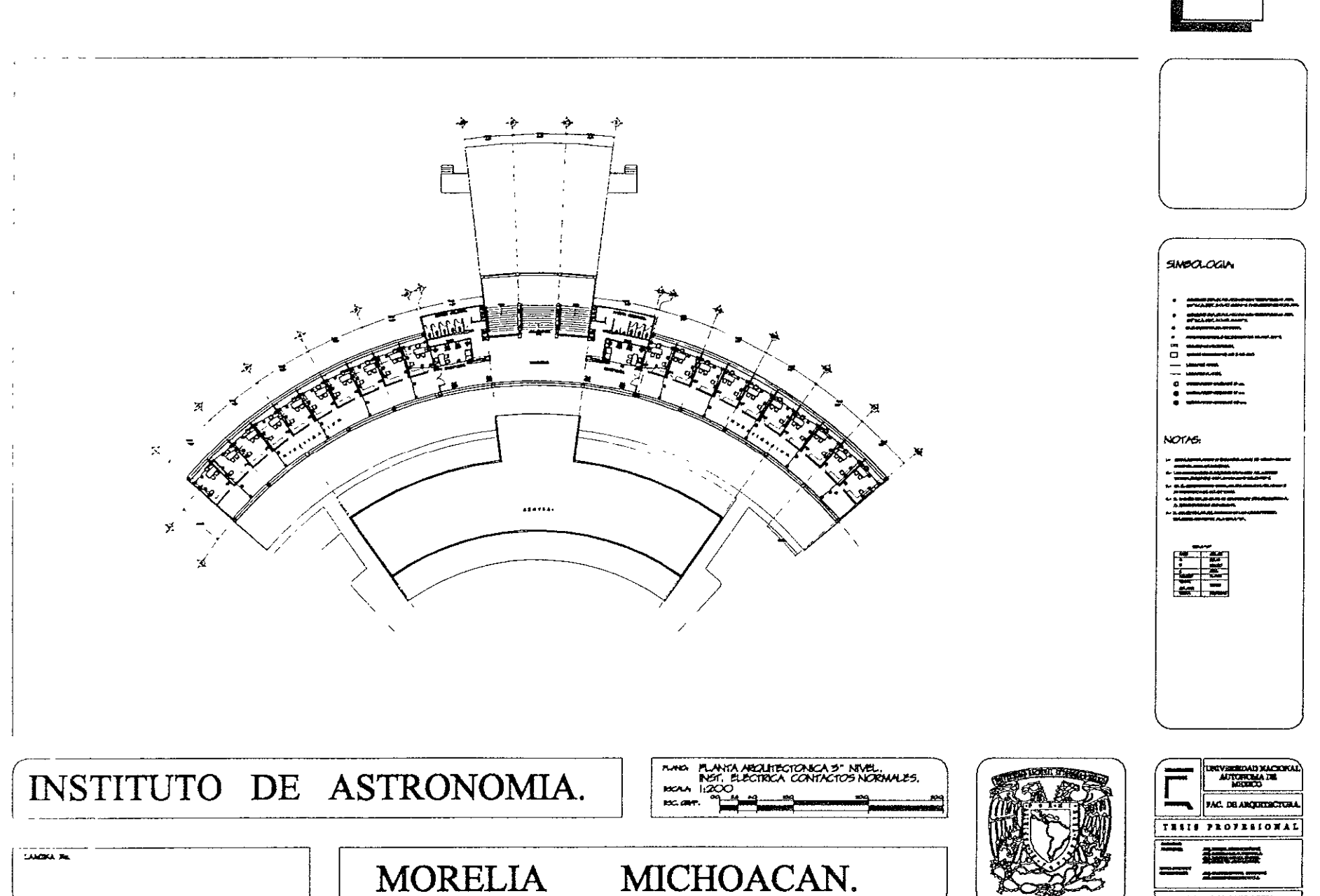

ROUNDO VALDIS MOIA

118